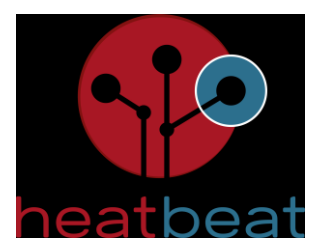

# Machbarkeitsstudie BEW

# Nahwärmenetz Grevenbroich "An Mevissen"

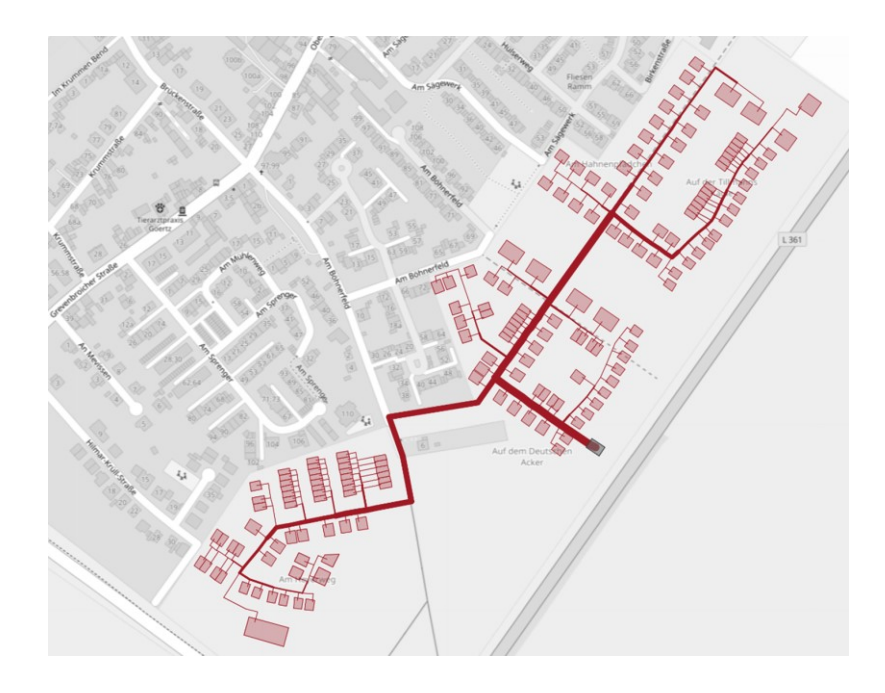

Erstellt von: **Auftraggeber** 

heatbeat nrw GmbH

Theaterstr. 13

52062 Aachen

Stadtentwicklungsgesellschaft Grevenbroich GmbH

Wilhelmitenstraße 10

41515 Grevenbroich

# Inhalt

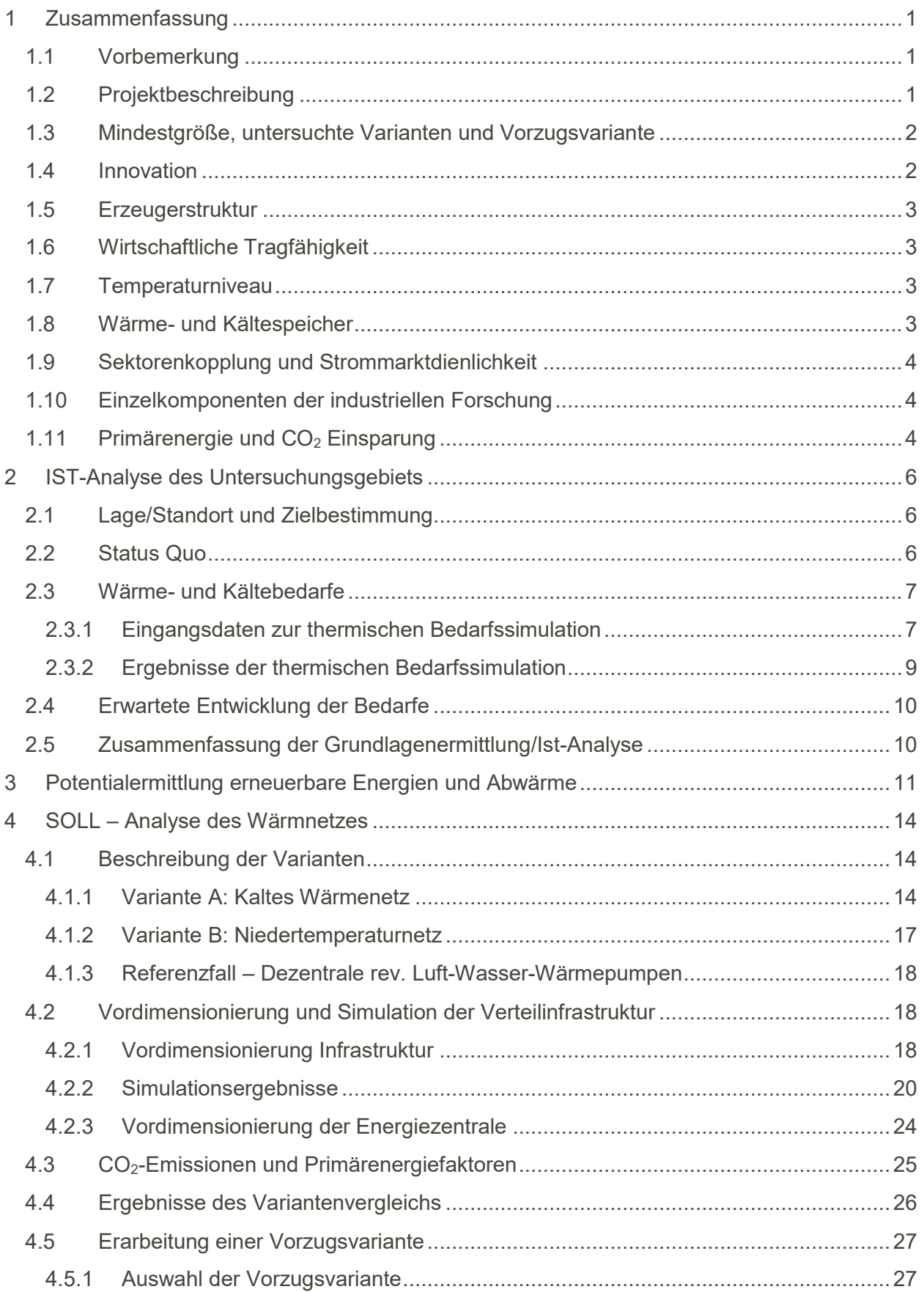

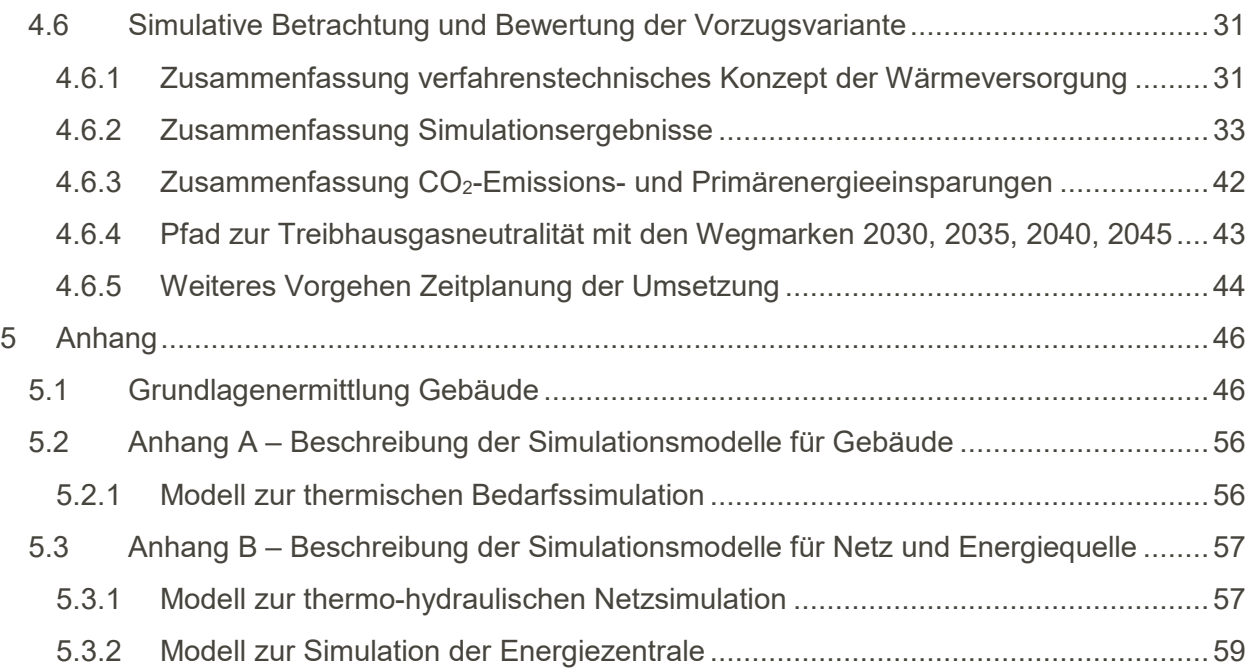

## <span id="page-3-0"></span>**1 Zusammenfassung**

## <span id="page-3-1"></span>**1.1 Vorbemerkung**

Dieses Dokument ist eine Machbarkeitsstudie nach Vorgaben der Bundesförderung für effiziente Wärmenetze (BEW). Auf Wunsch der Stadtentwicklungsgesellschaft Grevenbroich GmbH wurden am 13.04.2024 die Kapitel zur Wirtschaftlichkeitsberechnung, inklusive der dafür getroffenen Annahmen und Kostenschätzungen für Investitionen und Betriebskosten aus datenschutzrechtlichen Gründen im Rahmen der Offenlegung entfernt.

## <span id="page-3-2"></span>**1.2 Projektbeschreibung**

Das Projekt "An Mevissen" ist ein in der Planung befindliches Quartier in Grevenbroich (NRW). Auf einer Fläche von insgesamt ~130.000 m<sup>2</sup> soll neuer Wohnraum für Ein- und Mehrfamilienhäuser sowie eine KiTa entstehen. Das Gebiet befindet sich am östlichen Stadtrand von Grevenbroich im Stadtteil Grevenbroich Wevelinghoven. Im Nordwesten wird das Gebiet über die Bestandswohnbebauung des Stadtteil Wevelinghoven begrenzt. Im Südwesten und Südosten wird das Baugebiets durch die L361 bzw. die Wevelinghovener Straße abgegrenzt.

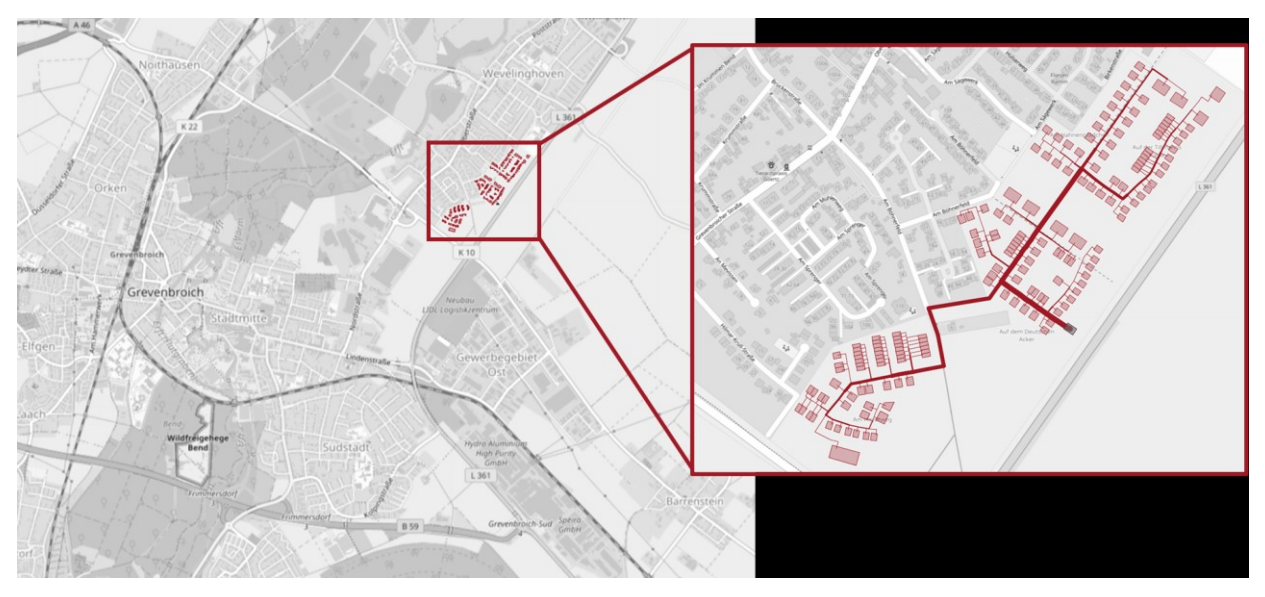

Abbildung 1: Lageplan des geplanten Nahwärmenetzes (Kartendaten © OpenStreetMap contributors)

Die Versorgung dieses Areals mit thermischer Energie (Wärme) soll ausschließlich mit regenerativen Energiequellen und einem innovativen Energiesystem umgesetzt werden. Kernstück des Baugebiets "An Mevissen" soll ein innovatives Wärmenetz sein. Darüber hinaus soll das System über Sektorenkopplung erneuerbaren Strom in die Wärmeversorgung einbinden. Der Versorgung mit Wärmepumpen kommt somit eine besondere Rolle in dem Projekt zu.

Der Betreiber des Energieversorgungssystems soll im weiteren Projektverlauf konkretisiert werden. Die Stadtentwicklungsgesellschaft Grevenbroich GmbH ist als übergeordneter Projektentwickler für die Schaffung der notwendigen Grundlagen verantwortlich. Die planerische Organisation der Baugebietsentwicklung übernimmt das Ingenieurbüro Achten und Jansen GmbH.

## <span id="page-4-0"></span>**1.3 Mindestgröße, untersuchte Varianten und Vorzugsvariante**

In der Ausgangsvariante (Stand Beantragung der Machbarkeitsstudie) wurden 172 Gebäude betrachtet. Von diesen 172 Gebäuden sind 172 Gebäude geplanter Neubau. Die Mindestgröße von mindestens 17 Gebäuden nach den aktuellen Förderbedingungen "Bundesförderung für effiziente Wärmenetze – BEW" werden eingehalten.

Zu Beginn der Machbarkeitsstudie wurden insgesamt 4 unterschiedliche Versorgungsvarianten betrachtet und bewerte. Es werden unterschiedliche Wärmequellen für die Varianten A und B betrachtet:

- Variante A: Kaltes Wärmenetz ( $0 °C 20 °C$ ) mit dezentralen Wärmepumpen
	- o Wärmequelle 1: Erdsonden
	- o Wärmequelle 2: Erdkollektoren
- Variante B: Niedertemperaturnetz (45 °C 50 °C) mit zentraler Wärmepumpe
	- o Wärmequelle 1: Erdsonden
	- o Wärmequelle 2: Erdkollektoren
- Referenz: Dezentrale Versorgung mit Luft-Wärmepumpen

Die Referenzvariante betrachtet den Fall, dass kein innovatives Energiesystem im Baugebiet errichtet wird. Dazu werden alle Gebäude mit Luft-Wasser-Wärmepumpen ausgestattet. Es wurde sich bewusst gegen die vom BAFA vorgeschlagene Referenz mit Gasthermen und Solarkollektoren entschieden. Es ist nicht geplant flächendeckend eine Gasversorgung in dem Gebiet aufzubauen, so dass die Versorgung mit Luft-Wasser-Wärmepumpen einen fairen und realistischen Vergleich darstellt.

Durch die simulative Untersuchung der Varianten als auch unter der Berücksichtigung möglicher zukünftiger Erschließung erneuerbarer Wärmequellen konnte Variante B.1 (Niedertemperatur Wärmenetz mit zentraler Wärmepumpe und Erdsonden als Quelle) als beste Variante identifiziert werden.

Die Vorzugsvariante wurde im Laufe der Machbarkeitsstudie detaillierter betrachtet. Neben sehr guten Ergebnissen in der energetischen und ökologischen Bewertung (z. B. PEF), bietet diese Variante die größtmögliche Flexibilität für weiteren Ausbau und Betrieb des Netzes.

Weitere Argumente für die Variante B sind in der folgenden Auflistung zusammengefasst:

- Eingängiges Versorgungskonzept für den Kunden
- Nutzung einer zentralen Wärmepumpe mit flexibler Quellennutzung durch Erdsonden und Luft- Wärmeübertrager
- Einbindung von zentralen und dezentralen Speichern zur Entkopplung von Angebot und **Nachfrage**
- Sehr geringe Verteilverluste im Wärmenetz
- Optimierungsmöglichkeiten für die Temperaturregelung im Netz
- Sektorenkopplung der Erzeuger

### <span id="page-4-1"></span>**1.4 Innovation**

Die wesentliche Innovation in dem Projekt "An Mevissen" liegt in der Planung und dem Betrieb des LowEx Wärmenetzes. Bereits in dieser Machbarkeitsstudie wurde berücksichtigt, dass eine fortschrittliche Netzsteuerung realisiert werden kann. Die Hydraulik der Energiezentrale, sowie die dafür notwendige Messtechnik wurde so konzipiert, dass das Netz insbesondere im Sommer so betrieben werden kann, dass dem Sondenfeld maximale Regenerationszeiten ermöglicht wird.

Hohe Regenerationszeiten und der bilanzielle Ausgleich zwischen Wärmeeintrag und Wärmauskopplung im Sondenfeld reduzieren Investitionen in Regeneration und Sondenfeld.

## <span id="page-5-0"></span>**1.5 Erzeugerstruktur**

Die Energiewandlung in der Energiezentrale wird durch insgesamt 65 Geothermiesonden mit je 200 m Bohrtiefe realisiert. Die Geothermiesonden haben eine maximale Entzugsleistung von 650 kW. Das durch das Erdreich erwärmte Wasser-Glykol-Gemisch wird zentrale mittels Wärmepumpe auf 45 – 50°C Vorlauftemperatur erwärmt und im Rohrleitungssystem zu den Gebäuden verteilt. Zum Lastspitzenausgleich werden Pufferspeicher berücksichtigt.

In der Machbarkeitsstudie wurde bereits berücksichtigt, dass das Geothermiefeld regeneriert werden muss. Dazu kommt ein Wärmeübertrager mit einer Leistung von 200 kW zum Einsatz. Der Wärmeübertrager befindet sich im Rücklauf des Wärmenetzes und kann so mittels weiterer Absenkung der Rücklauftemperatur das Sondenfeld regenerieren. In diesen Zeiten werden die geplanten Rückkühler als primäre Quelle für die Wärmepumpe genutzt.

Das für die jeweiligen Gebäude benötigte Temperaturniveau zur Beheizung kann durch die im Netz verfügbaren Temperaturn direkt gedeckt werden. Als dezentraler Ausgleich wird ein Pufferspeicher berücksichtigt. Die Warmwasserbereitstellung erfolgt durch eine optionale elektrische Nacherwärmung nach dem Pufferspeicher.

## <span id="page-5-1"></span>**1.6 Wirtschaftliche Tragfähigkeit**

Für die Umsetzung und den wirtschaftlichen Betrieb eines innovativen Energiesystems, wie es im Baugebiet "An Mevissen" geplant ist, sind aktuell Förderungen im Rahmen der "Bundesförderung für effiziente Wärmenetze - BEW" notwendig. Dennoch wird im Rahmen dieser Machbarkeitsstudie eine kosteneffizienten Wärmeversorgung im Rahmen einer ausführlichen Wirtschaftlichkeitsberechnung für eine Laufzeit von 30 Jahren aufgezeigt.

## <span id="page-5-2"></span>**1.7 Temperaturniveau**

Die in der Machbarkeitsstudie ermittelten Temperaturen für das Wärmenetz sowie die Bodentemperaturen am Standort (aus DWD-Wetterdaten) sind in [Abbildung 2](#page-6-3) dargestellt. Die Netztemperaturen liegen ganzjährig über den Bodentemperaturen, entsprechend treten ausschließlich Wärmeverluste im Netz auf. Die Rücklauftemperatur richtet sich nach der angestrebten Spreizung über die Wärmeübertrager an den Hausübergabestationen (i. d. R. 12 – 15 K) und der Wärmelast im Netz.

## <span id="page-5-3"></span>**1.8 Wärme- und Kältespeicher**

In den Gebäuden sind dezentrale Speicher verbaut die vornehmlich zur Vorwärmung des Trinkwarmwassers und zur Pufferung für Heizungswasser genutzt werden. Im aktuellen Betriebskonzept erfolgt die Beladung rein auf Basis des Bedarfs der Bewohner. In Zukunft (z. B. bei sich ändernden regulatorischen Bedingungen) können die Speichervolumina auch systemdienlich genutzt werden und bei hohem Angebot erneuerbarer Energien beladen werden. Wie bereits oben beschrieben kann die Verteilungsinfrastruktur als zusätzliches Speichervolumina angesehen werden.

Zudem ist in der Energiezentrale ein zentraler Pufferspeicher für den Netzbetrieb vorgesehen. Dieser ermöglicht die Reduzierung der Maximallast der Energieerzeuger und kann zudem mit weiteren Backup Energieerzeuger wie Heizstäben ausgestattet werden. Zusätzlich wird so die Laufzeit der zentralen Wärmepumpe verlängert und die Taktung reduziert. Im weiteren Verlauf des Projektes kann das Speichervolumen durch zusätzliche Speicher ausgebaut werden.

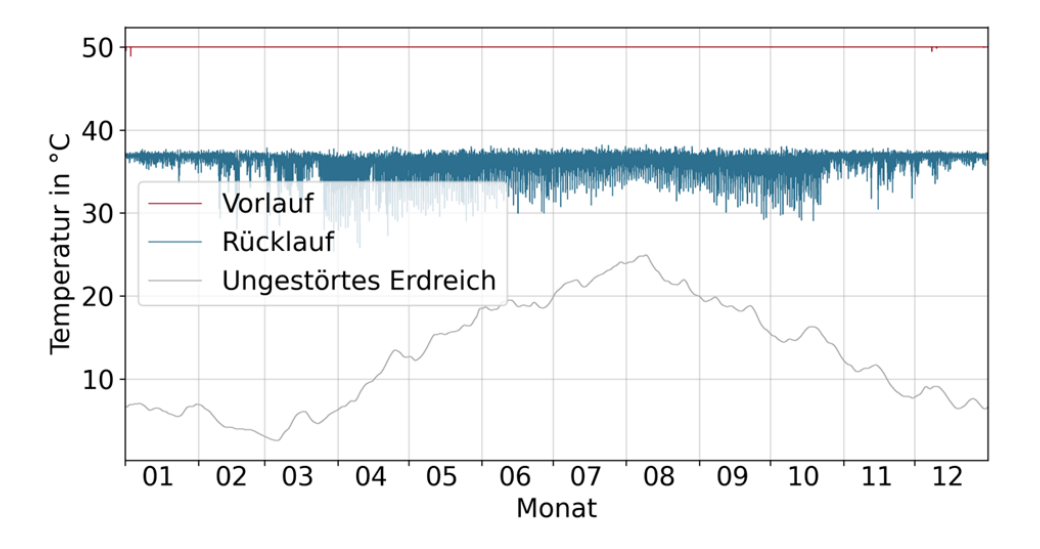

Abbildung 2: Vorlauftemperatur aus Geothermiefeld und Bodentemperatur

### <span id="page-6-3"></span><span id="page-6-0"></span>**1.9 Sektorenkopplung und Strommarktdienlichkeit**

Alle Komponenten des Energiesystems sind elektrifiziert, so dass die Wärmeversorgung gänzlich mit dem Stromsektor gekoppelt ist. In der Energiezentrale wird ein PV-Feld genutzt, um den Eigenstrombedarf der Energiezentrale zu decken. Dieses wird auf dem geplanten Lärmschutzwall im Süd-Osten des Baugebiets errichtet. Insgesamt steht hier eine Fläche von circa 910 m² zur Verfügung, worauf sich ca. 176 kW Peak installieren lassen. Im aktuellen Betriebskonzept erfolgt die Beladung der dezentralen Speicher rein auf Basis des Bedarfs der Bewohner. In Zukunft (z. B. bei sich ändernden regulatorischen Bedingungen) können die Speichervolumina auch systemdienlich genutzt werden und bei hohem Angebot erneuerbarer Energien oder Preissignalen im Netz beladen werden.

### <span id="page-6-1"></span>**1.10 Einzelkomponenten der industriellen Forschung**

Bei diesem Förderprojekt wurden Einzelkomponenten der industriellen Forschung nicht näher untersucht.

### <span id="page-6-2"></span>**1.11 Primärenergie und CO<sup>2</sup> Einsparung**

In [Tabelle 1](#page-7-0) sind die Primärenergiefaktoren sowie die  $CO<sub>2</sub>$ Einsparungen gegenüber der Referenzvariante der Vorzugsvariante dargestellt. Die Primärenergiefaktoren sind nach AGFW-309-1 durchgeführt worden. Sie ersetzt keinen gutachterlichen Nachweis eines Sachverständigen. Für die Verwendung von gebäudenahmen Solarstrom muss keine Primärenergie berücksichtigt werden.

<span id="page-7-0"></span>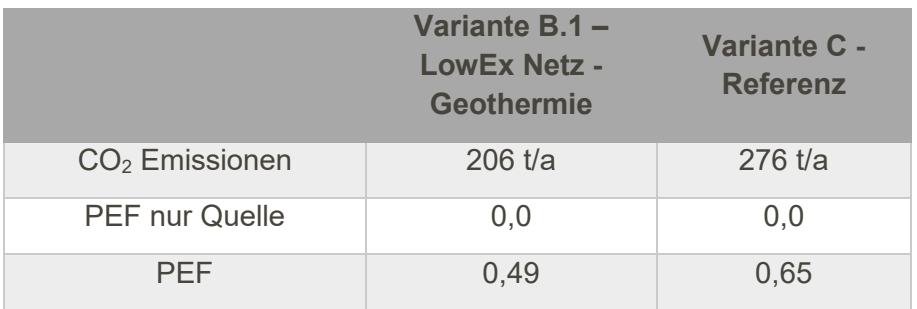

## Tabelle 1: Primärenergiefaktoren und  $CO<sub>2</sub>$ -Emissionen

## <span id="page-8-0"></span>**2 IST-Analyse des Untersuchungsgebiets**

### <span id="page-8-1"></span>**2.1 Lage/Standort und Zielbestimmung**

Das Projekt "An Mevissen" ist ein in der Planung befindliches Quartier in Grevenbroich (NRW). Auf einer Fläche von insgesamt ~130.000 m² soll neuer Wohnraum für Ein- und Mehrfamilienhäuser sowie eine KiTa entstehen. Das Gebiet befindet sich am östlichen Stadtrand von Grevenbroich im Stadtteil Grevenbroich Wevelinghoven. Im Nordwesten wird das Gebiet über die Bestandswohnbebauung des Stadtteil Wevelinghoven begrenzt. Im Südwesten und Südosten wird das Baugebiets durch die L361 bzw. die Wevelinghovener Straße abgegrenzt. Das Baugebiet teilt sich dabei in zwei Bauabschnitte mit eigenständigen Bebauungsplänen auf. Der Südwestliche Teil ist das Baugebiet W57 und abgegrenzt durch die Bestandsstraße "Am Böhnerfeld". Der Nordöstliche Teil des dargestellten Gebiets ist das Baugebiet W56.

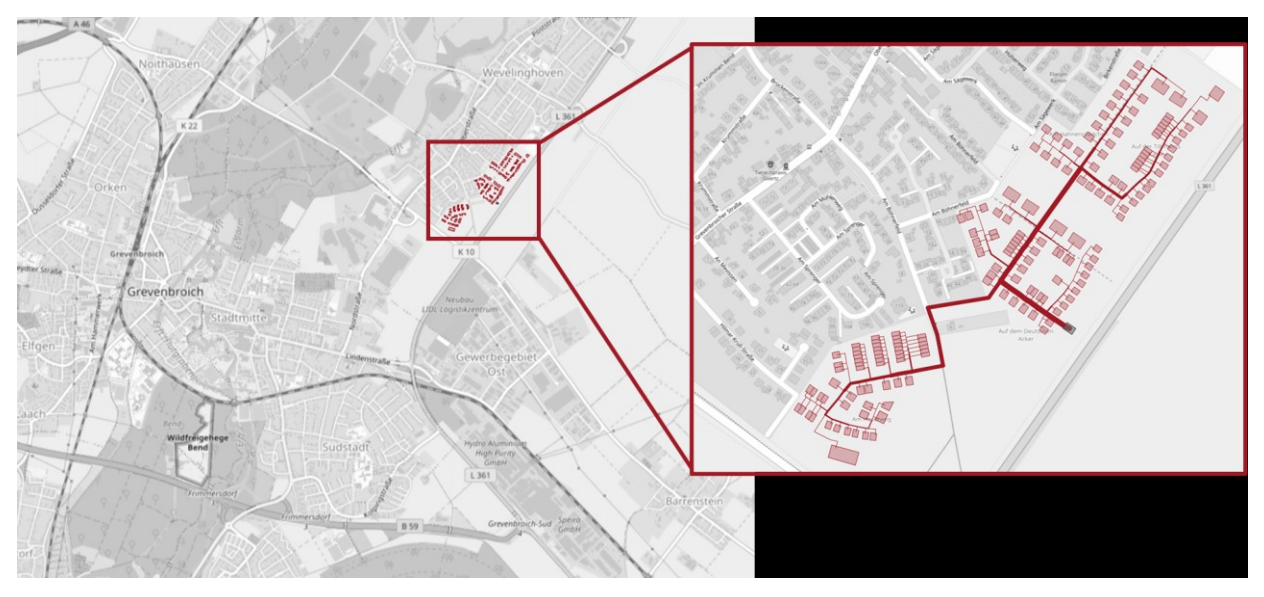

Abbildung 3: Lageplan des geplanten Nahwärmenetzes (Kartendaten © OpenStreetMap contributors)

Die Versorgung dieses Areals mit thermischer Energie (Wärme und Trinkwarmwasser) soll ausschließlich mit regenerativen Energiequellen und einem innovativen Energiesystem umgesetzt werden. Kernstück des Baugebiets "An Mevissen" soll ein innovatives Wärmeverteilsystem sein. Welches die Bereitstellung von Wärme und Warmwasser intelligent miteinander verbindet. Darüber hinaus soll das System über Sektorenkopplung erneuerbaren Strom in die Wärmeversorgung einbinden. Der Versorgung mit Wärmepumpen kommt somit eine besondere Rolle in dem Projekt zu.

## <span id="page-8-2"></span>**2.2 Status Quo**

Für das Baugebiet "An Mevissen" existieren zwei Bebauungspläne, aus welchem die Grundstücksgrenzen, sowie die maximal möglichen Bebauungsvolumina hervorgehen. Der Bebauungsplan W56 ist in [Abbildung 5](#page-9-2) dargestellt (Original im Anhang der Machbarkeitsstudie). Der Bebauungsplan W57 ist in [Abbildung 4](#page-9-3) dargestellt.

Aktuell befinden sich die Grundstücke "An Mevissen" in der Aufnahme in die Bauleitplanung. Eine (Teil-)Erschließung hat noch nicht stattgefunden und ist erst nach Abschluss der B-Plan Erstellung zu erwarten.

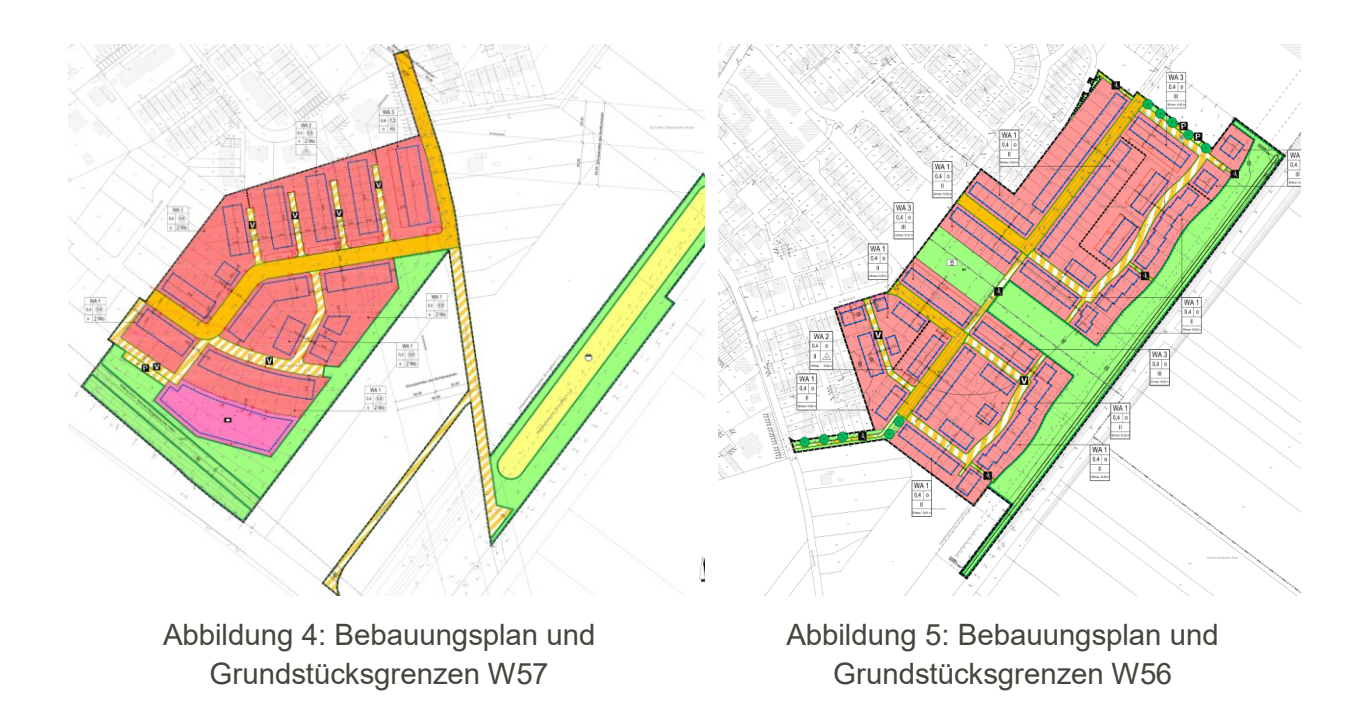

<span id="page-9-3"></span><span id="page-9-2"></span>Die genaue Bebauung bzw. Ansiedlung ist noch nicht bekannt. Mit Hilfe der Grundstückfläche und einer Grundflächenzahl (exklusive Nebenanlagen) wurden für alle Grundstücke überbaute Flächen (d. h. Grundflächen der Gebäude) ermittelt. Für die Baufelder, in denen die Bebauung aus zwei Gebäudeteilen (z. B. Doppelhaushälften oder Reihenhäuser) besteht, wird jeder Gebäudeteil individuell angeschlossen. Aus diesen Annahmen lassen sich für alle Gebäude, die in [Tabelle 15](#page-49-2) dargestellte Massenbilanz erstellen. Das Verhältnis von Brutto- zu Nettogeschossfläche ist mit 1,3 angenommen.

### <span id="page-9-0"></span>**2.3 Wärme- und Kältebedarfe**

Zu Berechnung der Wärme- und Kältebedarfe im Neubauquartier "An Mevissen" wurden thermische Simulationen aller angeschlossenen Gebäude durchgeführt. Die Methodik der Simulation ist im Anhang erklärt.

#### <span id="page-9-1"></span>**2.3.1 Eingangsdaten zur thermischen Bedarfssimulation**

Das im Anhang beschriebene Modell muss zur Bedarfssimulation parametriert werden. Hierzu werden vier unterschiedliche Kategorien von Parametern benötigt:

- **Wetterdaten**
- **Geometrie**
- **Nutzung**
- **Bauphysik**

Um die Gebäudebedarfe zu simulieren, werden Außentemperaturen und Solarstrahlungsdaten aus einem Testreferenzjahr für den jeweiligen Standort benötigt. Für jeden Standort in Deutschland bietet der DWD 6 verschiedene Testreferenzjahr-Datensätze an. Je 3 dieser Datensätze beziehen sich auf ein Referenzjahr 2015 und auf das Referenzjahr 2045. Für die Anwendung in den durchzuführenden Gebäudesimulationen wurde der Referenzdatensatz aus dem Referenzjahr 2015 genutzt. Die Gebäudesimulationen wurden mit den Wetterdaten für den Standort Grevenbroich durchgeführt. [Abbildung 6](#page-10-0) zeigt den Verlauf der Außentemperatur und der Solarstrahlung des Wetterjahres "Referenz".

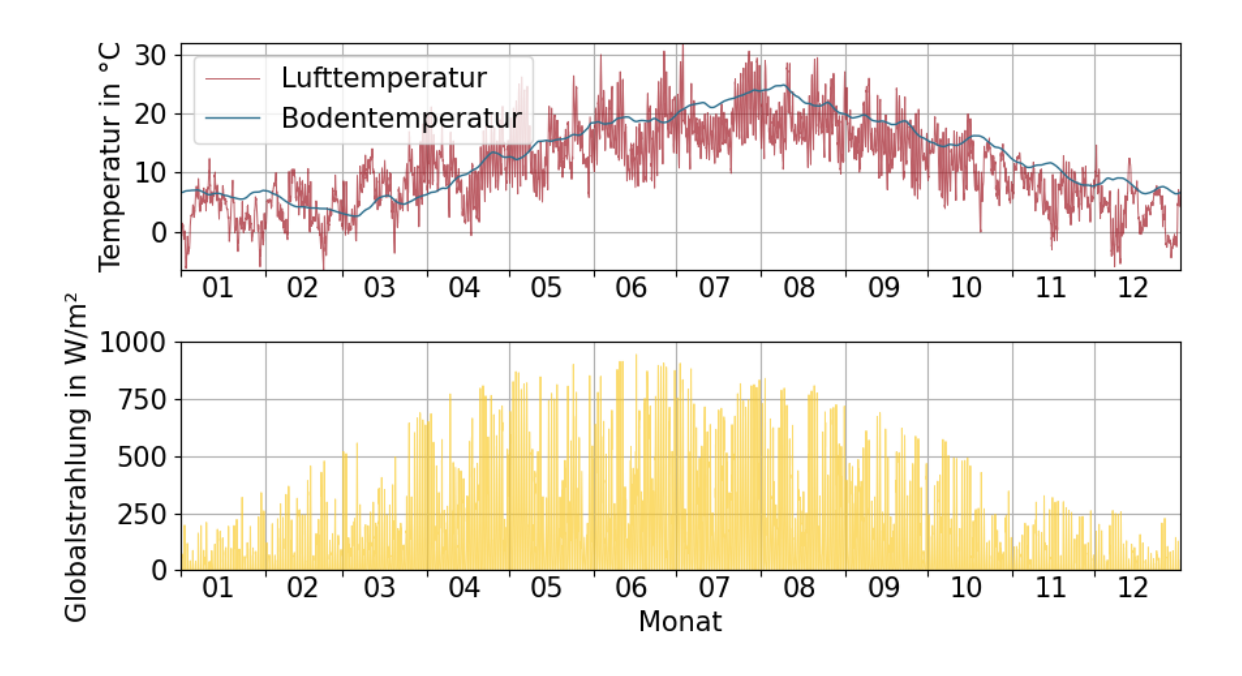

<span id="page-10-0"></span>Abbildung 6: Verlauf der Außentemperatur und global Strahlung für das verwendete Test-Referenzjahr

Zu Ermittlung der Geometrien konnte der vorhandene B-Plan, sowie die angenommenen Massen je Gebäude genutzt werden. Im betrachteten Projekt werden mehrere Gebäudetypen entsprechend ihrer Nutzung festgelegt:

- Einfamilienhaus (EFH)
- Doppelhaushälften (DHH)
- Reihenhäuser (RH)
- Mehrfamilienhäuser (MFH)
- Kindertagesstätte (Kita)

Es wird angenommen, dass alle Gebäude mit Heizwärme und Trinkwarmwasser versorgt werden (siehe auch Konzept der Nacherhitzung Trinkwarmwasser). Lediglich die beiden Kindertageseinrichtungen werden ausschließlich mit Heizwärme versorgt, die Trinkwarmwassererwärmung erfolgt hier dezentral mit Untertischgeräten.

Entsprechend der Nutzung werden allen Gebäudetypen Nutzungsrandbedingungen aufgeprägt. Die Nutzungsprofile umfassen die Solltemperaturen für Heizung und Kühlen (sofern vorhanden), Aktivität der Personen im Gebäude, die Beleuchtung, sowie die Nutzung elektrischer Geräte. Daraus werden vom Modell die internen Lasten in stündlicher Auflösung berechnet und in der dynamischen Energiebilanz berücksichtigt. Weitere Eingangsparameter sind das Lüftungsverhalten und der Luftwechsel einer maschinellen Belüftung. Zu den Nutzungsrandbedingungen, welche jedem Gebäudetyp individuell aufgeprägt werden, gehören auch die Randbedingungen zum Trinkwarmwasserbedarf (insbesondere Anzahl und Zapfvolumen der Personen im Gebäude sowie die Größe des Trinkwarmwasserspeichers).

Für den Gebäudestandard wurden typische Dämmwerte nach Effizienzgebäude 40 ("KfW 40") und Effizienzgebäude 55 ("KfW 55") angenommen, siehe Tabelle 2. Dadurch wird vermutet, dass die Gebäude alle mit einem sehr hohen Gebäudestandard ausgestattet sind.

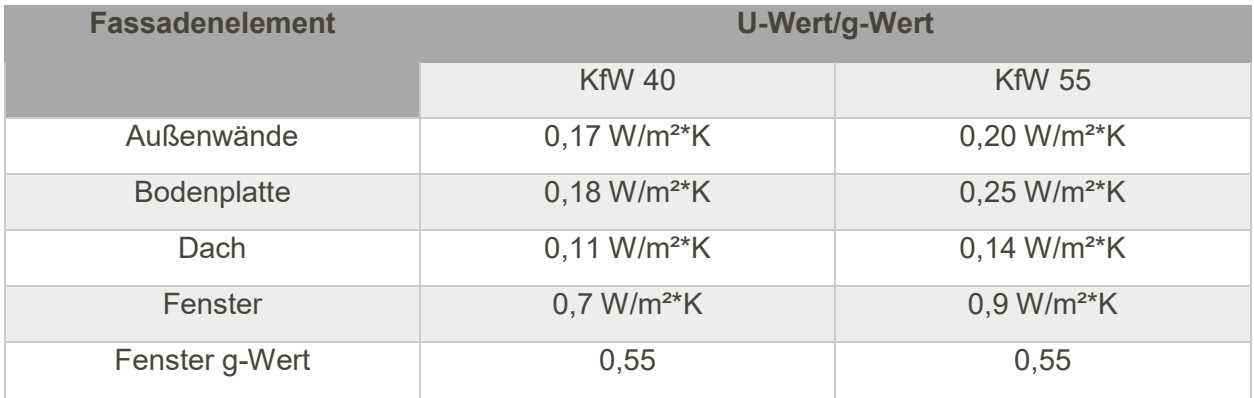

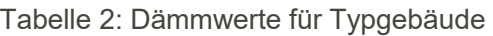

Die B-Pläne enthalten Baufelder und die maximal mögliche Bebauungsfläche der Gebäude. Neben der Grundfläche enthält der Plan auch die angedachte Anzahl der Stockwerke, sowie eine geplante Höhe der Gebäude. Weiterhin konnte aus dem Bebauungsplan die maximale Höhe und die maximale Anzahl der Stockwerke abgelesen werden. Aus diesen Dateien wurde ein wahrscheinliches Geometrie-Szenario erstellt. Wie bereits oben beschrieben, ist die genaue Aufsiedlung im Baugebiet noch nicht final festgelegt. Insbesondere die Geometrien sind daher unsicher.

Für die Berechnung der thermischen Bedarfe im Baugebiet "An Mevissen" wird für die Bebauung eine gemischte Bebauung nach Effizienzgebäude 40 und 55 angenommen. Angenommen wir hierbei, dass grundsätzlich alle Mehrfamilienhäuser dem Effizienzgebäude 55 entsprechend. Für die restliche Wohnbebauung wird eine Aufteilung zwischen 50 % Effizienzgebäude 40 und 50 % Effizienzgebäude 55 angenommen. Eine Übersicht ist in [Tabelle 15](#page-49-2) im Anhang zu finden.

#### <span id="page-11-0"></span>**2.3.2 Ergebnisse der thermischen Bedarfssimulation**

Für die Konzeptionierung und die Vorplanung des Energiesystems wurden die nachstehend dargestellten Ergebnisse der Bedarfssimulation als Grundlage genutzt. Für die Bedarfsermittlung wurden im Projekt folgende Vergleichswerte festgelegt:

- Wärmebedarf in MWh/a Wärmebedarf eines Gebäudes, einer Gruppierung von Gebäuden oder des gesamten Quartiers
- Wärmeleistung in kW Maximale Heizleistung in der Simulation eines Gebäudes, einer Gruppierung von Gebäuden oder des gesamten Quartiers (Achtung: Dies ist nicht die normative Heizlast)
- **Spez. Wärmebedarf in kWh/m<sup>2\*</sup>a** spezifischer Wärmebedarf eines Gebäudes, einer Gruppierung von Gebäuden oder des gesamten Quartiers. Hierbei wird die Netto-Grundfläche also Bezugsgröße gewählt.
- **Wärmeleistung in W/m<sup>2</sup> Maximale Heizleistung in der Simulation eines Gebäudes, einer** Gruppierung von Gebäuden oder des gesamten Quartiers (Achtung: Dies ist nicht die normative Heizlast). Hierbei wird die Netto-Grundfläche also Bezugsgröße gewählt.

[Abbildung 7](#page-12-2) zeigt den zeitlichen (stündliche Werte) Verlauf des Gebäudeenergiebedarfs. In der Grafik sind die summierten Werte aller Gebäude abgebildet, diese Grafik berücksichtigt also bereits die Gleichzeitigkeit der Gebäude (nicht alle Gebäude haben die Spitzenlast genau zum gleichen Zeitpunkt). Die dazugehörigen Bedarfe aus Trinkwarmwasser und Raumheizbedarf ergeben eine benötigte Wärmemenge von 1297,1 MWh. Hierbei handelt es sich um die reinen Wärme- und Trinkwarmwasserbedarfe ohne Berücksichtigung einer Speichersimulation. Diese wird erst bei der Variantenbetrachtung, ab Kapitel [4](#page-17-0) durchgeführt. Der Wärmebedarf ist stark saisonal geprägt. Der Wärmebedarf im Sommer fällt zu 100 % auf den Trinkwarmwasserbedarf. Die Ergebnisse der einzelnen Gebäude sind als Excel-Tabelle diesem Bericht angehangen.

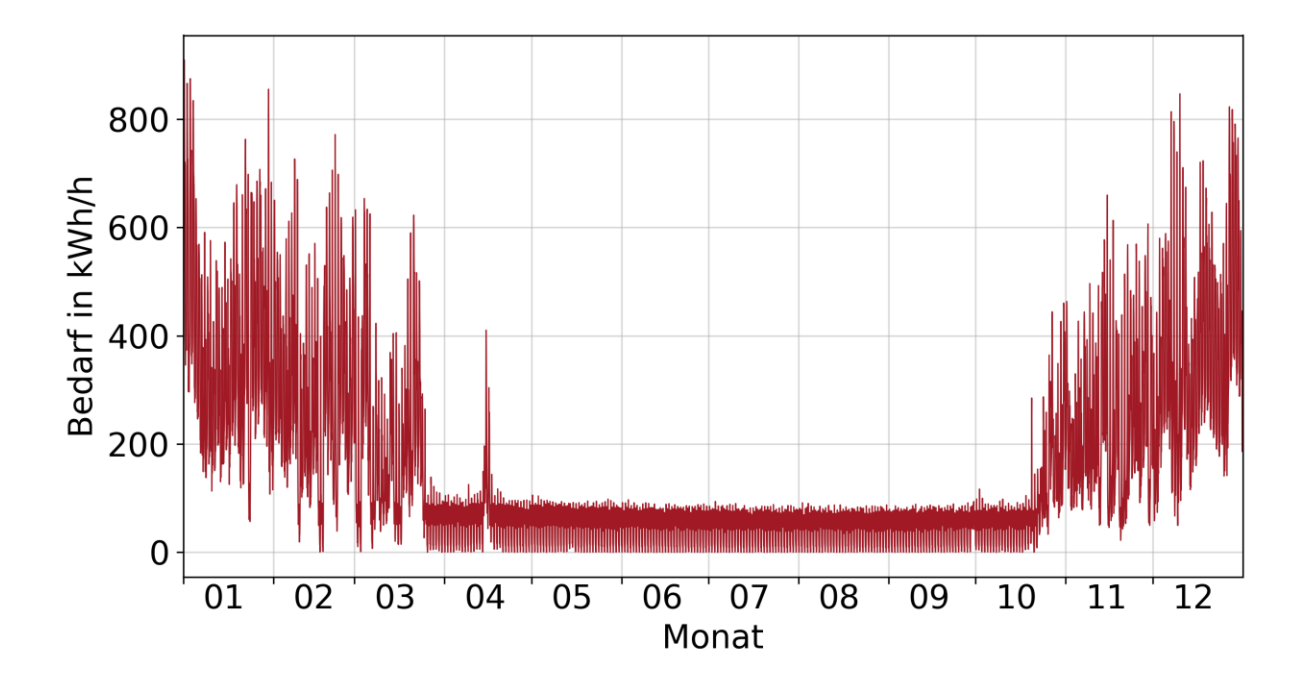

<span id="page-12-2"></span>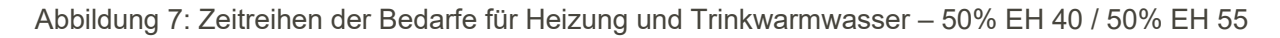

### <span id="page-12-0"></span>**2.4 Erwartete Entwicklung der Bedarfe**

Für jeden Gebäudeteil wurde zusätzlich zu den Massenbilanzen ein Errichtungsjahr angenommen. Wie im letzten Abschnitt beschrieben wurde für jedes Gebäude bzw. jeden Gebäudeteil eine individuelle dynamische Simulation durchgeführt. Diese Informationen können nun mit dem Aufsiedlungsjahr verbunden werden, so dass sich die Bedarfskurven für unterschiedliche Stützjahre berechnet werden kann. Es wird davon ausgegangen, dass die Aufsiedlung in etwa 5 Jahre in Anspruch nehmen wird. Die ersten Gebäude, welche an das Netz angeschlossen werden, werden im Jahr 2024 errichtet. Es wird eine nahezu lineare Ansiedlung erwartet.

### <span id="page-12-1"></span>**2.5 Zusammenfassung der Grundlagenermittlung/Ist-Analyse**

Eine Übersicht über die Anzahl an Gebäudeanschlüssen und Endkunden ist in [Tabelle 3](#page-13-1) dargestellt. Die Aufleistung der Gebäudeinformationen nach BAFA Merkblatt ist in [Tabelle 16](#page-53-0) im Anhang zu finden.

#### Tabelle 3: Übersicht Grundlagenermittlung/Ist-Analyse

<span id="page-13-1"></span>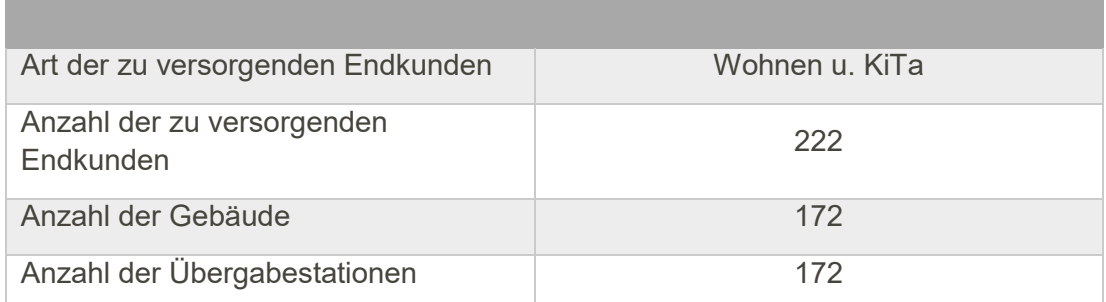

## <span id="page-13-0"></span>**3 Potentialermittlung erneuerbare Energien und Abwärme**

Die Potentialermittlung erneuerbare Energien wird im Folgenden dargestellt. Im Quartier "An Mevissen" wurden dabei die Potentiale Geothermiesonden, Geothermiekollektoren und Umweltwärme in Form von Luft berücksichtigt.

Für das Quartier "An Mevissen" wurden folgende Potentiale erneuerbarer Energie identifiziert:

#### Geothermiesonden:

Oberflächennahe Geothermie kann mit Sonden bis zu einer Tiefe von 200 m genutzt werden. Die Sonden verlaufen vertikal und werden über Bohrungen in das Erdreich eingebracht. Vorteile der Sonden liegen vor allem in dem auch im Winter hohen Temperaturniveau. Das Potential am Standort wird laut dem Geologischen Dienst NRW als "gut" eingeschätzt (siehe

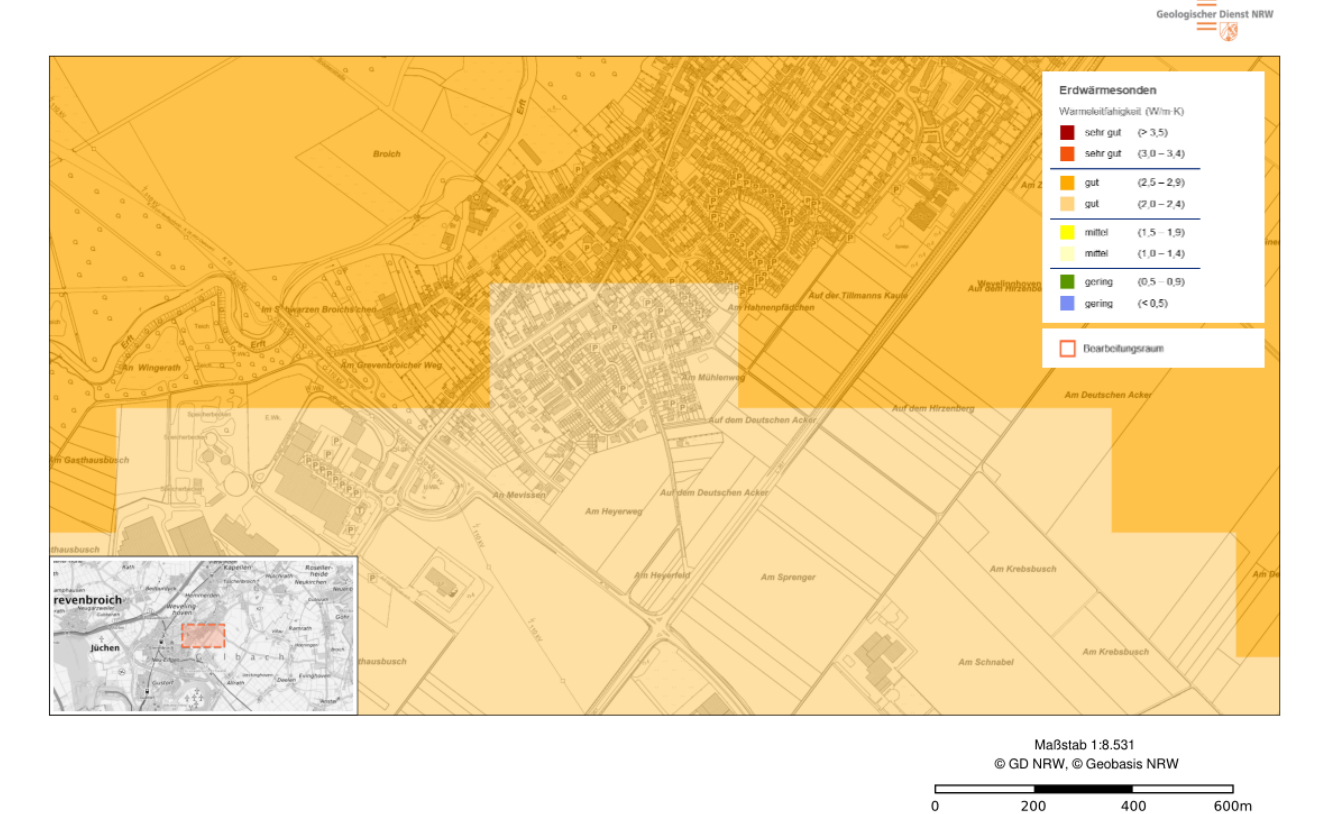

[Abbildung 8\)](#page-15-0). Eine Wärmeleitfähigkeit von 2,0 – 2,4 W/m\*K kann mit einer Entzugsleistung von

etwa 50 W/Bohrmeter gleichgesetzt werden. Für die Einbringung der Sonden kann sowohl der geplanten Grünanlagenbereich als auch der Bereich des Lärmschutzwalls im Östlichen Teil genutzt werden, siehe [Abbildung 5.](#page-9-2) Die erreichbaren Sondentemperaturen schwanken im Jahresverlauf ungefähr zwischen 5 °C und 18 °C.

#### Geothermiekollektoren:

Eine Alternative zu Sonden stellen Geothermiekollektoren dar. Diese nutzen oberflächennahste Geothermie in 1,5 – 3 Metern Tiefe. Geothermiekollektoren werden häufig als PE-Rohrschlangen ausgeführt. Die Regeneration des Erdreiches erfolgt nicht wie bei Sonden durch Grundwasserströmungen, sondern vielmehr durch Solarstrahlung und Regenwasser. Das Potential am Standort wird laut dem Geologischen Dienst NRW mit 20 – 30 W/m² eingeschätzt (siehe [Abbildung 9\)](#page-16-0). Für die Einbringung der Kollektoren kann ein Teil der geplanten Grünfläche im Baugebiet genutzt werden. Die erreichbaren Kollektortemperaturen liegen ungefähr im Bereich der Bodentemperatur. Eine erste Abschätzung der benötigten Fläche mit den berechneten Gebäudebedarfen zeigte einen Flächenbedarf für Kollektoren von ca. 18.000 – 20.000 m² auf. Im Baugebiet steht allerdings nur eine Gesamtgrünfläche in ähnlicher Größenordnung zur Verfügung. Somit müsste beim Einsatz klassischer, horizontaler Flachkollektoren im Baugebiet die gesamte, geplante Grünfläche genutzt werden. Dies schränkt eine Grüngestaltung der Flächen enorm ein und es wurde sich im Rahmen dieser Machbarkeitsstudie darauf geeinigt ausschließlich hocheffiziente Erdabsorber / Kollektoren zu betrachten. Beispiele für solche hocheffiziente Absorber sind die Firma terrathech mit ihrem Erdwärmeabsorber Produkt oder die Firma geocollect mit ihren Absorbersträngen. Unter Betrachtung dieser Erdkollektor Produkte wird für die weitere Betrachtung eine Erdkollektor Entzugsleistung von 67 W/m² angenommen.

#### Umweltwärme / Luftwärmeübertrager:

Zusätzlich kann am Standort der Energiezentrale ein Luftwärmeübertrager er errichtet werden und die Umweltwärme genutzt werden. Durch die Aufstellung in der Nähe des zukünftigen Wohngebietes muss hier gegebenenfalls Schallschutzbesonderheiten beachtet werden.

Eine Übersicht über die zur Verfügung stehenden erneuerbaren Energiequellen ist in [Tabelle 4](#page-16-1) dargestellt.

<span id="page-15-0"></span>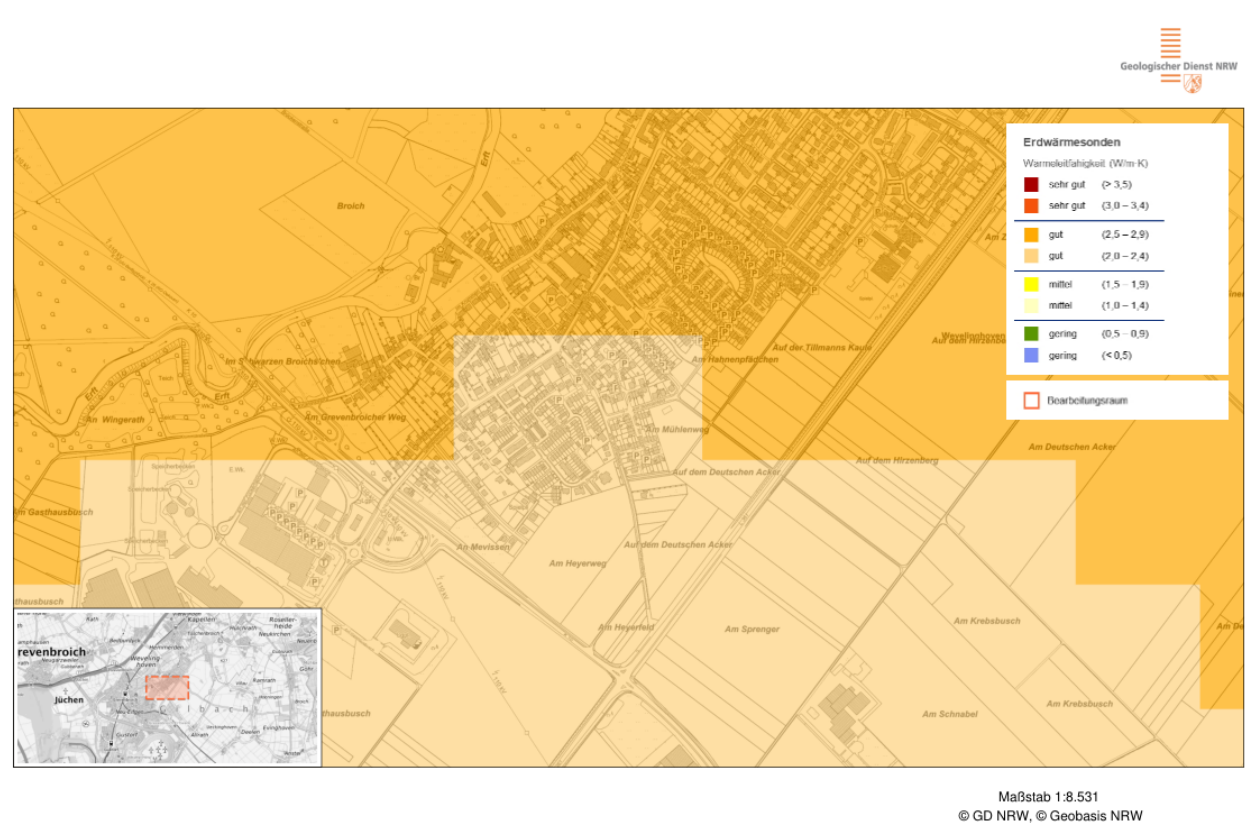

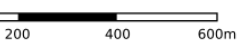

등

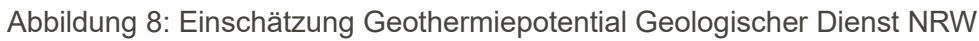

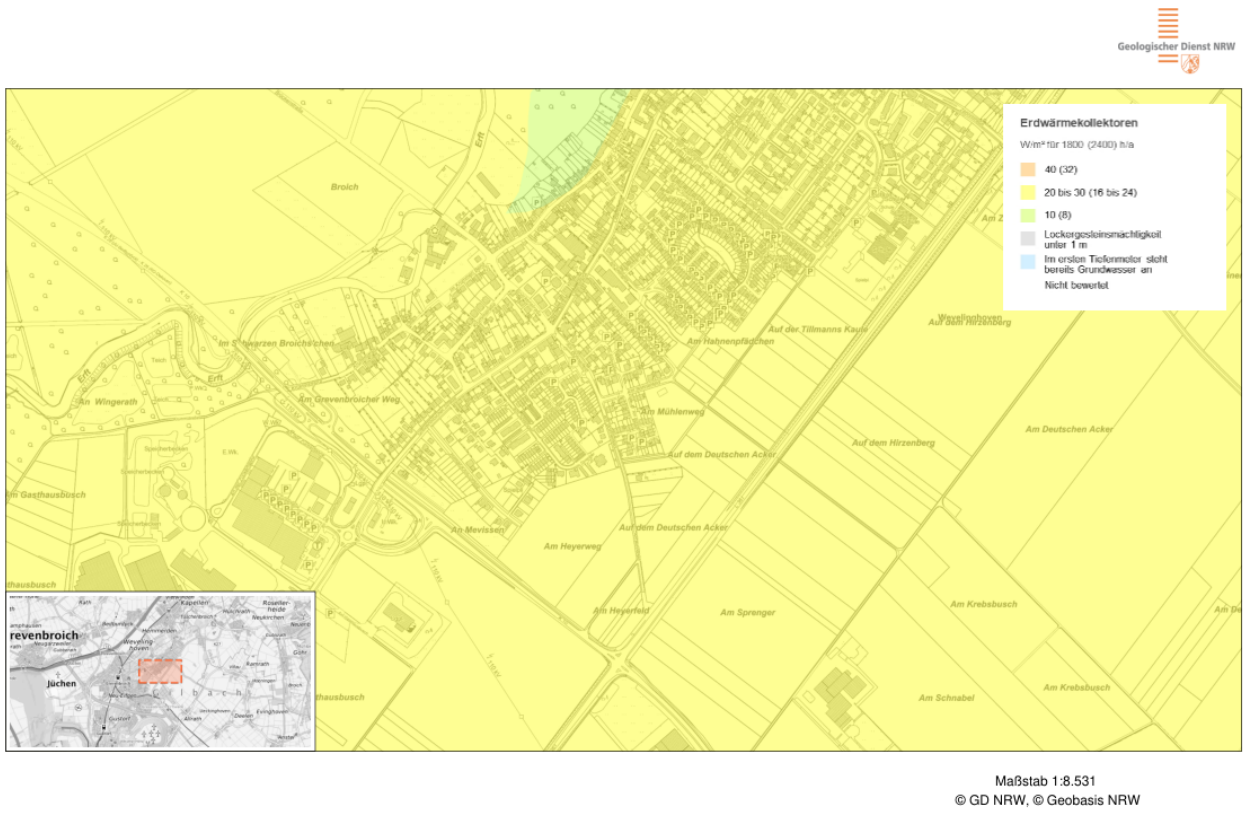

 $\frac{1}{600m}$  $200$  $400$ 

 $\overline{0}$ 

## <span id="page-16-0"></span>Abbildung 9: Potential Geothermiekollektoren Geologischer Dienst NRW

<span id="page-16-1"></span>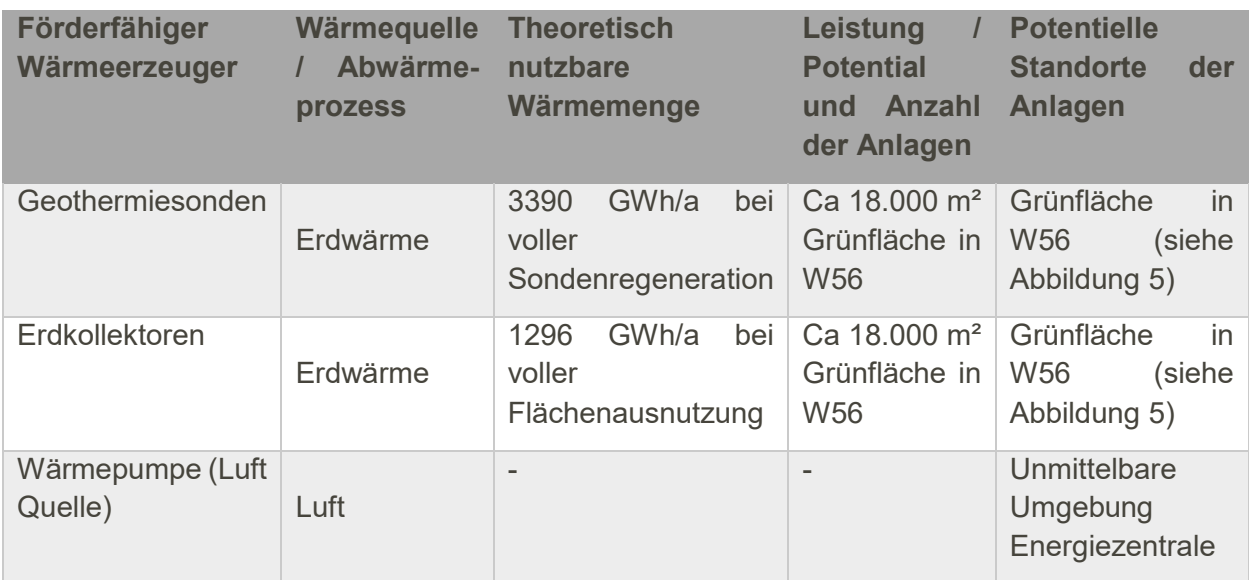

Tabelle 4: Übersicht über die zur Verfügung stehenden erneuerbaren Energien

## <span id="page-17-0"></span>**4 SOLL – Analyse des Wärmnetzes**

Um die Machbarkeit und Bewertung der Varianten durchzuführen und eine Vorzugsvariante zu wählen, wurden alle drei Varianten (A, B Referenz) vordimensioniert. Für jede Variante (außer Referenz ohne Netz) wurde eine thermohydraulische Simulation des Netzes sowie eine energetische Simulation der Energiezentrale durchgeführt. Details zu den Simulationsmodellen finden sich im Anhang. In die energetische und wirtschaftliche Bewertung wurden sowohl die zentralen Energieerzeuger, die dezentralen Wärmepumpen, welche an das Netz angeschlossen sind, als auch die dezentralen Luft-Wärmepumpen berücksichtigt. Zusätzlich zur Darstellung der Ergebnisse, werden (ähnlich wie in der Gebäudesimulation) die Modelle und notwendigen Eingangsdaten vorgestellt. Zur Wahrung der Vergleichbarkeit untereinander wurden im Variantenvergleich keine zentralen oder dezentralen PV-Anlagen berücksichtigt. In der Ausarbeitung der Vorzugsvariante findet die Berücksichtigung einer PV-Anlage zur Eigenstrombedarfsdeckung statt Die Konzeptionierung und Vorauslegung der Varianten hat zu einem frühen Zeitpunkt der Machbarkeitsstudie stattgefunden.

### <span id="page-17-1"></span>**4.1 Beschreibung der Varianten**

#### <span id="page-17-2"></span>**4.1.1 Variante A: Kaltes Wärmenetz**

In der ersten Variante wird ein kaltes Wärmenetz (Wärmenetz der 5. Generation) betrachtet. Das Wärmenetz wird als Zweileiter-System ausgeführt. Die Solltemperaturen für Vor- und Rücklauf schwanken im Jahresverlauf:

Geothermiekollektoren/-sonden: 0 °C – 22 °C

Die Vorlauftemperatur der Quellen kann nicht direkt genutzt werden, um Heizenergie bereit zu stellen. Aus diesem Grund sind in der ersten Variante alle Gebäude mit dezentralen Sole-Wasser-Wärmepumpen ausgestattet. Ein Schema der Hausstationen ist in [Abbildung 10](#page-18-0) abgebildet. Die dezentralen Wärmepumpen nutzen die Verteilinfrastruktur als Quelle im Verdampfer. Das ausgekühlte Medium wird dann in den Rücklauf eingespeist. Typische Temperaturdifferenzen in Wärmepumpen-Verdampfern liegen bei 4 K. Die Temperaturdifferenz darf ein (durch den Hersteller vorgegebenen) Mindestwert nicht unter- bzw. überschreiten. Bei zu niedrigen Temperaturdifferenzen im Verdampfer sind Störungen der Wärmepumpen möglich, da das Kältemittel im Kältemittelkreis der Wärmepumpe nicht vollständig verdampfen kann. Zu hohe Temperaturdifferenzen führen zu Einbußen in der Wärmepumpeneffizienz und erhöhen die Störungsanfälligkeit. Die Vorlauftemperatur der dezentralen Wärmepumpen soll so gering wie möglich gewählt werden und idealerweise unter 40 °C für die Beheizung der Gebäude und ca. 55 °C für die Warmwasserbereitung betragen. Die TGA in den neu zu errichtenden Gebäuden muss dementsprechend auf dieses Temperaturniveau ausgelegt werden. Ein entscheidender Vorteil in dieser Konfiguration ist jedoch, dass ohne größeren Aufwand individuelle Temperaturen in den Gebäuden bereitgestellt werden können. So können für Gebäude mit besonderen Anforderungen höhere Temperaturniveaus eingestellt werden.

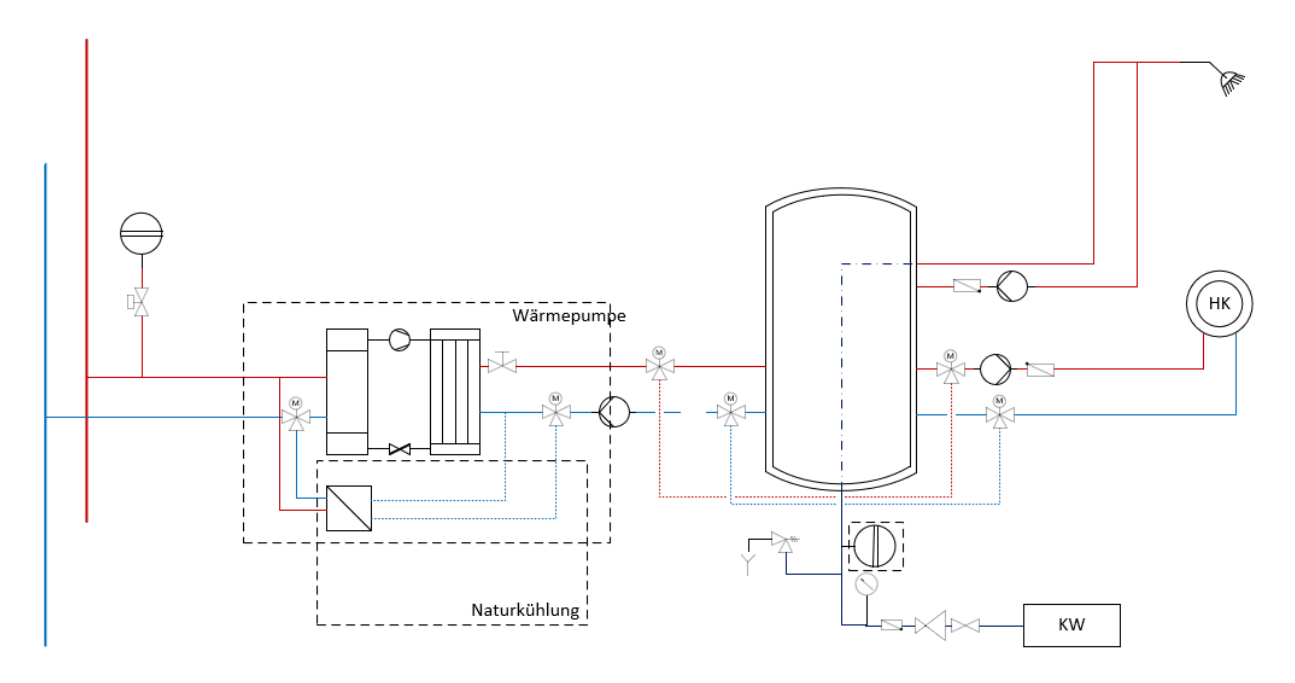

Abbildung 10:Schematische Darstellung der Hausstationen "An Mevissen" Variante A

<span id="page-18-0"></span>Die niedrigen und variablen Vorlauftemperaturen ermöglichen ganzjährig das Netz gleichzeitig zu Heiz- und Kühlzwecken einzusetzen. Dazu ist in [Abbildung 10](#page-18-0) neben der Wärmepumpe ein Wärmeübertrager integriert. Dieser nutzt das niedrige Temperaturniveau im Vorlauf zu Kühlzwecken. Durch das in Kapitel [2.3](#page-9-0) verwendete Simulationsmodell ist es möglich nicht nur die Bedarfe für Wärme und Trinkwarmwasser zu berechnen, sondern auch Kühlbedarfe für die vorgegebenen Randbedingungen zu ermitteln. Für die Variante A wurde in diesem Fall mit einer sommerlichen Temperierung der Gebäude mit einer Solltemperatur von 26 °C gerechnet. Da es sich um eine durch die Flächenheizung übertragene Temperierung handelt, wird die Solltemperatur bei nicht ausreichender Kühlleistung überschritten, aber dennoch eine Komfortklimatisierung bereitgestellt.

Wie bereits oben dargestellt, wird Variante A mit ungedämmten Rohren geplant. Aufgrund der ganzjährigen niedrigen Vorlauftemperaturen nahe der Bodentemperatur ergeben sich dadurch sogar Wärmegewinne, so dass die Infrastruktur der Verteilung als zusätzlicher Kollektor dient. Zur optimalen Auslegung der Energiequellen wurden in dieser Variante bereits eine maximale Regenerationsmöglichkeit der Erdwärmesonden berücksichtigt. Hierbei wird das Netz zwischen einer Rücklauftemperatur von 6,5 °C – 22 °C im Bypass Betrieb gefahren und somit keine Wärme über die Energiezentrale eingebracht oder abgeführt. Bei Unter- oder Überschreitung der Grenzen wird das Netz entsprechend der Kollektor- oder Sondentemperatur geheizt oder gekühlt.

Die Netztopologie für Variante A ist für beide eingesetzten Quelle gleich und in [Abbildung 11](#page-19-0) dargestellt. Es wird ein gerichtetes Netz, das heißt eine zentrale Druckhaltung mit Netzschlechtpunktregelung geplant. Die Netzschlechtpunktregelung erfordert mindestens eine Überwachung des Differenzdruckes an der Gebäudeübergabe, um einen Mindestdifferenzdruck und damit die Betriebssicherheit des Netzes sicherzustellen. Vorteilhaft ist die Messung an mehreren Stellen. Gerade aufgrund der Netzstruktur mit zwei großen Netzsträngen in entgegengesetzter Richtung ist die Verwendung von mehreren Netzschlechtpunkten als Regelungsgrößen zu empfehlen. Durch die weitgehende Digitalisierung des gesamten Energiesystems, kann dies leicht abgedeckt und ein effizienter und sicherer Betrieb wird gewährleistet.

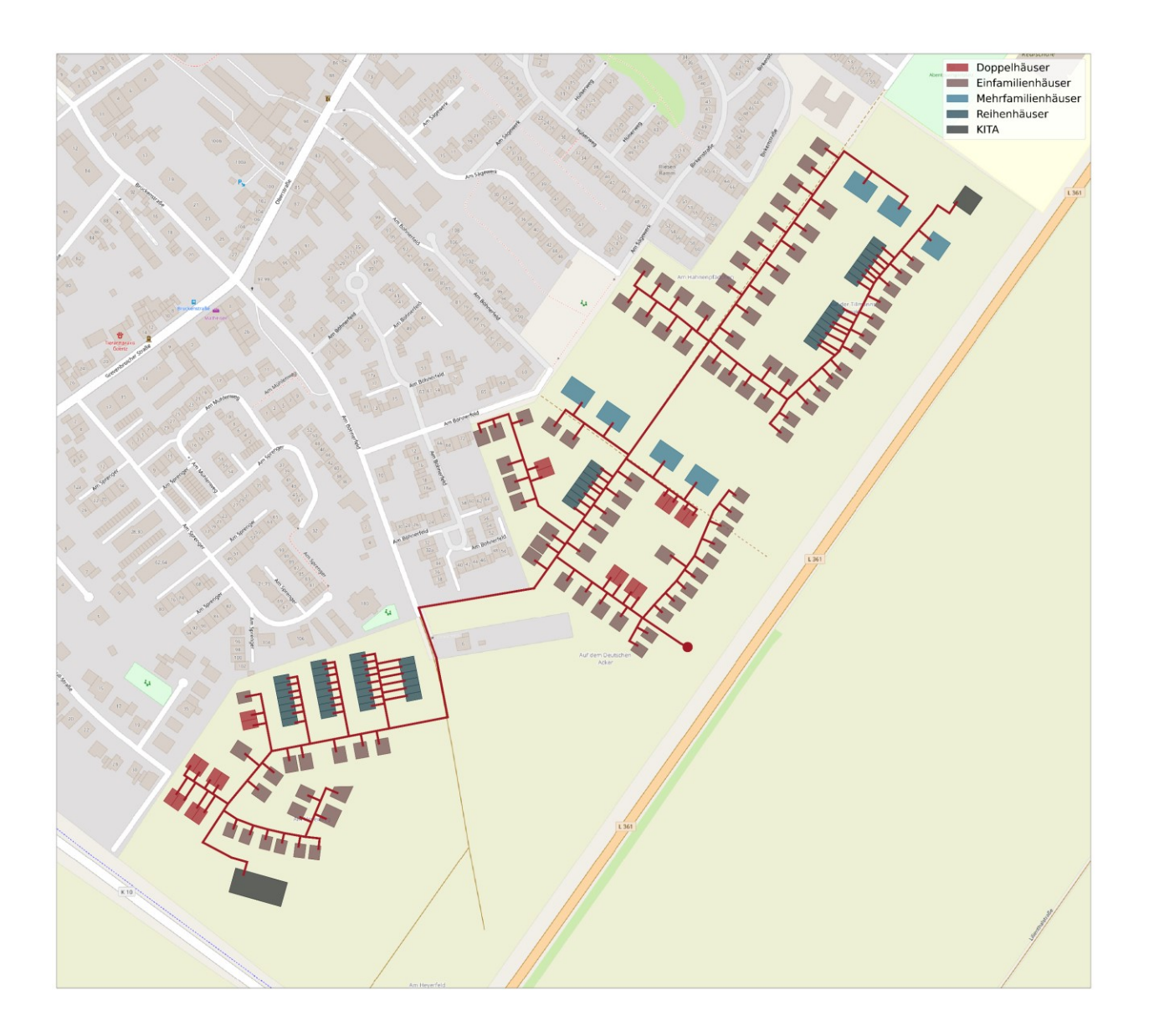

Abbildung 11: Netztopologie Variante A (Geothermie) und B

<span id="page-19-0"></span>Wie bereits beschrieben werden in den Gebäuden Wärmepumpen und zusätzliche Wärmeübertrager für die Bereitstellung verbaut. Das Netz und die Sekundärseite der Gebäude sind über Wärmepumpe und Wärmeübertrager hydraulisch getrennt. Die Hausstationen müssen so ausgelegt sein, dass sie mit geringen Temperaturdifferenz und damit erhöhten Volumenströmen arbeiten können. Hierbei sind insbesondere die Betriebsrandbedingungen der Wärmepumpen bezüglich der minimalen und maximalen Temperaturen, sowie min./max. Volumenströme im Verdampfer zu beachten.

Auf der Sekundärseite jeder Wärmepumpe wird ein Trinkwarmwasserspeicher verbaut. Dieser Pufferspeicher kann über einen kurzen Zeitraum be- und entladen werden und sichert so hohe Schüttleistungen der Trinkwarmwassers. Die Verwendung eines Kombi-Speichers ist vorteilhaft, da in den Gebäuden so außerdem die Mindestlaufzeiten der Wärmepumpen eingehalten werden kann. Dies ist insbesondere bei einer Einzelraumregelung mit Fußbodenheizung oder der

Nutzung einzelner Radiatoren (z. B. Badezimmer) oft erforderlich. Die Temperatur der Pufferspeicher richtet sich grundsätzlich nach der notwendigen Temperatur für die Trinkwasserbereitung und wird mit 55 °C angenommen. Eine Legionellenschaltung ist in den Wärmepumpen vorhanden, jedoch häufig nicht notwendig, da durch den Einsatz eines Kombispeicher eine hygienische und Bedarfsgerechte Trinkwasserbereitung sichergestellt ist.

Vor- und Rücklauf enden in der Energiezentrale. In der Energiezentrale wird der ausgekühlte Rücklauf (Heizfall) oder erwärmte (Kühlfall) Rücklauf temperiert und wieder in den Vorlauf geleitet. In Variante A kommen dazu die unten gelisteten Quelle zum Einsatz:

- 1. Geothermiesonden
- 2. Geothermiekollektoren

#### <span id="page-20-0"></span>**4.1.2 Variante B: Niedertemperaturnetz**

In der zweiten Variante wird ein Niedertemperaturnetz (Wärmenetz der 4. Generation) betrachtet. Das Wärmenetz besitzt definierte Vor- und Rückläufe. Das Medium im Wärmenetz ist aufbereitetes Wasser. Die Solltemperaturen für Vorlauf betragen 50 °C bzw. ca. 37 °C im Rücklauf. Die TGA in den neu zu errichtenden Gebäuden kann dementsprechend auf dieses Temperaturniveau ausgelegt werden. Für die individuelle Trinkwarmwasser Erwärmung ist eine Frischwassereinheit mit Durchlauferhitzer vorzusehen. So kann individuell eine Trinkwarmwarmwassertemperatur im Bereich von 45 °C – 60 °C bereitgestellt werden.

Durch die konstanten Vorlauftemperaturen kann das Netz nur zu Heizzwecken eingesetzt werden. Das Rohrnetz wird mit Standarddämmung geplant.

Die Netztopologie ist identisch zu der Variante A (siehe [Abbildung 11\)](#page-19-0). Es wird ein gerichtetes Netz, das heißt, eine zentrale Druckhaltung mit Netzschlechtpunktregelung geplant. In den Gebäuden werden konventionelle Kompaktübergabestationen verbaut, die das Netz und die Sekundärseite der Gebäude über einen Wärmeübertrager hydraulisch trennen. Zusätzlich wird ein Trinkwarmwasserspeicher berücksichtigt, welcher mit einer Frischwasserstation ausgeführt werden sollte. Eine Einhaltung der hygienischen Anforderungen ist so individuell möglich, muss aber in der Ausführung beachtet werden und ggfls. durch zusätzliche elektrische Nacherhitzung durch Heizstäbe im Speicher, erbracht werden. Alternativ kann eine elektrische Nacherhitzung mittels Durchlauferhitzer erfolgen. Eine schematische Darstellung ist in [Abbildung 12](#page-21-3) dargestellt.

In der Energiezentrale wird der ausgekühlte Rücklauf auf das Niveau des Vorlaufs erwärmt. In Variante B kommt dazu eine zentrale Großwärmepumpe zum Einsatz, welche an verschiedene Quellen angeschlossen werden kann:

- Geothermiesonden und Luft
- **Geothermiekollektoren und Luft**

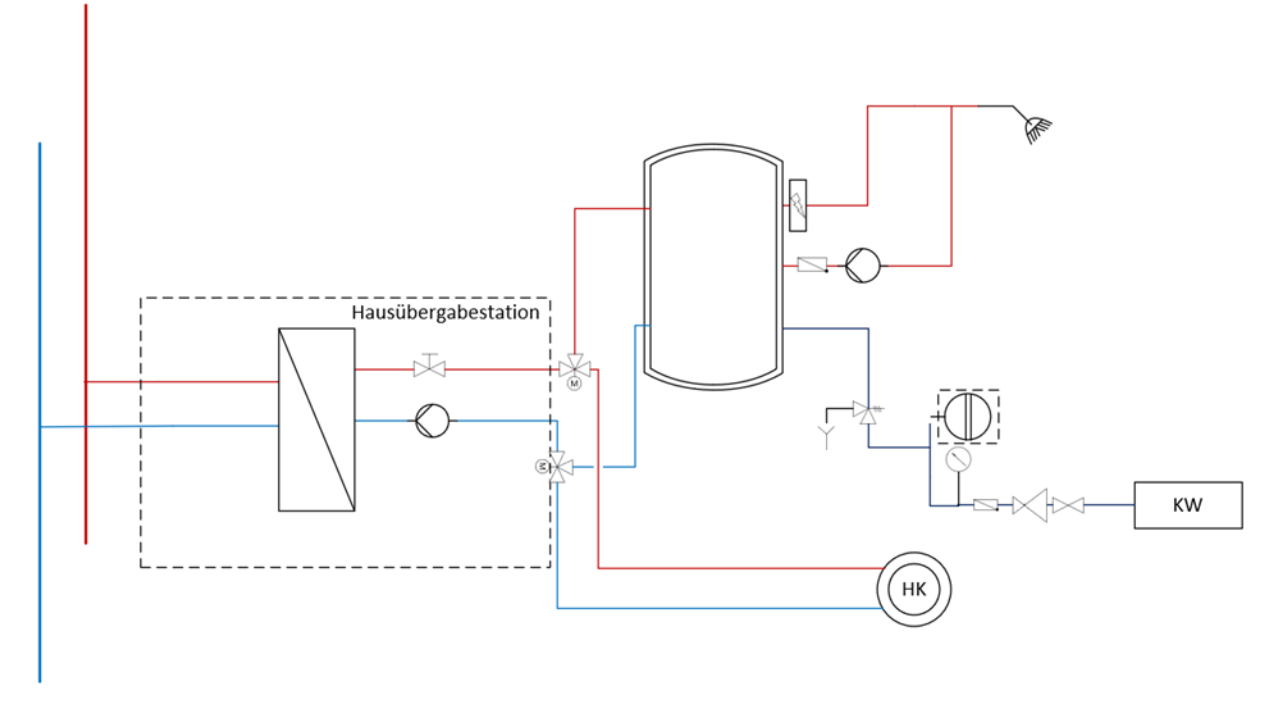

Abbildung 12: Schematische Darstellung der Hausstation "An Mevissen" Variante B

### <span id="page-21-3"></span><span id="page-21-0"></span>**4.1.3 Referenzfall – Dezentrale rev. Luft-Wasser-Wärmepumpen**

Zur fairen und umfassenden Bewertung der Varianten ist eine Referenz notwendig. Diese Referenz bildet den Vergleichsfall ab. Ziel des Vergleichsfalls ist es ein realitätsnahes Vergleichsszenario zu beschreiben. Durch die aktuellen Entwicklungen im Energiemarkt und dem Fakt, dass keine Erschließung des Gebietes mit einem Gasnetz zu erwarten ist, wird die Versorgung über Gaskessel oder KWK-Anlagen ausgeschlossen. Aus diesem Grund wurde sich in diesem Projekt bewusst gegen die vom BAFA vorgeschlagene Referenz eines Gaskessels mit Solarthermie Unterstützung ausgesprochen. Der realistischste Referenzfall ist somit die Versorgung aller Gebäude über reversible Luft-Wärmepumpen. Mit diesem Energiesystem wird ein sehr realistisches Szenario beschrieben und ermöglicht einen fairen Vergleich der innovativen Wärmenetzlösung mit dem Referenzfall.

## <span id="page-21-1"></span>**4.2 Vordimensionierung und Simulation der Verteilinfrastruktur**

Um eine fundierte Aussage, über die unterschiedlichen Varianten zu treffen, werden bereits in der Konzeptionierung alle drei Varianten simuliert. Dies gilt sowohl für das thermische Netz als auch die Energiezentrale. Es werden physikalische Modelle eingesetzt, weswegen eine Vordimensionierung aller Komponenten notwendig ist. Die verwendeten Modelle sind in dem vorherigen Abschnitt beschrieben worden.

### <span id="page-21-2"></span>**4.2.1 Vordimensionierung Infrastruktur**

Im nächsten Schritt werden die einzelnen Rohrsegmente dimensioniert. Dazu werden für jedes Gebäude Anschlussleistungen ermittelt. Die Anschlussleistungen richten sich vornehmlich nach der notwendigen Beladungsleistung für den Trinkwarmwasserspeicher. Die installierte thermische Leistung ist somit in allen Gebäuden höher als die reine Heizleistung. Ausgangspunkt für die Dimensionierung der thermischen Netze sind die Lagepläne bzw. die Trassenpläne und B-Pläne, wie in [Abbildung 11,](#page-19-0) [Abbildung 4](#page-9-3) und [Abbildung 5](#page-9-2) dargestellt.

Zur Simulation der Infrastruktur ist ebenfalls Vordimensionierungen der einzelnen Übergabestationen notwendig. Die Hausstationen werden mit Hilfe der notwendigen Leistung zur Beladung der Trinkwarmwasserspeicher dimensioniert. Dazu gibt es in den Gebäuden am im Quartier die angenommenen Werte im Anhang. Daraus ergeben sich Massengerüste für die dezentralen Wärmepumpen (Varianta A) bzw. Übergabestationen (Variante B). Die thermischen Leistungen der Gebäude für die Varianten sind identisch. In Variante B wird die Leistung direkt über das Netz zur Verfügung gestellt in Variante A und der Referenz werden Wärmepumpen verbaut. Aus den Netzlängen und der oben vorgestellten Bedarfsermittlung ergeben sich Liniedichten für Heizen von 0,32 MWh/m und Kühlen von 0,04 MWh/m.

Die Anschlussleistungen der Gebäude zum Netz unterscheiden sich in den beiden Netzvarianten. In Variante A wird für die thermische Leistung ein COP berücksichtigt, der die notwendige Anschlussleistung reduziert.

#### Variante A – Geothermiesonden/-kollektoren

Für die Rohrdimensionierung wird als Auslegungstemperaturdifferenz 4 Kelvin gewählt. Sollte es im Betrieb notwendig sein, können sowohl im Kühl- als auch Heizfall höhere Temperaturdifferenzen gefahren werden. Dies ist mit der Sekundärseite (Kühlung) bzw. der Wärmepumpe in dem Gebäude zu koordinieren. Für die Auslegung wird von einem konstanten COP von 4,5 ausgegangen.

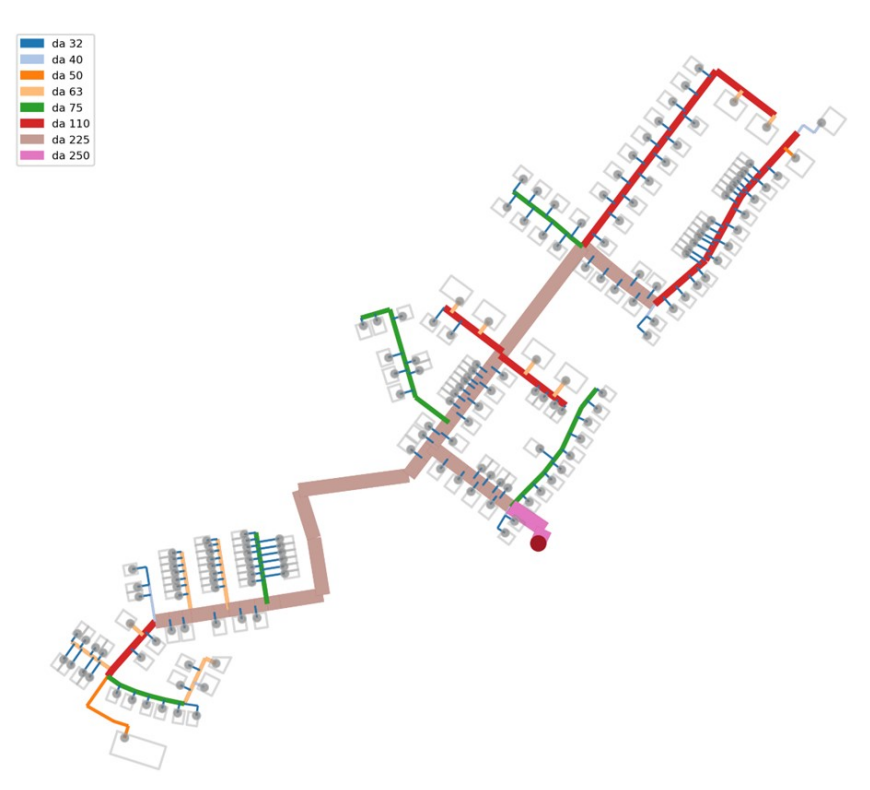

Abbildung 13: Anschlussleistungen und Netzdimensionierung – Variante A

#### Variante 2 – Niedrigtemperaturnetz

Als Auslegungstemperaturdifferenz wurde 13 Kelvin gewählt, was einer Soll-Rücklauftemperatur von 37 °C entspricht. Für die Konzeptionierung und Vorauslegung wird von PEX-Rohren sowohl in Einzel als auch Doppelrohrausführung ausgegangen. Das Ergebnis der Netzdimensionierung sind in der [Abbildung 14](#page-23-1) dargestellt.

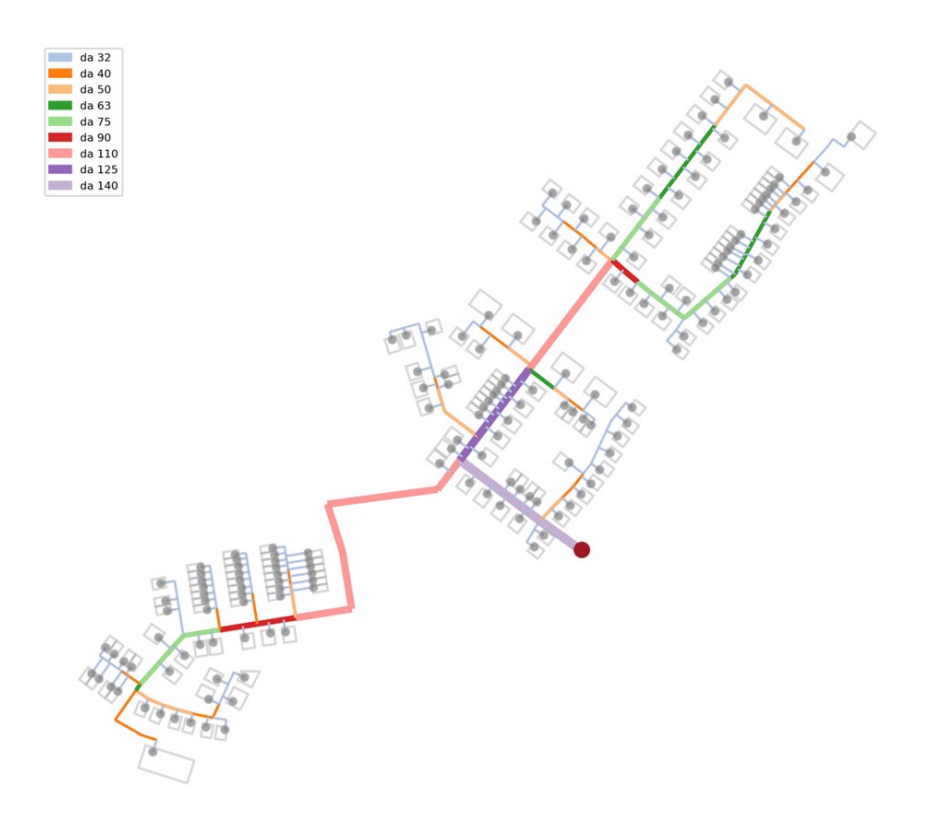

Abbildung 14: Netzdimensionierung – Variante B

### <span id="page-23-1"></span><span id="page-23-0"></span>**4.2.2 Simulationsergebnisse**

 $\overline{a}$ 

Zur Vordimensionierung der Energiebereitstellung muss zuvor die Infrastruktur simuliert werden. So lassen sich die Gleichzeitigkeit, die genaue Energiemenge und Leistung in Abhängigkeit der Wärmegewinne bzw. Wärmeverluste und sich einstellenden Volumenströmen genau bestimmen. Die erreichbare Vorlauftemperatur für die Nutzung von Geothermiesonden und den Geothermiekollektoren ist leicht unterschiedlich angenommen. Dies hat geringe Auswirkungen auf die zu erreichenden COP der dezentralen (und zentralen in Variante B) Wärmepumpen in Variante A und somit einen Einfluss auf die vorherrschenden Volumenströme im Netz. Ein Vergleich ist in [Abbildung 15](#page-24-0) dargestellt.<sup>1</sup>

Für die thermisch/energetische Auswertung der Netzsimulation werden folgende Kennwerte definiert:

- Wärme- und Kältebedarf an der Einspeisung in MWh/a
- Benötigte Leistung Wärme und Kälte an der Einspeisung in kW
- Energiebilanz des Netzes bestehend aus:

<sup>1</sup> Aufgrund des geringen Temperaturunterschieds wurde für die thermohydraulische Netzsimulation in Variante A die Vorlauftemperatur aus der Sonde angenommen. Durch die ungedämmten Rohrleitungen und die dadurch erfolgenden Wärmegewinne ist der Einfluss auf den COP der dezentralen Wärmepumpen vernachlässigbar.

- o Netzverlust bzw. Netzgewinne in der Heizperiode bzw. in der Kühlperiode in MWh
- o Abnahme aus dem Netz der Gebäude in MWh
- o Elektrische Arbeit der Wärmepumpen in den Gebäuden in MWh

#### *4.2.2.1 Variante A: Ergebnisse der thermo-hydraulischen Netzsimulation*

In [Abbildung 16](#page-25-0) sind die stündlichen Werte der Einspeisung abgebildet, die positiven Werte zeigen einen Heizbedarf der Energiezentrale auf, die negativen Werte einen Kühlbedarf. Zusätzlich sind in grau die Bedarfe der Gebäude eingezeichnet. Die Abweichung zwischen Bedarf und Einspeisung werden durch die dezentralen Wärmepumpen (Reduzierung der Einspeisung) verursacht. Die Gleichzeitigkeit zwischen der Komfortklimatisierung und der Trinkwasserbereitung ist im Sommer ersichtlich.

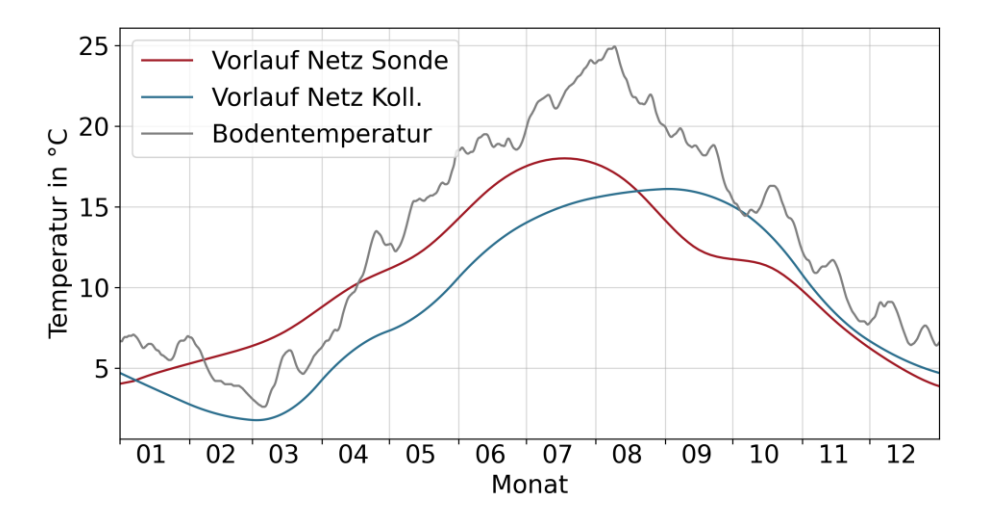

<span id="page-24-0"></span>Abbildung 15: Annahme der erreichbaren Vorlauftemperaturen für Sonde und Kollektor

[Tabelle 5](#page-24-1) zeigt die benötigten Leistungen und notwendigen Einspeisung für Heizenergie- bzw. Kühlenergiebedarfe an der Energiezentrale auf. Zusätzlich ist die Energiebilanz des Netzes in [Abbildung 17](#page-25-1) visualisiert. Es ist erkennbar, dass ein Teil der Wärme in den Gebäuden durch die elektrische Energie der Wärmepumpen bereitgestellt wird. Durch die ungedämmten Rohre und die niedrigen Netztemperaturen, vor allem aber durch den Bypass – Betrieb bei höheren Außentemperaturen und niedrigen Lasten im Netz, werden Wärmegewinne simuliert (475,1 MWh).

<span id="page-24-1"></span>Tabelle 5: Energiemengen und Leistungen an der Einspeisung (maßgeblich für die Dimensionierung der Energiebereitstellung) – Variante A

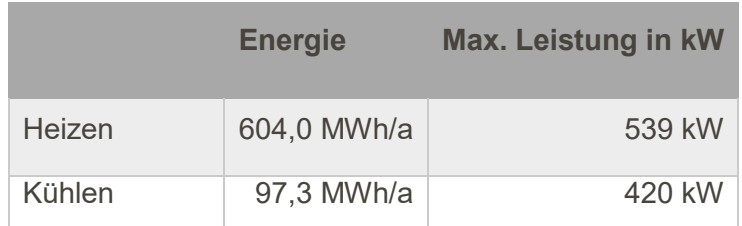

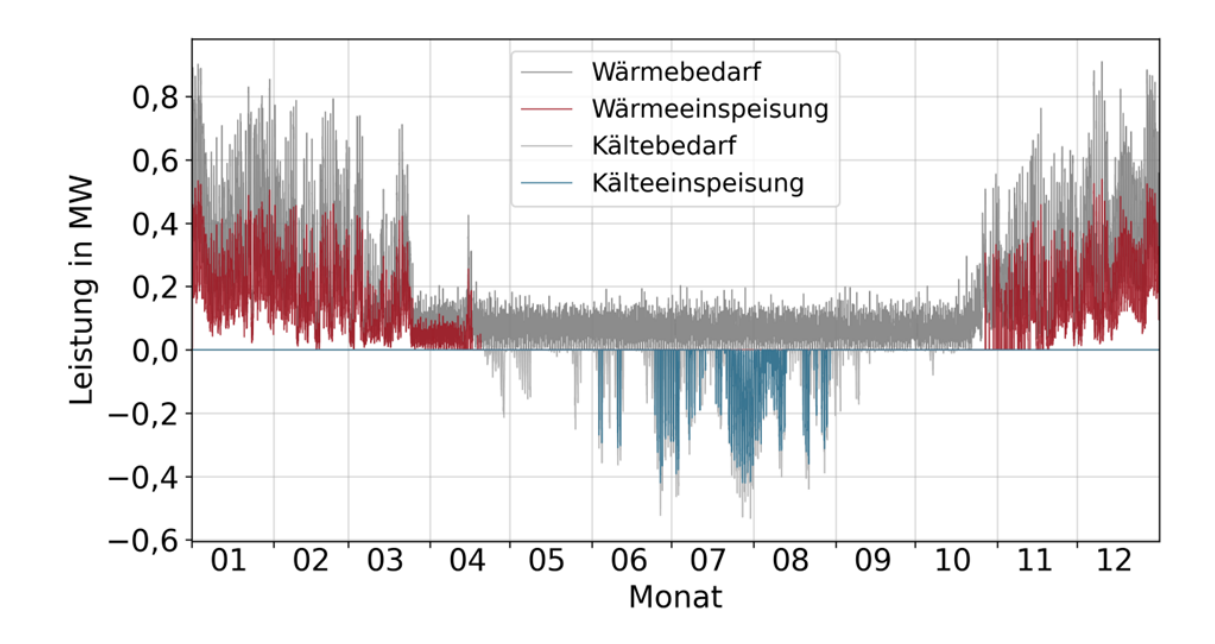

<span id="page-25-0"></span>Abbildung 16: Zeitreihen der Gebäudebedarfe und der Einspeisung der Energiezentrale – Variante A geschlossenes Netz

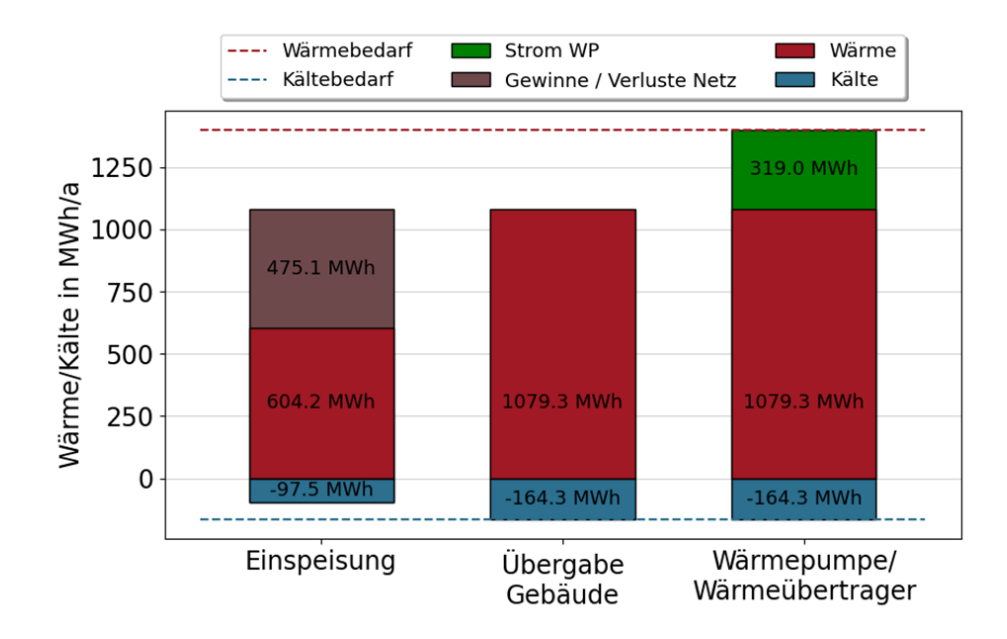

<span id="page-25-1"></span>Abbildung 17: Energiebilanz des thermischen Netzes – Variante A geschlossenes Netz

#### *4.2.2.2 Variante B –Niedrigtemperaturnetz: Ergebnisse der thermo-hydraulischen Netzsimulation*

In [Abbildung 18](#page-26-0) sind die stündlichen Werte der Einspeisung abgebildet, in Variante B wird nur der Wärmebedarf über das Netz gedeckt, so dass kein Kühlbedarf abgebildet ist. In grau sind die Bedarfe der Gebäude eingezeichnet. Die Abweichung zwischen Bedarf und Einspeisung werden durch die Wärmeverluste im Netz verursacht. Außerdem ist gut zu erkennen, dass durch den Einsatz eines Trinkwarmwasser Speichers eine geringe Gleichzeitigkeit im Beladen des Speichers zwischen den angeschlossenen Häusern auftritt. Dies führt zu einer Verringerung der maximal notwendigen Leistung im Vergleich zum errechneten Bedarf, siehe Abschnitt [2.3.](#page-9-0)

[Tabelle 6](#page-26-1) zeigt die benötigten Leistungen und notwendigen Einspeisung für Heizenergiebedarfe an der Energiezentrale auf. Zusätzlich ist die Energiebilanz des Netzes in [Abbildung 19](#page-27-1) visualisiert. Die angenommenen Netztemperaturen führen zu Wärmeverlusten in Höhe von 217,4 MWh oder 16,1 %. Diese hohen relativen Wärmeverluste sind für Gebiete mit geringer Liniendichte nicht ungewöhnlich. Die absoluten Wärmeverluste sind nur wenig Abhängig von der tatsächlichen Abnahme, sondern viel mehr von der im Netz vorherrschenden Temperatur (d. h. ein Netz mit hoher Abnahme hat in etwa den gleichen absoluten Wärmeverlust wie ein Netz mit geringerer Abnahme, jedoch geringere relative Verluste).

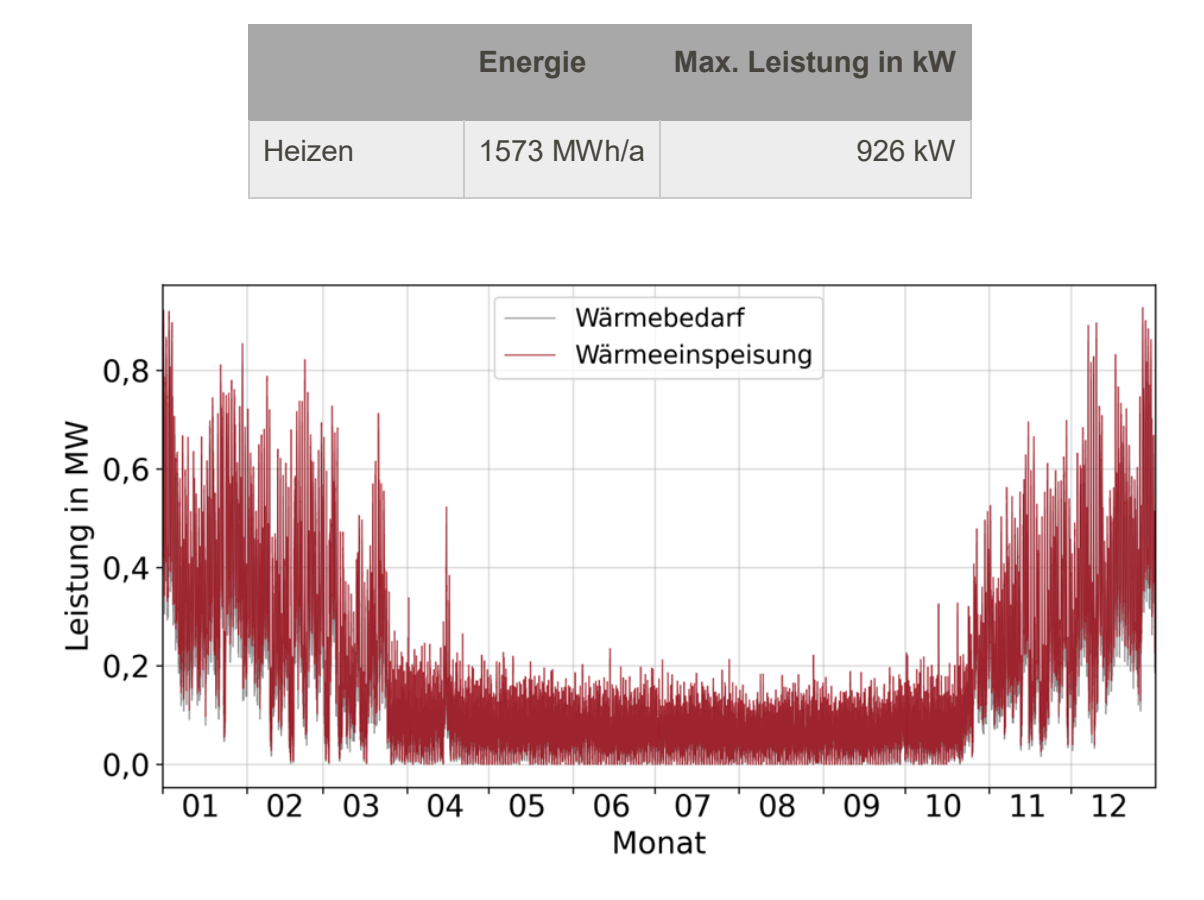

<span id="page-26-1"></span>Tabelle 6: Energiemengen und Leistungen an der Einspeisung (maßgeblich für die Dimensionierung der Energiebereitstellung) – Variante B

<span id="page-26-0"></span>Abbildung 18: Zeitreihen der Gebäudebedarfe und der Einspeisung der Energiezentrale

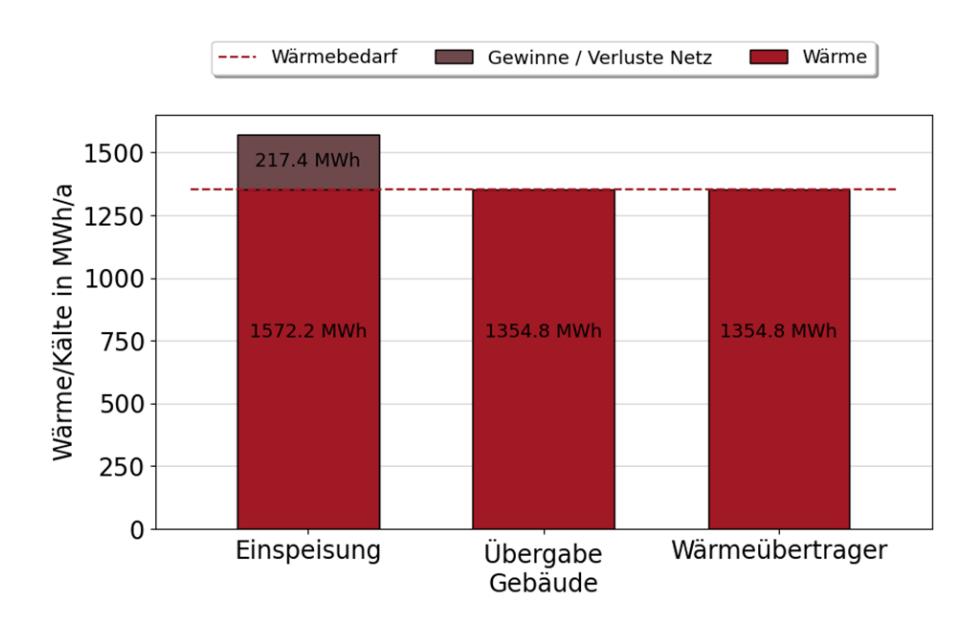

Abbildung 19: Energiebilanz des thermischen Netzes

#### <span id="page-27-1"></span><span id="page-27-0"></span>**4.2.3 Vordimensionierung der Energiezentrale**

Mit den in der Simulation der Wärmeverteilung simulierten Leistungen bzw. Volumenströmen an der Energiezentrale können die einzelnen Quellen vordimensioniert werden. Es werden folgende Quellen betrachtet und dazu Annahmen getroffen, siehe auch Abschnitt [4.1.](#page-17-1)

- Variante A: Kaltes Wärmenetz (0  $^{\circ}$ C 20  $^{\circ}$ C) mit dezentralen Wärmepumpen
	- o Wärmequelle 1: Erdsonden und Luftwärmeübertrager zur Regeneration
	- o Wärmequelle 2: Erdkollektoren
- Variante B: Niedertemperaturnetz (50 °C) mit zentraler Wärmepumpe
	- o Wärmequelle 1: Erdsonden und Wärmnetzrücklauf zur Regeneration
	- o Wärmequelle 2: Erdkollektoren
- Referenz: Dezentrale Versorgung mit Luft-Wärmepumpen

Für Geothermiesonden wird angenommen, dass die Sonden einen Abstand von etwa 10 m zu einem anderen Bohrloch einhalten müssen. Es wurde eine Bohrtiefe von 200 m angenommen. Die Entzugsleistung von 50 W/m muss eingehalten werden. Es wird angenommen, dass eine Regeneration im Sommer stattfinden kann, so dass die Dimensionierung des Feldes anhand der Entzugsleistung erfolgen kann. Die Regeneration im kalten Nahwärmenetz (Variante A) erfolgt über extra dafür vorgesehen Rückkühler. Bei der Variante B, dem LowEx-Netz erfolgt die Regeneration durch eine Wärmeübertrager im Rücklauf des Wärmenetzes. Im Anschluss wird die Rücklauftemperatur in der Energiezentrale wieder auf das Niveau der Vorlauftemperatur angehoben. Hierfür wird die zentrale Wärmepumpe mit Luft als Wärmequelle eingesetzt.

Die Erdkollektoren werden mit einer Entzugsleistung von 67 W/m² ausgelegt (Mittelwert für das angegebene Potential). Die Volllaststunden von 1800 h/a werden eingehalten.

Bei den geforderten Leistungen und Energiemengen in Variante A und B ist zu beachten, dass in den Netzsimulationen für Variante A die dezentralen Wärmepumpen schon berücksichtigt werden, in Variante B jedoch nicht. Es wird von einem Temperaturabhängigen COP ausgegangen und dieser wird entsprechend einer Referenzwärmepumpe (Waterkotte EcoTouch 5112.5DT) ermittelt.

Daraus ergeben sich Dimensionierungen der Energiebereitstellung, welche in den folgenden Tabellen dargestellt sind. Besonders auffällig ist, dass in Variante A die Verteilinfrastruktur als zusätzlicher Kollektor wirkt und somit die geforderte Energiemenge an der Energiezentrale, d. h. an der Geothermiequelle deutlich reduziert, wohingegen in Variante B die Anforderungen steigen (Wärmeverluste). In Variante A können wesentlich bessere Jahresarbeitszahlen erreicht werden (variable Temperaturen für Heizen und Trinkwasser), dies erhöht die notwendige Entzugsleistung aus dem Netz. In Variante B ist die Jahresarbeitszahl schlechter, so dass eine geringere Entzugsleistung notwendig ist. Ein Teil der höheren Leistung in Variante A wird durch die Leistung des Verteilnetzes kompensiert.<sup>2</sup>

#### Tabelle 7: Vordimensionierung Geothermiesonden

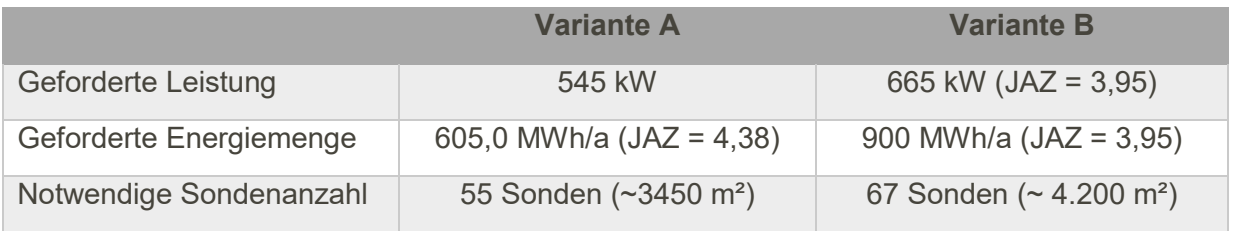

Tabelle 8: Vordimensionierung Geothermiekollektoren (Variante B – Einhaltung von 1800 Volllaststunden)

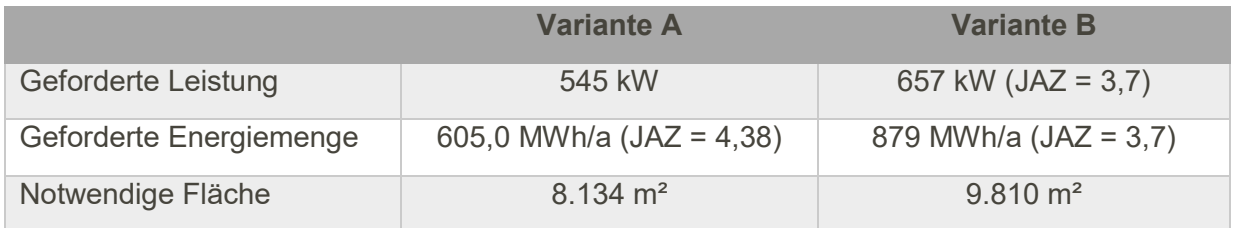

## <span id="page-28-0"></span>**4.3 CO2-Emissionen und Primärenergiefaktoren**

 $\overline{a}$ 

Die Simulationsmodelle in der hier genutzten Konzeptionierungsphase liefern zeitlich und lokal hochaufgelöste Energiebilanzen der einzelnen Komponenten in den Gebäuden, dem Netz und der Energiezentrale. Diese Simulationsergebnisse können genutzt werden, um detailliert die CO2-Emissionen und Primärenergiefaktoren zu berechnen. Dazu werden folgende Annahmen getroffen:

<sup>2</sup> In Variante A wurde der Einfluss der Temperaturunterschiede zwischen Kollektor und Sonde auf die dezentralen Wärmepumpen vernachlässigt. Durch die verwendeten ungedämmten PE-Rohre treten hier weitere Wärmegewinne auf und der Unterschied zwischen Kollektor und Sonde als Quelle ist vernachlässigbar. In Variant B mit einer zentralen Wärmepumpe wurde dieser Effekt allerdings berücksichtigt, da die Temperaturen hier einen direkten Einfluss ohne zusätzliche Wärmegewinne durch die Verteilung haben.

|                                                         | <b>PEF</b> | <b>CO2-Emissionen</b> |
|---------------------------------------------------------|------------|-----------------------|
| Lokal erzeugter Strom                                   | 0,0        | $0$ g/kWh             |
| Strom Netz der öff.<br>Versorgung                       | 1,8        | 560 g/kWh             |
| Strom Netz der öff<br>Versorgung für<br>Großwärmepumpen | 1,2        | 373 g/kWh             |
| Quelle<br>Luft/Geothermie/Grundwasser                   | 0,0        | $0$ g/kWh             |

Tabelle 9: Randbedingungen für CO2-Emissionen und Primärenergiefaktoren

## <span id="page-29-0"></span>**4.4 Ergebnisse des Variantenvergleichs**

Dieser Abschnitt beschreibt die Ergebnisse der drei Varianten. [Tabelle 10](#page-30-2) zeigt die Primärenergiefaktoren der unterschiedlichen Varianten. Die Primärenergiefaktoren bewerten den energetisch effizienten Betrieb des Netzes. Der Primärenergiefaktor der zentralen Variante mit Erdkollektor bzw Erdabsorber erreicht den besten Primärenergiefaktor. Das Erdkollektorfeld muss im Sommer nicht regeneriert werden und somit fällt für diese Variante kein zusätzlicher Strombedarf zur Regeneration an. Die Versorgungsvariante mit kaltem Nahwärmenetz (Variante A) hat mit 0,44 und 0,43 in der Sonden- bzw. Kollektorvariante vergleichbare Werte erzielt. Die Referenzvariante C weist den höchsten Primärenergiefaktor auf. Die zentrale Wärmepumpe mit Erdsonden als Quelle und einer möglichst hohen Regeneration weist einen PEF von 0,56 auf. Für Variante B wurde bereits der nach neuem GEG (2023) anwendbare Primärenergiefaktor von 1,2 für Großwärmepumpen verwendet (bei dezentralen Wärmepumpen 1,8).

<span id="page-30-2"></span>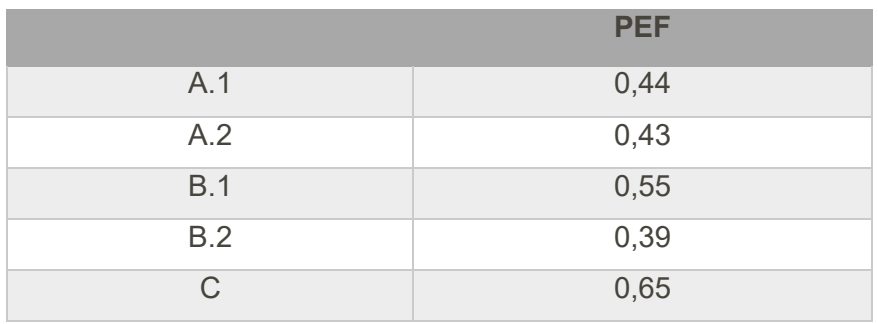

#### Tabelle 10: Primärenergiefaktoren alle Varianten

Bei der Bewertung der Varianten ist zu beachten, dass Variante B keine Komfortklimatisierung bereitstellen kann. In Variante C ist eine Klimatisierung über die Luft-Wärmepumpe möglich, jedoch muss hierzu elektrische Energie eingesetzt werden (Umkehrung des Wärmepumpenprozesses). Variante A stellt die Energie für die Komfortklimatisierung über die Umweltwärme bereit.

## <span id="page-30-0"></span>**4.5 Erarbeitung einer Vorzugsvariante**

### <span id="page-30-1"></span>**4.5.1 Auswahl der Vorzugsvariante**

Auf Basis der oben dargestellten Ergebnisse und den möglichen Vermarktungspotentialen im Gebiet Grevenbroich "An Mevissen" wird ein warmes Wärmenetz mit zentraler Wärmepumpe bevorzugt. Wesentliche Gründe dafür sind:

- Geringe Investitionen in das Gesamtsystem
- Chancen der Vermarktung
- Planungsunsicherheit in der Preisentwicklung dezentraler Anlagentechnik
- Flexibilität aufgrund der bisher unklaren Bebauungssituation
- Einbindung von dezentralen Speichern zur Entkopplung von Angebot und Nachfrage
- Optimierungsmöglichkeiten für die Temperaturregelung im Netz
- Sektorenkopplung der zentralen Erzeuger
- Möglichkeit der flexiblen Anbindung weiterer zentraler Wärmequellen welche möglicherweise in Zukunft zur Verfügung stehen (Rechenzentrum)

Als günstigste Versorgungsvariante bietet sich aufgrund der oben dargestellten Ergebnisse das Konzept eines Niedertemperaturnetz (LowEx) mit einer zentralen Wärmepumpe an. Mögliche Energiequellen sind Erdwärmesonden und Erdwärmekollektoren bzw. Erdabsorber. Im Projekt "An Mevissen" stehen im Baugebiet ein Teil der geplanten Grünflächen zur geothermischen Nutzung zur Verfügung. Insgesamt beträgt die gesamte Grünfläche im Baugebiet ca. 17.000 m² siehe [Abbildung 20.](#page-31-0)

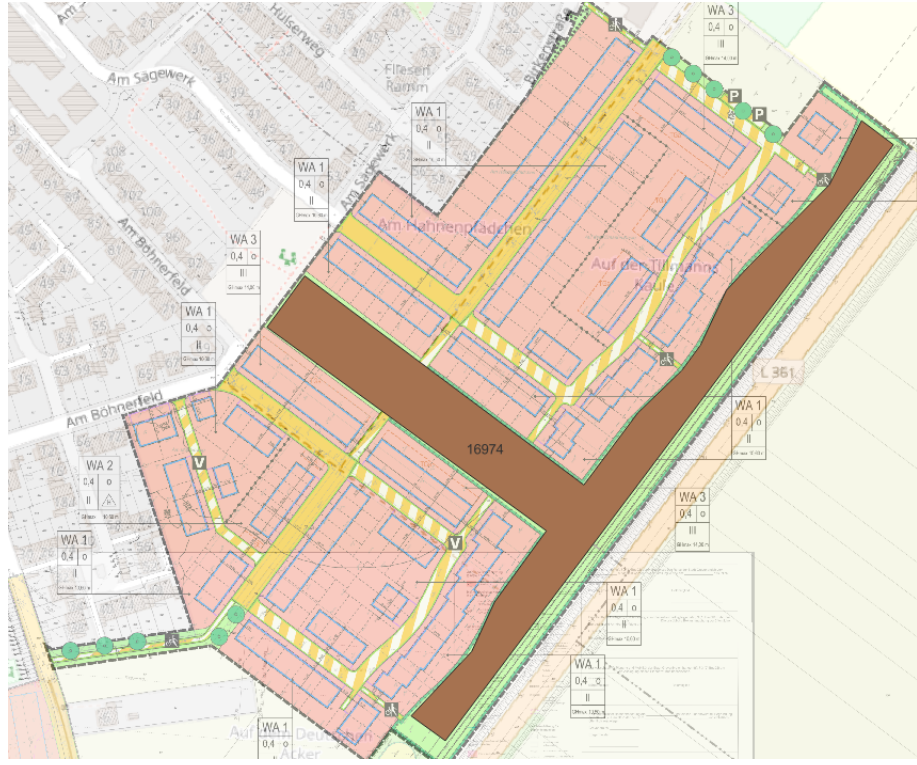

Abbildung 20: Grünfläche zur potenziellen Quellennutzung in W56

<span id="page-31-0"></span>Unter Berücksichtigung der Voruntersuchungen werden somit ca.10.000 m² dieser Fläche für die Verwendung von Erdkollektoren bzw .Erdabsorbern benötigt. Zusätzlich wird weiterer Platz für die Anbindung an die Wärmezentrale sowie die Aufteilung verschiedener Schächte benötigt. Ein beispielhafter Flächenbedarf ist in [Abbildung 21](#page-32-0) visualisiert. Dies führt im Baugebiet zu einer erheblichen Einschränkung in der Grünflächenplanung und macht eine nachhaltige und flexible Gestaltung der Grünfläche nicht möglich.

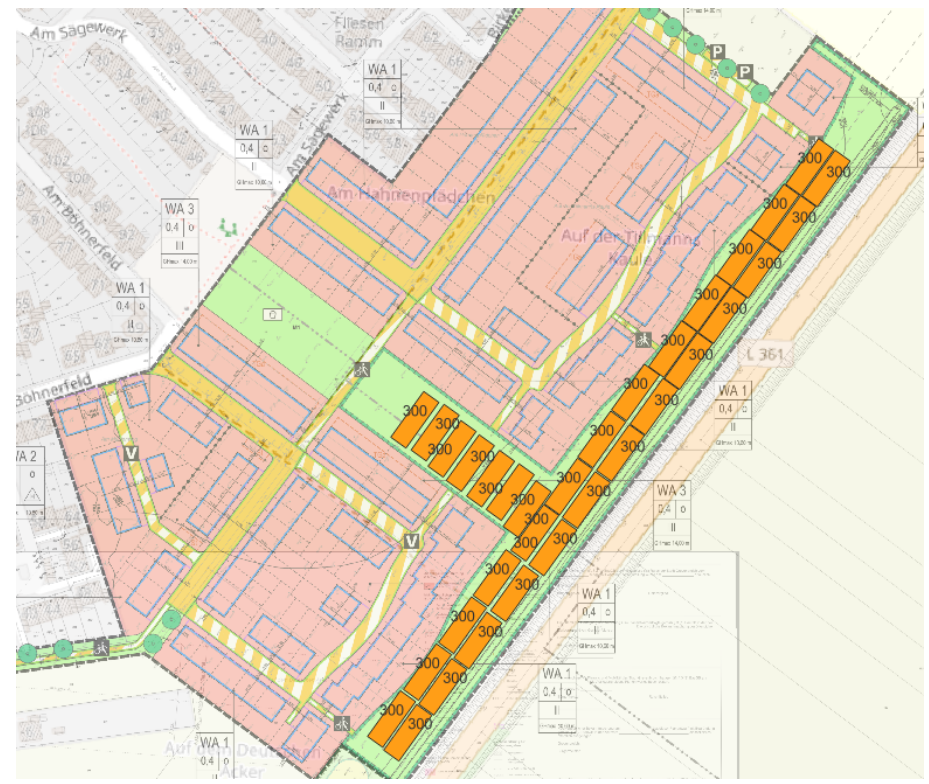

Abbildung 21: Beispielhafter Flächenbedarf mit Erdabsorbern / Kollektoren

<span id="page-32-0"></span>Basierend auf den Voruntersuchungen wird für die Verwendung von Geothermiesonden als Wärmequelle eine Fläche von ca. 4.200 m² benötigt. Ein Beispielhafter Platzbedarf ist in [Abbildung 22](#page-33-0) dargestellt. Diese Umsetzung lässt sich wesentlich besser in die geplante Grüngestaltung des Baugebiets berücksichtigen und kann zu einem großen Teil unter die geplante Böschung des Lärmschutzwalls erfolgen, siehe [Abbildung 23.](#page-33-1) Somit wird sich für das Baugebiet "An Mevissen" für Geothermiesonden als favorisierte Quelle entschieden.

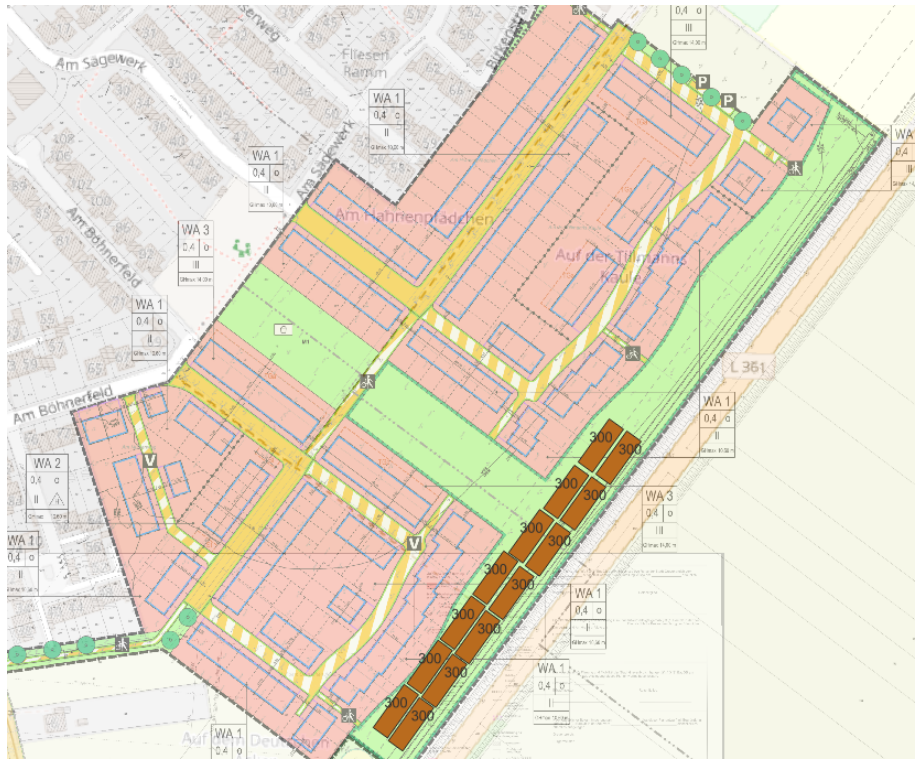

Abbildung 22: Beispielhafter Flächenbedarf mit Geothermiesonden

<span id="page-33-1"></span><span id="page-33-0"></span>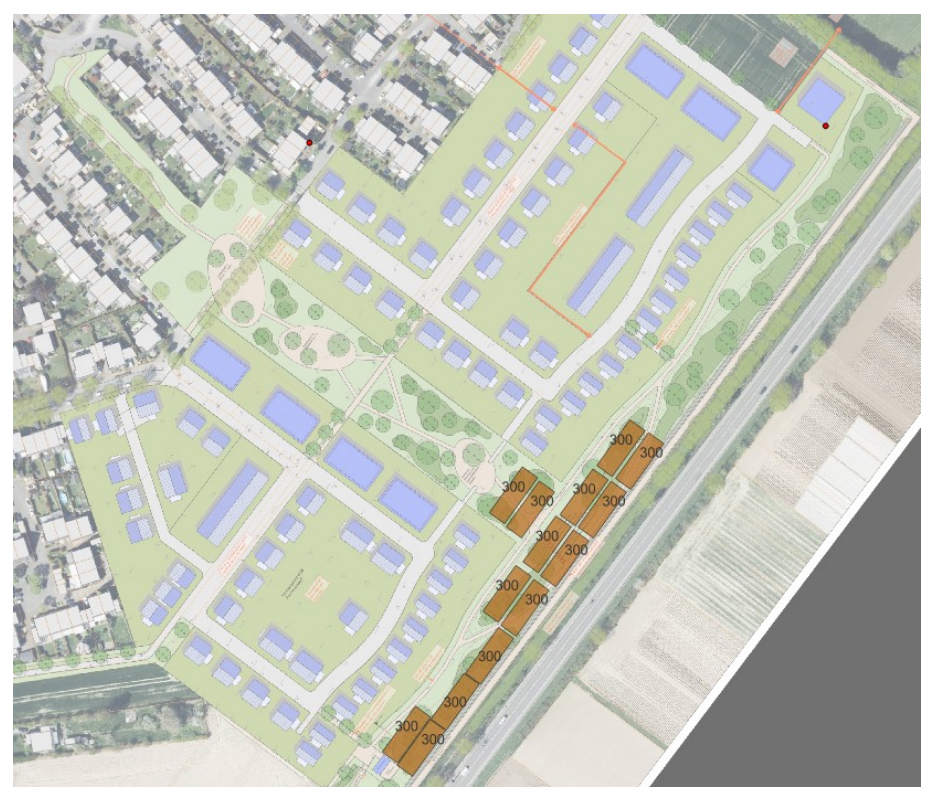

Abbildung 23: Auszug Grünflächenplanung mit Geothermiesonden Verortung

### <span id="page-34-0"></span>**4.6 Simulative Betrachtung und Bewertung der Vorzugsvariante**

Dieses Kapitel untersucht die oben ausgewählt Vorzugsvariante eines geschlossenen LowEx Wärmenetzes mit Geothermiesonden als Quelle. Die Vorzugsvariante wurde dazu detaillierter beplant und simulativ untersucht. Dieses Kapitel stellt die Simulationsergebnisse vor. Die detaillierteren Planergebnisse werden im beigefügten Projektbericht zusammengefasst. Anhand der detaillierten Planergebnisse wird das oben dargestellte Simulationsmodell mit diesen Dimensionierungen und optimierter Betriebsführung neu parametriert und erneut simuliert. Ergebnisse dieser Simulation wurden zur Auslegung der zentralen Komponenten genutzt. Aus dieser Simulation werden außerdem die für die BEW-Machbarkeitsstudie notwendigen Parameter und Kennwerte ermittelt.

#### <span id="page-34-1"></span>**4.6.1 Zusammenfassung verfahrenstechnisches Konzept der Wärmeversorgung**

#### *4.6.1.1 Energiezentrale*

[Abbildung 24](#page-34-2) zeigt das hydraulische Konzept der Energiebereitstellung. Die Zeichnung ist als eigene PDF diesem Bericht angehangen. Im Schema ist links die Wärmeverteilung dargestellt. Zur hydraulischen Entkopplung zwischen Wärmenetz und Wärmepumpe wird ein Pufferspeicher verwendet. Für die Sicherstellung des Netzbetriebs und zur Vermeidung zu häufigem Takten der Wärmepumpe wird ein Pufferspeicher zur Netzanbindung ausgeführt. Das derzeitige Volumen des Pufferspeichers ist mit 2 x 7300 Litern geplant. Eine später Erweiterung der Pufferspeicherkapazität ist derzeit nicht geplant, aber problemlos möglich. In der Mitte der Zeichnung ist die zentrale Wärmepumpe sowie die Druckhaltung dargestellt. Auf der rechten Seite der Skizze sind die beiden verwendeten Quellen für die Wärmepumpe skizziert. Je nach Betriebsmodi stehen der Wärmepumpe die Quellen Luft und Erdwärme zur Verfügung. Zusätzlich ist die Regeneration der Erdwärmesonden an den Rücklauf des Netzes angeschlossen und ermöglicht so die Regeneration der Erdwärmesonden durch Auskühlen des Rücklaufs vor Speichereintritt. Die Druckhaltung erfolgt dynamisch und kann somit einen statischen Druckabfall detektieren.

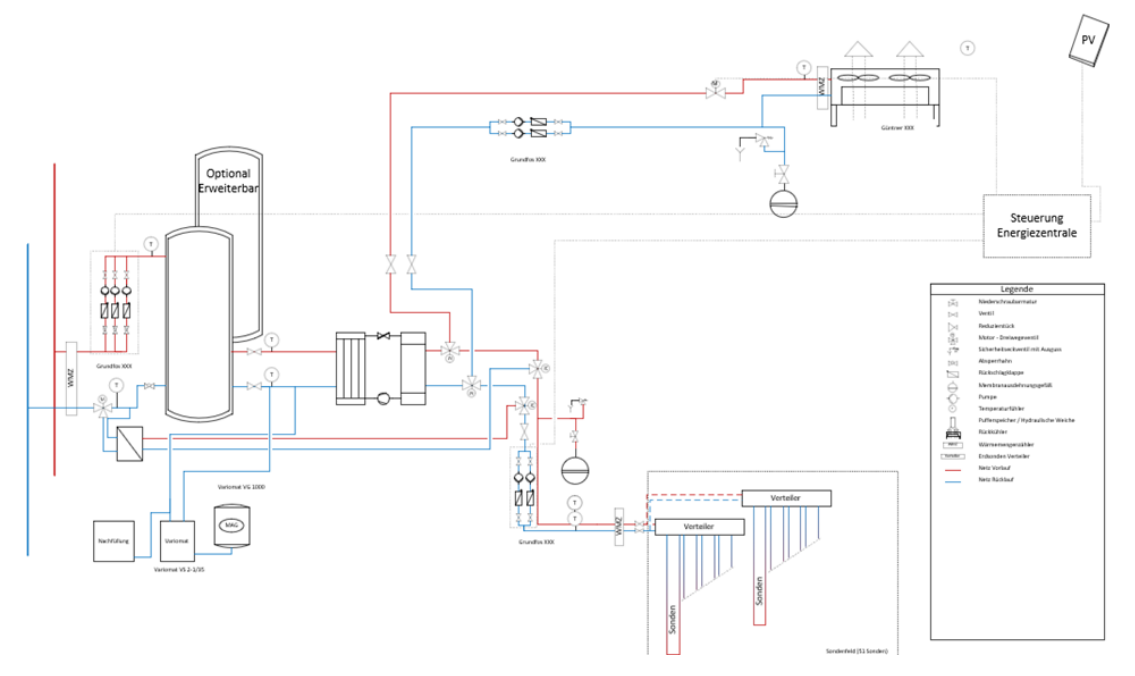

<span id="page-34-2"></span>Abbildung 24: Hydraulikschema der Energiezentrale

Für die Energiezentrale werden drei Betriebsfälle unterschieden:

- 1. Beladung Pufferspeicher + Betrieb Geothermiesonden
- 2. Beladung Pufferspeicher + Betrieb Luftwärmequelle
- 3. Beladung Pufferspeicher + Betrieb Luftwärmequelle und Regeneration der Geothermiesonden

Der erste Betriebsfall ist ein Heizfall im Netz mit Betrieb der Wärmepumpe unter Verwendung der Geothermiesonden als Quelle. Die Netzpumpen fördern hierbei den benötigten Volumenstrom, wobei eine bedarfsgerechte Netzschlechtpunktregelung umgesetzt wird. Durch die Netzstruktur mit zwei sich entfernenden Strängen ist es notwendig in jedem entgegengesetzten Netzstrang mindestens jeweils eine Messstelle für die Netzschlechtpunktregelung vorzusehen, da der Netzschlechtpunkt je nach vorherrschender Lastsituation entweder im Baugebiet W56 oder im Baugebiet W57 liegt.

Im Zeitraum zwischen Mitte April und Mitte Oktober eines Jahres wird als primäre Quelle für die Wärmepumpe Luft verwendet. Hierzu schalten die 3 Wegeventil im Solekreis der Wärmepumpe um, so dass die vorhandenen Rückkühler durchströmt werden. In diesem Betriebsmodi können die Erdwärmesonden ausgeschaltet bleiben. Eine effiziente Teillastregelung erlaubt der Einsatz einer separaten Pumpengruppe für die Rückkühler.

Im dritten Betriebsfall wir das Geothermiefeld aktiv regeneriert. Dies kann im Sommer geschehen und geschieht durch weitere Auskühlung des Netzrücklaufs vor Speichereintritt. Die Wärmepumpe wird in diesem Fall erneut ausschließlich mit der Quelle Luft betrieben. Dies ermöglicht eine weitere Umschaltung des Solekreises der Erdwärmesonden auf die Durchströmung des Wärmeübertragers im Rücklauf des Wärmenetzes. So wird der Rücklauf des Wärmenetzes genutzt um die Erdwärmesonden entsprechend zu regenerieren.

Durch die stete Beladung des Pufferspeichers und der Nutzung des Speichereffekts zur Lastreduktion konnten die Maximalleistungen der Wärmepumpe, des Geothermiefelds und der Rückkühler optimiert werden. Eine genaue Dimensionierung der Erzeuger sind in der Projektbeschreibung zu finden.

Wie bereits im Variantenvergleich erwähnt, wird für die Eigenstrombedarfsdeckung eine PV-Anlage berücksichtigt Der Strom der eigenen PV-Anlage kann direkt für den Betrieb der Wärmepumpen, Netzpumpen und Rückkühler (Ventilatoren) genutzt werden. Überschüssiger Strom wird eingespeist. Die PV-Anlage wird als Aufbauanlage auf den geplanten Lärmschutzwall zur Bundesstraße L361 ausgeführt. Die maximale Nutzbare PV-Fläche beträgt ca. 910 m<sup>2</sup>

#### *4.6.1.2 Gebäudeübergabe*

Die Wärmeübergabe an die angeschlossenen Gebäude erfolgt mittels Nahwärmeübergabestation mit angeschlossenem Pufferspeicher. Die gebäudeseitige Abnahme von Wärme und Trinkwarmwasser erfolgt bedarfsgerecht aus diesem Pufferspeicher der als Kombispeicher mit einer maximalen Temperatur von 45 °C geplant ist. Da im Projektverlauf noch kein konkreter Energieversorger mit einem bevorzugten Versorgungskonzept beteiligt war, wurde sich für die Vorzugsvariante für eine konservative Betrachtung der im Netz erforderlichen Leistungen entschieden. Durch die Verwendung eines kleinen bis mittelgroßen Pufferspeichervolumens von 200 – 400 l in den Einfamilienhäusern wird eine hohe Gleichzeitige Beladung der Speicher im Netz berücksichtigt. Dies führt aus Sicht des Wärmnetzes zu einer hohen maximalen Auslastung des Netzes in Fällen hoher Gleichzeitigkeit. Sobald im Projektverlauf ein konkreter Energieversorger für die Umsetzung in beteiligt ist, wird die Sekundärseite der Gebäude eventuell angepasst und optimiert. Durch einen im Pufferspeicher verbauten Heizstab, oder die elektrische Nacherhitzung in einem Durchlauferhitzer kann individuellen Nutzanforderungen nachgekommen werden. Für die Bewertung der Vorzugsvariante wurde eine entsprechenden Speicherbeladungssimulation für das vorgestellte Hausübergabestationskonzept durchgeführt. Durch die Verwendung eines Kombispeichers für Trinkwarmwasser und Heizungswärme werden leicht andere Ergebnisse simuliert im Vergleich zum Variantenvergleich mit reinen Trinkwarmwasserspeichern.

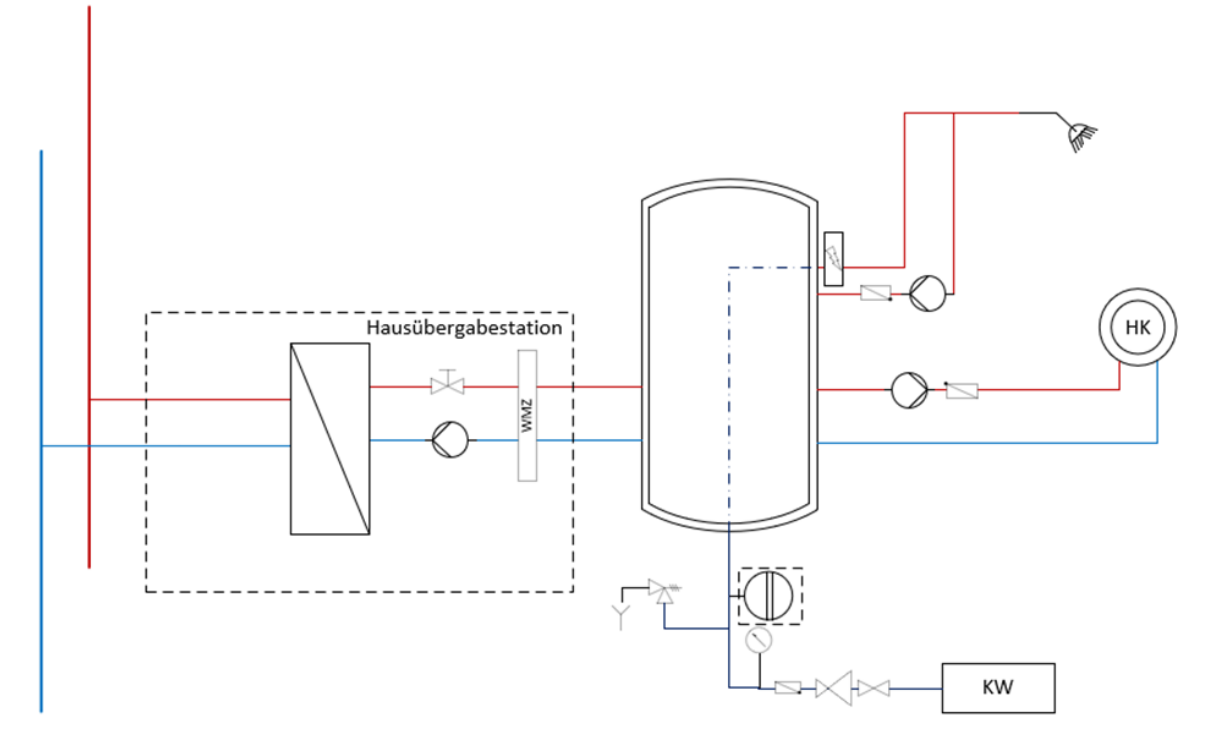

Abbildung 25: Schematische Darstellung der Hausstation "An Mevissen" Variante B

#### <span id="page-36-0"></span>**4.6.2 Zusammenfassung Simulationsergebnisse**

Die Simulation des Energiesystem hat geholfen, das System effizient zu dimensionieren und erste Betriebsmodi nachzubilden. Die Ergebnisse der Simulation sollen hier im Detail vorgestellt werden. Dazu wird zuerst die Verteilinfrastruktur (Netzsimulation) und danach die Energiequelle (Geothermiefeld und Regeneration) betrachtet.

Für die Auswertung der Netzsimulation werden folgende Kennwerte definiert, welche bereits in die Dimensionierung (siehe oben) eingeflossen sind:

- Wärme an der Einspeisung in MWh/a
- Benötigte Leistung Wärme an der Einspeisung in kW
- Benötigte elektrische Arbeit der zentralen Wärmepumpe in MWh
- Energiebilanz der Verteilung bestehend aus:
	- o Verluste durch die Verteilungsinfrastruktur in MWh
- o Abnahme der Gebäude in MWh
- Zeitlicher Verlauf der Vor- und Rücklauftemperatur an Einspeisung und Gebäuden in °C
- COP/JAZ der zentralen Wärmepumpe
- Anlagenkennline (Druckdifferenz über Volumenstrom)
	- o Maximale Druckdifferenz in bar bzw. mWs
	- $\circ$  Maximaler Volumenstrom in m<sup>3</sup>/h
- Strömungsgeschwindigkeiten bei maximaler Last in m/s
- Ideale Pumparbeit mit konstantem Wirkungsgrad MWh

In [Abbildung 26](#page-37-0) sind die stündlichen Werte der Einspeisung abgebildet. Zusätzlich sind in grau die Bedarfe der Gebäude eingezeichnet. Die Abweichung zwischen Bedarf und Einspeisung werden durch die die Verluste (Anstieg der Einspeisung) im thermischen Netz verursacht.

[Tabelle 5](#page-24-1) zeigt die benötigten Leistungen und notwendigen Einspeisung für Heizenergiebedarfe an der Energiezentrale auf. Zusätzlich ist die Energiebilanz des Netzes in [Abbildung 27](#page-38-0) visualisiert. Es ist erkennbar, dass der komplette Teil des Wärmebedarfs der Gebäude durch das Wärmenetz gedeckt wird. Durch die verwendeten, gedämmten PEX-Rohrleitungen werden Wärmeverluste in Höhe von 258,9 MWh (~ 16 % Verluste bezogen auf die eingespeiste Wärmemenge) berechnet.

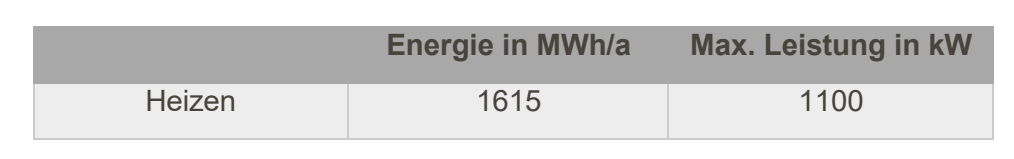

Tabelle 11: Energiemengen und Leistungen an der Einspeisung

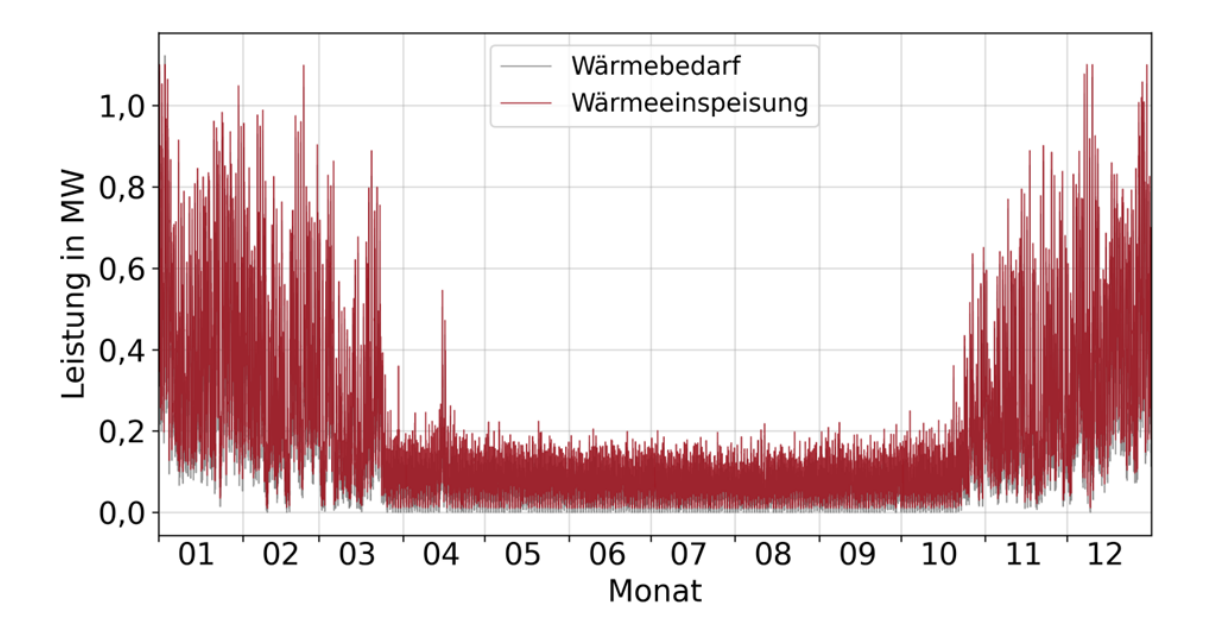

<span id="page-37-0"></span>Abbildung 26: Zeitreihen der Gebäudebedarfe und der Einspeisung der Energiezentrale

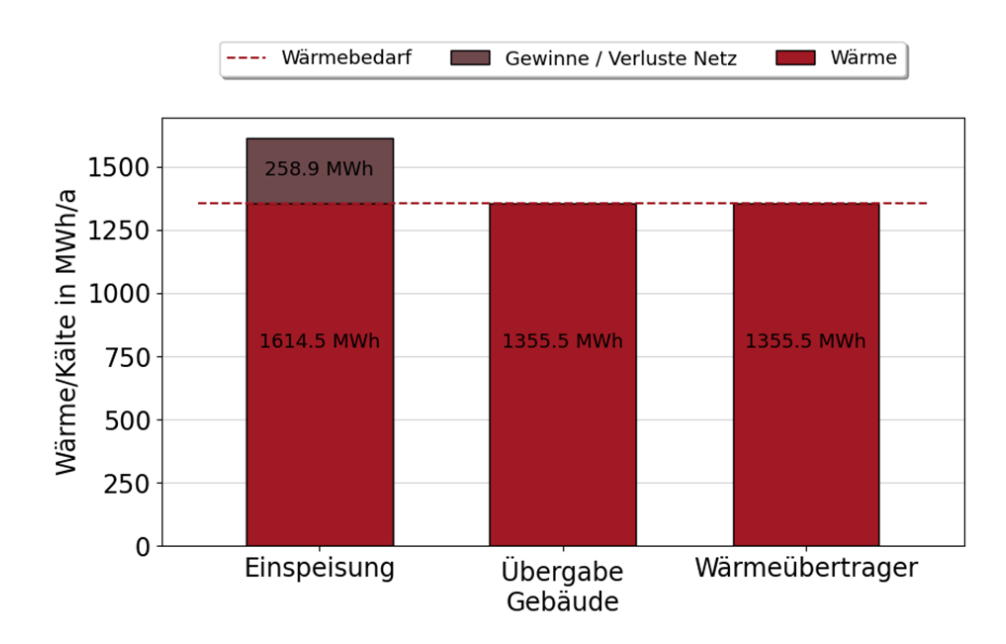

Abbildung 27: Energiebilanz des thermischen Netzes

<span id="page-38-0"></span>Durch die Annahme von Typgebäuden und damit sehr ähnlichen Nutzungen- und Nutzungszeiten, sowie der häufigen Beladung der Kombispeicher tritt eine sehr hohe Gleichzeitigkeit im Netz auf. Die simulierte Gleichzeitigkeit im Netz beträgt für die Heizleistung 83 %. In diese Berechnung sind die Verluste im Netz schon berücksichtigt.

Der Netzbetrieb selbst erfolgt mit einer konstanten Vorlauftemperatur von 50 °C. Diese wird durch die obere Speichertemperatur im zentralen Pufferspeicher gewährleistet. [Abbildung 28](#page-39-0) zeigt den Jahresverlauf der Vor- und Rücklauftemperaturen des Wärmenetzes sowie die Bodentemperatur. Die relativ geringe ganzjährige Vorlauftemperatur von 50 °C und der gleichzeitige niedrige Bedarf im Sommer führen zu einer erhöhten Auskühlung von weit entfernten Gebäuden zu diesen Zeiten. [Abbildung 29](#page-39-1) zeigt die Vorlauftemperatur an der Energiezentrale und an dem weit entferntesten Gebäude "b0015". Gut zu erkennen ist hierbei die Auskühlung des Netzes zu Zeiten geringen Bedarfs. Zur Gewährleistung der Versorgungssicherheit im Sommer wird somit die Einbindung und Überwachung der Temperaturen im Netz an den Gebäuden empfohlen. Im späteren Netzbetrieb stellt die gezeigte Auskühlung in Kombination mit den dezentralen Speichern keine Einschränkung dar. Durch die spätere Einbindung der Hausübergabestationen in die zentrale IKT Plattform, kann frühzeitig eine notwendige Speicherbeladung erkannt werden und somit entsprechend schnell reagiert werden.

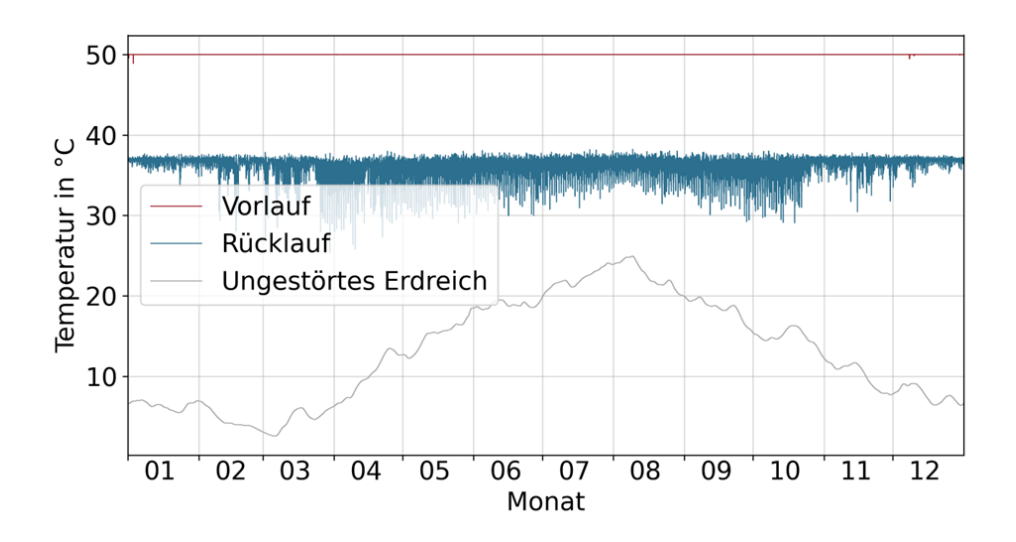

<span id="page-39-0"></span>Abbildung 28: Vor- und Rücklauftemperatur, sowie Bodentemperatur an der Energiezentrale

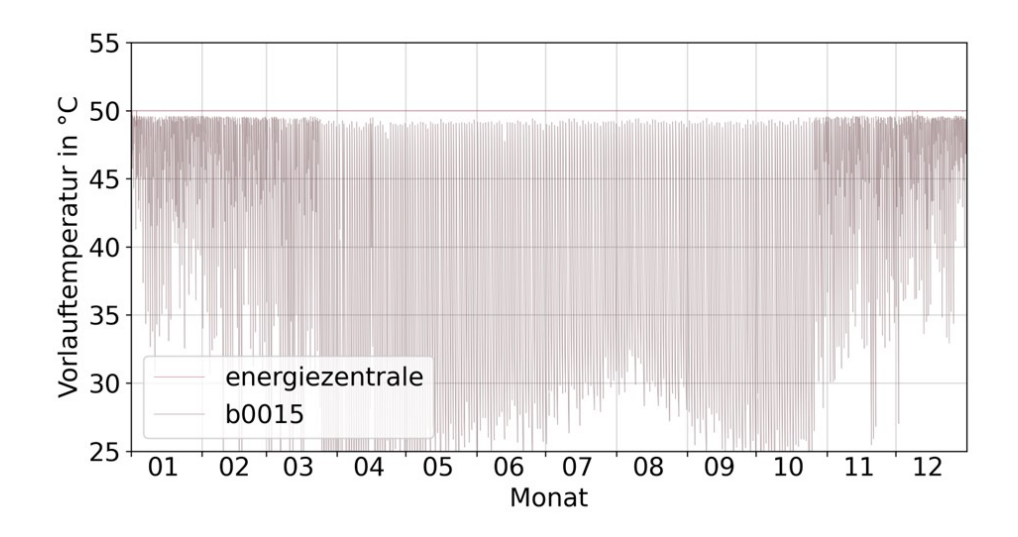

<span id="page-39-1"></span>Abbildung 29: Temperaturen am Gebäudeeintritt für Gebäude b133 und die Energiezentrale

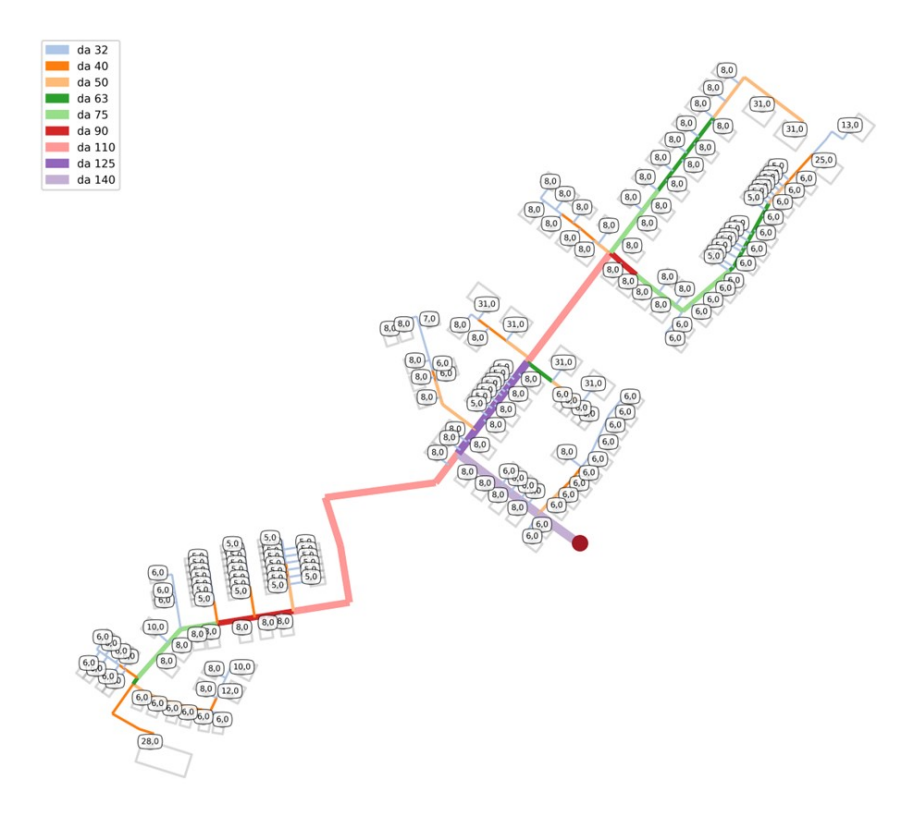

Abbildung 30: Hausanschlussleistungen der Übergabestationen ans Gebäude

[Abbildung 32](#page-42-0) zeigt die Anlagenkennlinie der Simulation. Die Anlagenkennlinie stellt den Druckverlust gegenüber dem Volumenstrom dar und ist eine wichtige Kenngröße zur Dimensionierung der Pumpen (siehe Projektbericht). Der maximale Volumenstrom beträgt ~ 80 m<sup>3</sup>/h, die maximale Druckdifferenz beträgt unter den getroffenen Annahmen ~ 4,9 bar. Mit Hilfe der Anlagenkennlinie kann eine ideale Pumparbeit errechnet werden. Die Pumpen werden mit einer Gesamteffizienz von 45 % angenommen. Hieraus ergibt sich der jährliche Pumpenergieeinsatz von 7,72 MWh/a.

Die Strömungsgeschwindigkeiten des Netzes sind ein wichtiger Indikator zur Ermittlung der richtigen Dimensionierung im Netz. [Abbildung 33](#page-42-1) zeigt eine Grafik zur Einschätzung der Strömungsgeschwindigkeiten für die Volllastsituation. Auf der y-Achse sind die Fließgeschwindigkeiten im Rohr aufgetragen, die x-Achse zeigt die inneren Rohrdurchmesser. Die drei gestrichelten Linien zeigen die Geschwindigkeiten für konstante spezifische Druckverluste von 100, 200 bzw. 300 Pa/m Rohr. Der eingefärbte Bereich ist ein von Herstellern empfohlener Bereich (für die Dauerbelastung). Jeder rote Punkt stellt ein Rohrsegment und dessen Geschwindigkeit in der Volllastsituation dar. Der Durchmesser der Punkte symbolisiert die Länge des Rohrsegments. Die Strömungsgeschwindigkeit in der größten Hauptleitung sind knapp unterhalb der 300 Pa/m Kurve. Hierbei handelt es sich allerdings um eine selten auftretende Volllastsituation, welche bei einer Gleichzeitigkeit von 83% auftritt. Bei dieser Netzgröße ist die zu erwartende Gleichzeitigkeit normalerweise im Bereich von 65 – 75 %. Der Grenzwert für ein Rohr der Größe da140 ist mit einem Volumenstrom von ~57 m<sup>3</sup>/h angenommen. [Abbildung 31](#page-41-0) zeigt die Summenhäufigkeit der auftretenden Volumenströme. Gut zu erkennen ist, dass die Überschreitung des Grenzvolumenstroms von 57 m<sup>3</sup>/h einen sehr geringen Anteil von 0,57 % bezogen auf alle Betriebspunkte hat.

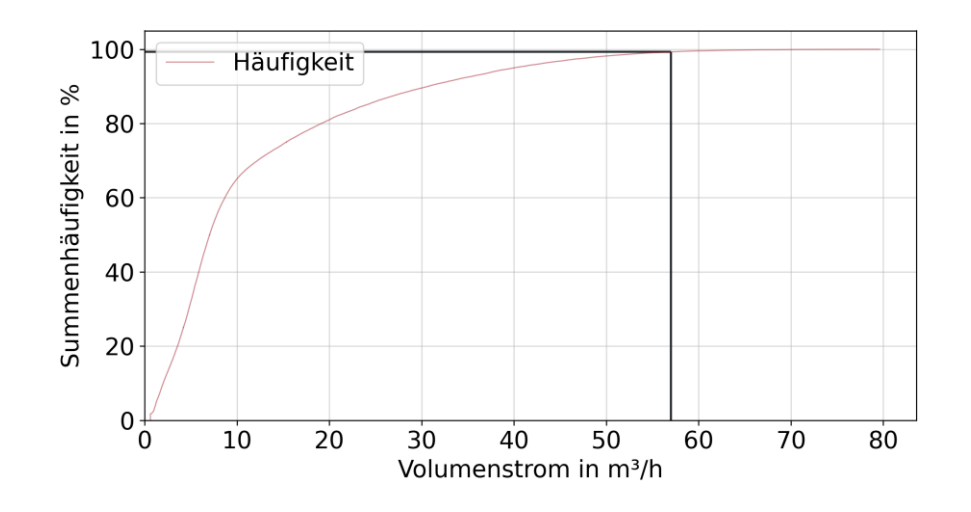

<span id="page-41-0"></span>Abbildung 31: Summenhäufigkeiten der auftretenden Volumenströme an der Einspeisung

Durch ein gezieltes Monitoring und Regelungskonzept (siehe Projektbericht) können die wenigen Betriebsstunden im Jahr weiter reduziert werden. So können beispielsweise zu Spitzenlastzeiten die Pufferspeicher in den Hausübergabestationen gezielt beladen werden, um ungeplante hohe Gleichzeitigkeit im Netz zu vermeiden. Ein weiterer Aspekt, der in diesem Fall eine Rolle spielt, sind die Wärmeverluste. Durch das geringe Temperaturniveau im Netz ist eine hohe Auskühlung durch Wärmeverluste zu erwarten. Eine größere Dimensionierung der Rohrleitung an der Einspeisung hat auf der anderen Seite zur Folge, dass sich gerade in den restlichen Betriebszeiten die Wärmeverluste und somit die Auskühlung erhöht. Dieser Nachteil überwiegt dem des kurzzeitig auftretenden hohen Druckverlusts[.](#page-42-2)

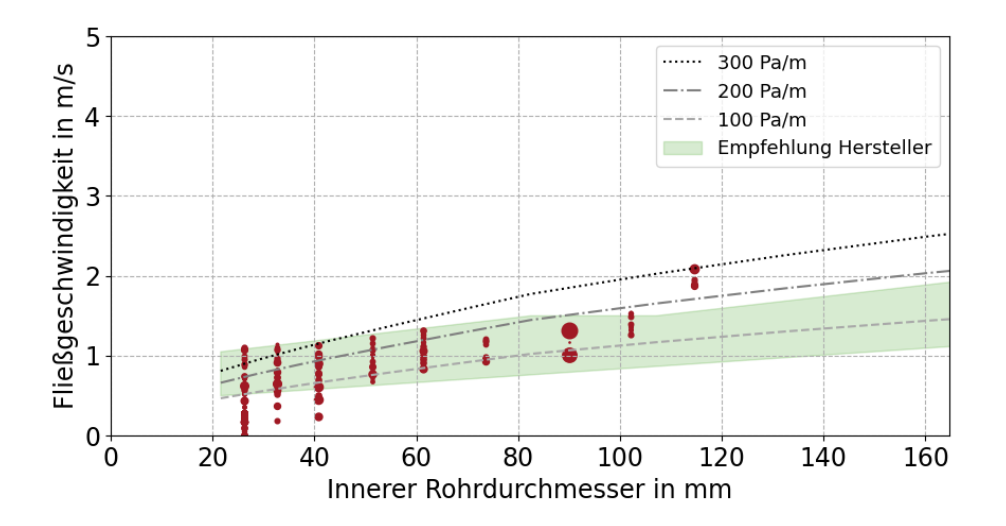

[Abbildung 33: Strömungsgeschwindigkeit im Volllastbetrieb](#page-42-2)

[Abbildung 34](#page-43-0) visualisiert die Strömungsgeschwindigkeiten und Volumenströme (Dicke der Rohrsegmente) für den Spitzenlastfall. Mit den hier vorgestellten Ergebnissen kann eine hydraulische Machbarkeit der Vorzugsvariante gezeigt werden. Da der aktuelle Planungsstand keine Erweiterungsszenarien in Betracht zieht, wurde im Rahmen der Machbarkeitsstudie keine mögliche Erweiterung der Netzinfrastruktur in Betracht gezogen. Falls zukünftig weitere Gebäude an die vorliegende, geplante Infrastruktur angebunden werden sollen, muss die Dimensionierung der Rohrleitungen geprüft werden. Eine notwendige Vergrößerung der Hauptverteillungen (Energiezentrale – W56 / W57 Strang) ist in diesem Fall sehr wahrscheinlich.

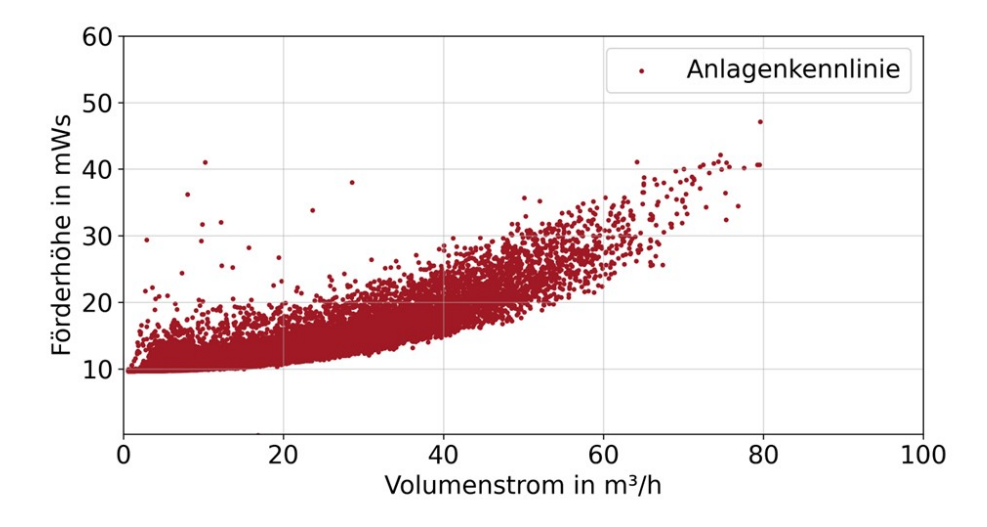

Abbildung 32: Anlagenkennlinie des thermischen Netzes

<span id="page-42-2"></span><span id="page-42-0"></span>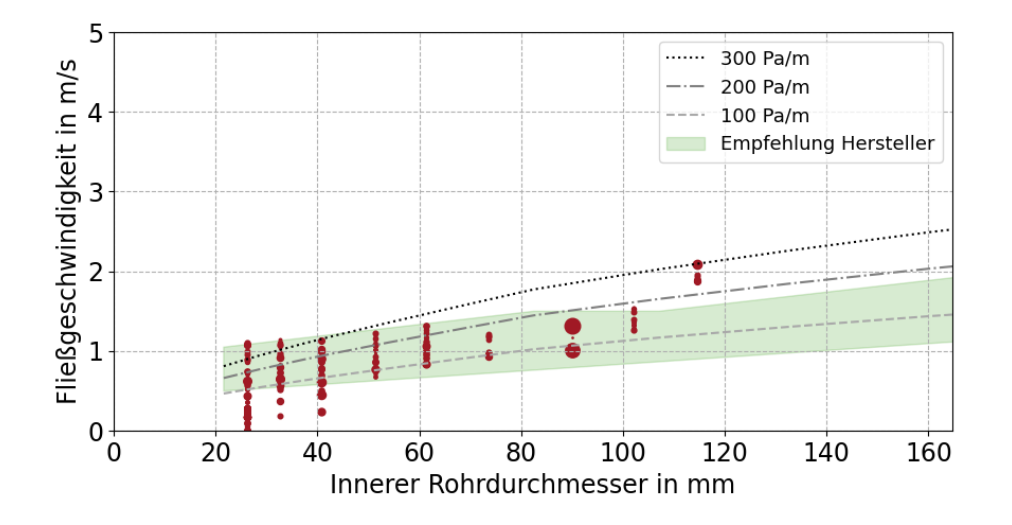

<span id="page-42-1"></span>Abbildung 33: Strömungsgeschwindigkeit im Volllastbetrieb

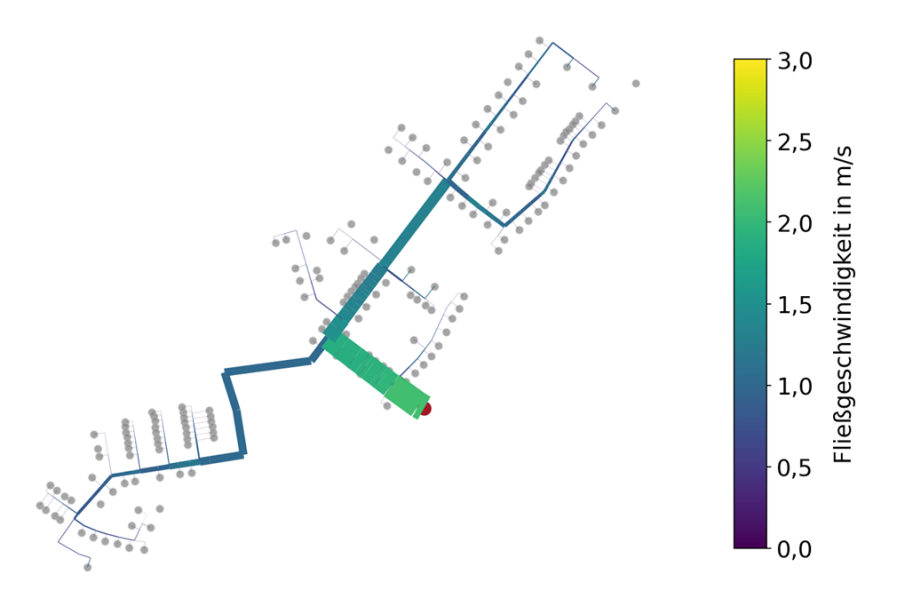

<span id="page-43-0"></span>Abbildung 34: geographische Übersicht der Strömungsgeschwindigkeiten in einzelnen Rohrabschnitten

Wie bereits oben beschrieben wird neben dem Geothermiefeld, Luft als Wärmequelle genutzt. Durch den Einsatz einer einzigen Wärmepumpe (siehe Projektbeschreibung), erfolgt die Umschaltung zwischen den Quellen ca. in der Mitte der Übergangszeit im Frühjahr und Herbst. Die zentrale Wärmepumpe kann dadurch jeweils nur eine der Quellen zur Wärmeerzeugung nutzen. Dies ist in der dargestellten Wärmeauskopplung aus dem Wärmenetz in [Abbildung 35](#page-44-0) und der Wärmeauskopplung aus den Rückkühlern in [Abbildung 36](#page-44-1) gut zu erkennen. Die Aufteilung der unterschiedlichen Quellen an der Gesamterzeugten Wärmemenge ist in [Abbildung 37](#page-44-2) dargestellt. Ersichtlich wird hierbei, dass der Anteil ca. zu 50 % aus der Quelle Luft und zu 50 % aus dem Geothermiefeld entnommen wird.

Wie bereits beschrieben, wurde für eine effiziente Geothermieauskopplung im Winter eine Regeneration im Sommer berücksichtigt. Die regenerierte Energiemenge ist in [Abbildung 38](#page-45-1) dargestellt. Dem gegenüber steht die Entzugsenergiemenge von 951,4 MWh. Es liegt somit ein Defizit von 72,9 MWh vor. Dies ist im Rahmen der Voruntersuchung unbedenklich und muss nach Durchführung eines TRTs final geprüft werden.

Der Strombedarf der gesamten Energiezentrale (Wärmepumpe, Netzpumpen, Ventilatoren Rückkühler, Pumpen Geothermie) wird mit 696,8 MWh/a abgeschätzt. Davon können 147,6 MWh/a durch die eigene PV-Anlage gedeckt werden, so dass sich der Netzbezug auf 549,2 MWh/a reduziert.

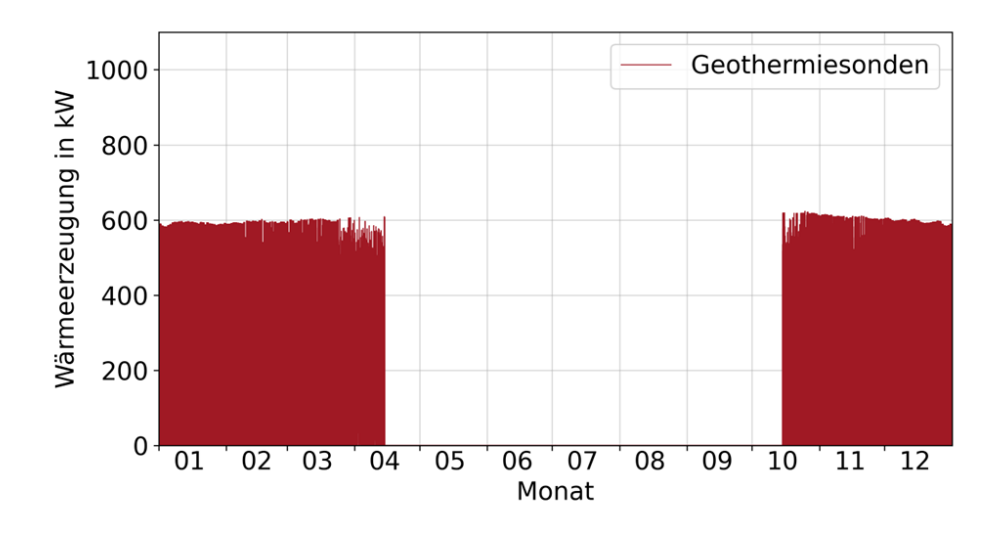

Abbildung 35: Wärmeauskopplung aus dem Geothermiefeld

<span id="page-44-0"></span>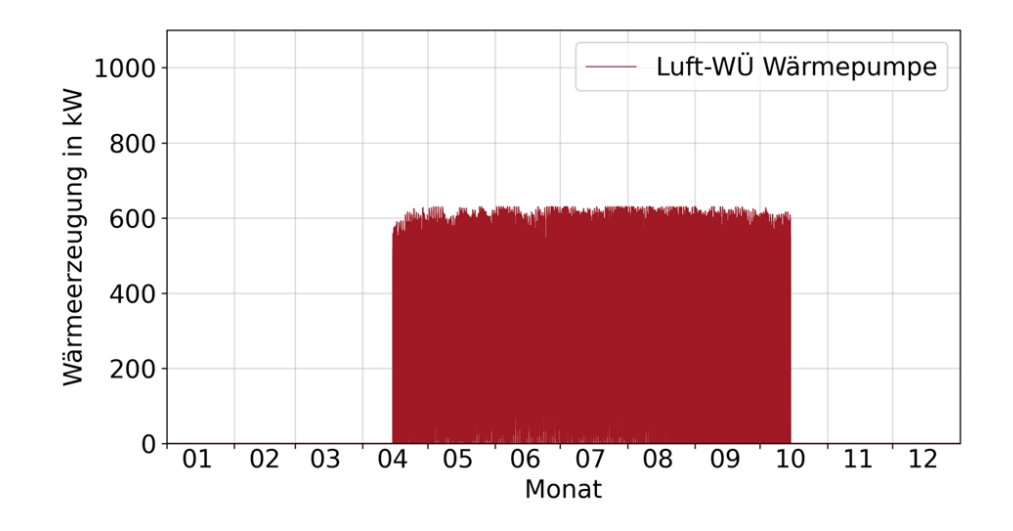

Abbildung 36: Wärmeauskopplung über die Rückkühler

<span id="page-44-1"></span>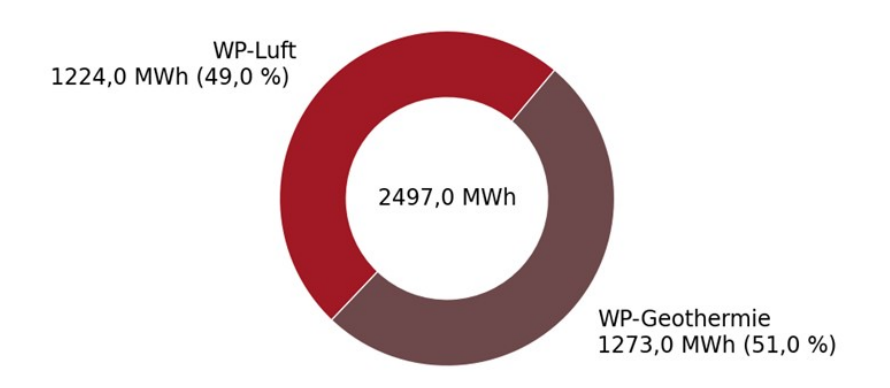

<span id="page-44-2"></span>Abbildung 37: Gegenüberstellung der Erzeugten Wärmemenge nach Wärmequelle

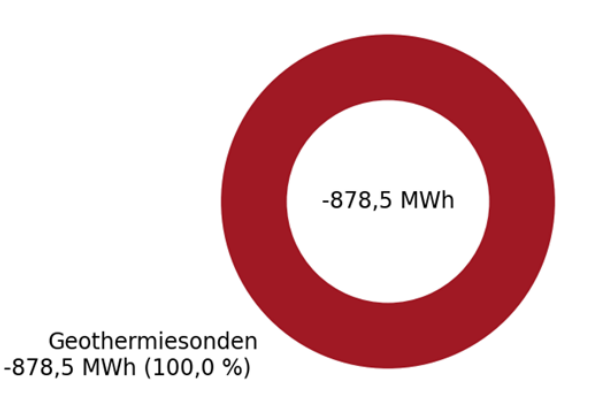

Abbildung 38: Energiemenge welche zur Regeneration dem Netz abgeführt wird

#### <span id="page-45-1"></span><span id="page-45-0"></span>**4.6.3 Zusammenfassung CO2-Emissions- und Primärenergieeinsparungen**

Das abschließende Kapitel der Simulation vergleicht die Einsparungen im Bereich CO2 Emissionen und Primärenergie. Diese Auswertung zeigt die energetische Effizienz gegenüber einer dezentralen Versorgung mit Luft-Wärmepumpen.

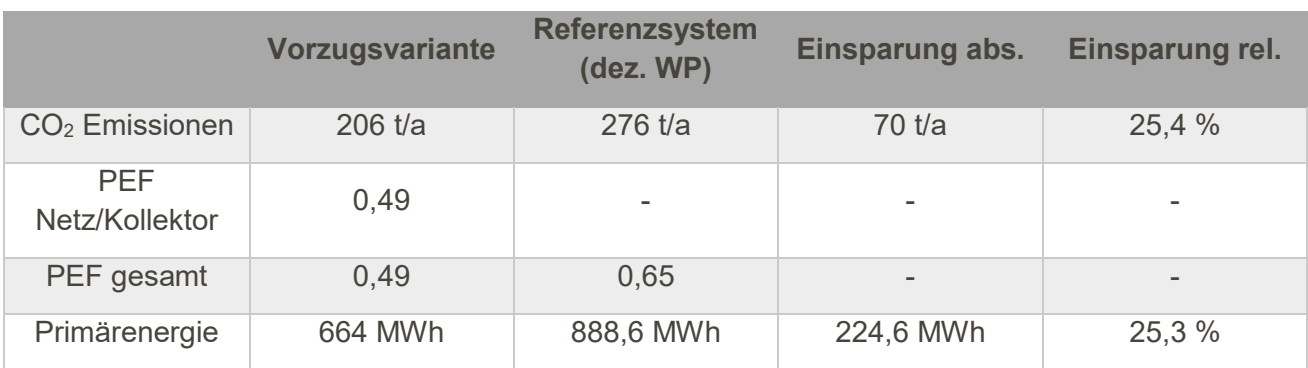

Tabelle 12: CO2-Emissionen, Primärenergiefaktoren und Einsparungen gegenüber Referenz

#### <span id="page-46-0"></span>**4.6.4 Pfad zur Treibhausgasneutralität mit den Wegmarken 2030, 2035, 2040, 2045**

Das Energiesystem im Quartier "An Mevissen" nutzt keine direkten fossilen Energieträger im Regelbetrieb. Die Energieversorgung erfolgt durch eine zentrale Wärmepumpe und Geothermie sowie Luft als Quelle. Dadurch ist der Anteil erneuerbarer Energien, bereits ab der Errichtung bei 100%. CO2-Emissionen entstehen nur durch den Zukauf von Strom aus dem Netz der öffentlichen Versorgung. Spätestens ab dem Jahr 2045 ist die reale Treibhausgasneutralität hergestellt, da bis 2045 der gesamte Strombedarf in Deutschland CO2-frei gedeckt werden soll. Tabelle 31 liefert eine Übersicht über die Wegmarken 2030, 2035, 2040 und 2045. Es ist geplant, den Vollausbau des Quartiers bis 2028 zu realisieren.

|                                           | 2030                    |       |                         | 2035  | 2040                    |       |                         | 2045  |
|-------------------------------------------|-------------------------|-------|-------------------------|-------|-------------------------|-------|-------------------------|-------|
| Anteil EE,<br>ohne<br><b>Biomasse</b>     | 2,4<br>GWh/a            | 100 % | 2,4<br>GWh/a            | 100 % | 2,4<br>GWh/a            | 100 % | 2,4<br>GWh/a            | 100 % |
| Anteil<br><b>Biomasse</b>                 | $\overline{0}$<br>GWh/a | $0\%$ | $\mathbf 0$<br>GWh/a    | 0%    | $\overline{0}$<br>GWh/a | 0%    | $\overline{0}$<br>GWh/a | $0\%$ |
| Anteil<br>Abwärme                         | $\overline{0}$<br>GWh/a | $0\%$ | $\overline{0}$<br>GWh/a | $0\%$ | $\Omega$<br>GWh/a       | 0%    | $\overline{0}$<br>GWh/a | 0%    |
| Anteil H2-<br>befeuerter<br><b>KWK</b>    | $\overline{0}$<br>GWh/a | $0\%$ | $\overline{0}$<br>GWh/a | $0\%$ | $\overline{0}$<br>GWh/a | $0\%$ | $\overline{0}$<br>GWh/a | $0\%$ |
| Anteil H2-<br>befeuerter<br><b>Kessel</b> | $\overline{0}$<br>GWh/a | $0\%$ | $\overline{0}$<br>GWh/a | $0\%$ | $\overline{0}$<br>GWh/a | 0%    | $\overline{0}$<br>GWh/a | $0\%$ |
| Anteil<br>Müllheizkraft<br>werke          | $\overline{0}$<br>GWh/a | $0\%$ | $\overline{0}$<br>GWh/a | 0%    | $\overline{0}$<br>GWh/a | $0\%$ | $\overline{0}$<br>GWh/a | $0\%$ |
| <b>Anteil KWK</b>                         | $\overline{0}$<br>GWh/a | 0%    | $\overline{0}$<br>GWh/a | $0\%$ | $\overline{0}$<br>GWh/a | 0%    | $\overline{0}$<br>GWh/a | $0\%$ |
| <b>Anteil Kessel</b>                      | $\overline{0}$<br>GWh/a | $0\%$ | $\overline{0}$<br>GWh/a | $0\%$ | $\overline{0}$<br>GWh/a | $0\%$ | $\overline{0}$<br>GWh/a | $0\%$ |

Tabelle 13: Anteil EE für die Wegmarken 2030, 2035, 2040 und 2045

Tabelle 14: Informationen Netz für die Wegmarken 2030, 2035, 2040 und 2045

|                                       | 2030            | 2035            | 2040            | 2045            |
|---------------------------------------|-----------------|-----------------|-----------------|-----------------|
| Anzahl Endkunden                      | 172             | 172             | 172             | 172             |
| Anzahl Gebäude                        | 172             | 172             | 172             | 172             |
| Trassenlänge                          | 4182 m          | 4182 m          | 4182 m          | 4182 m          |
| Gesamt-<br>wärmebedarf                | 1355,5 MWh      | 1355,5 MWh      | 1355,5 MWh      | 1355,5 MWh      |
| Temperaturniveau<br>Vor- und Rücklauf | $50 °C - 35 °C$ | $50 °C - 35 °C$ | $50 °C - 35 °C$ | $50 °C - 35 °C$ |

### <span id="page-47-0"></span>**4.6.5 Weiteres Vorgehen Zeitplanung der Umsetzung**

Im Rahmen der Machbarkeitsstudie konnten nicht nur mehrere Varianten untersucht werden, sondern auch eine klare, technisch und wirtschaftlich darstellbare Vorzugsvariante ermittelt werden. Die Machbarkeitsstudie ist damit eine ideale Grundlage, um eine Investitionsentscheidung für das technische Konzept zu treffen.

Neben dem technischen Konzept ist für die Umsetzung der Wärmenetzsystems die Vermarktungschancen in dem Gebiet ein wesentlicher Faktor. Aktuell befindet sich die Stadt Grevenbroich in der Festlegung des B-Plans und strebt eine baldige Vermarktung der Grundstücke an.

# <span id="page-49-0"></span>**5 Anhang**

## <span id="page-49-1"></span>**5.1 Grundlagenermittlung Gebäude**

<span id="page-49-2"></span>Tabelle 15: Gebäude(-teile) und Grundlagen der Gebäude

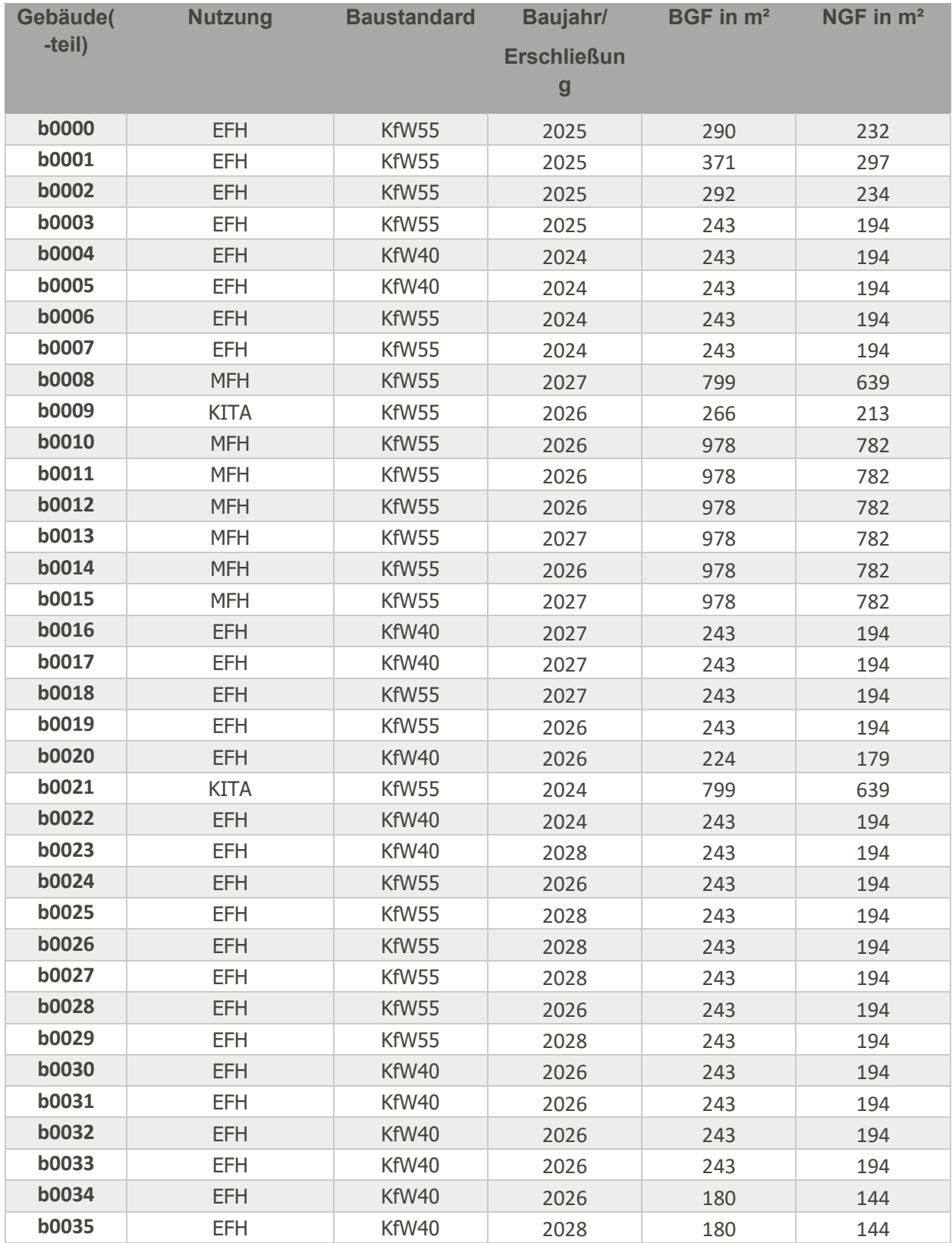

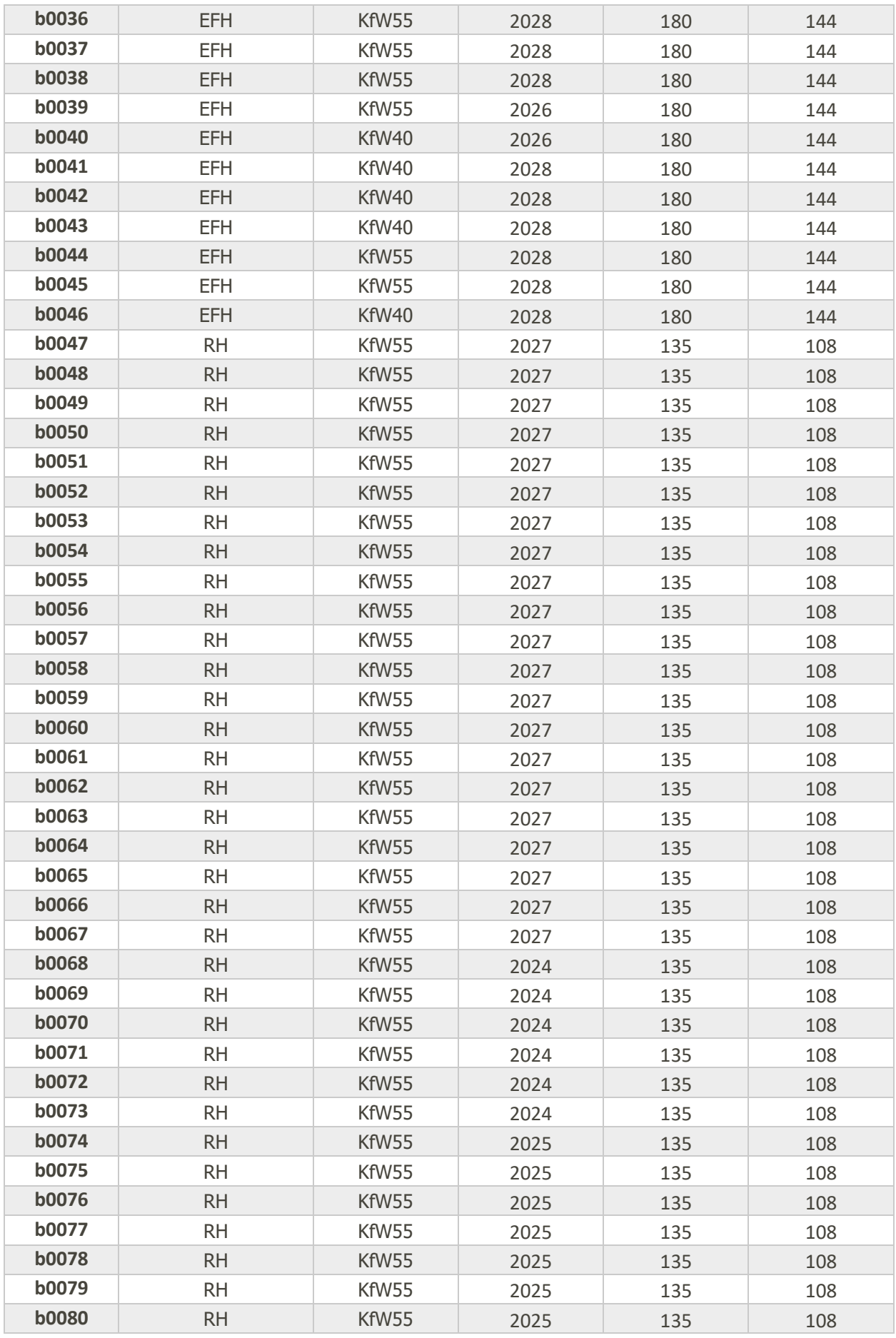

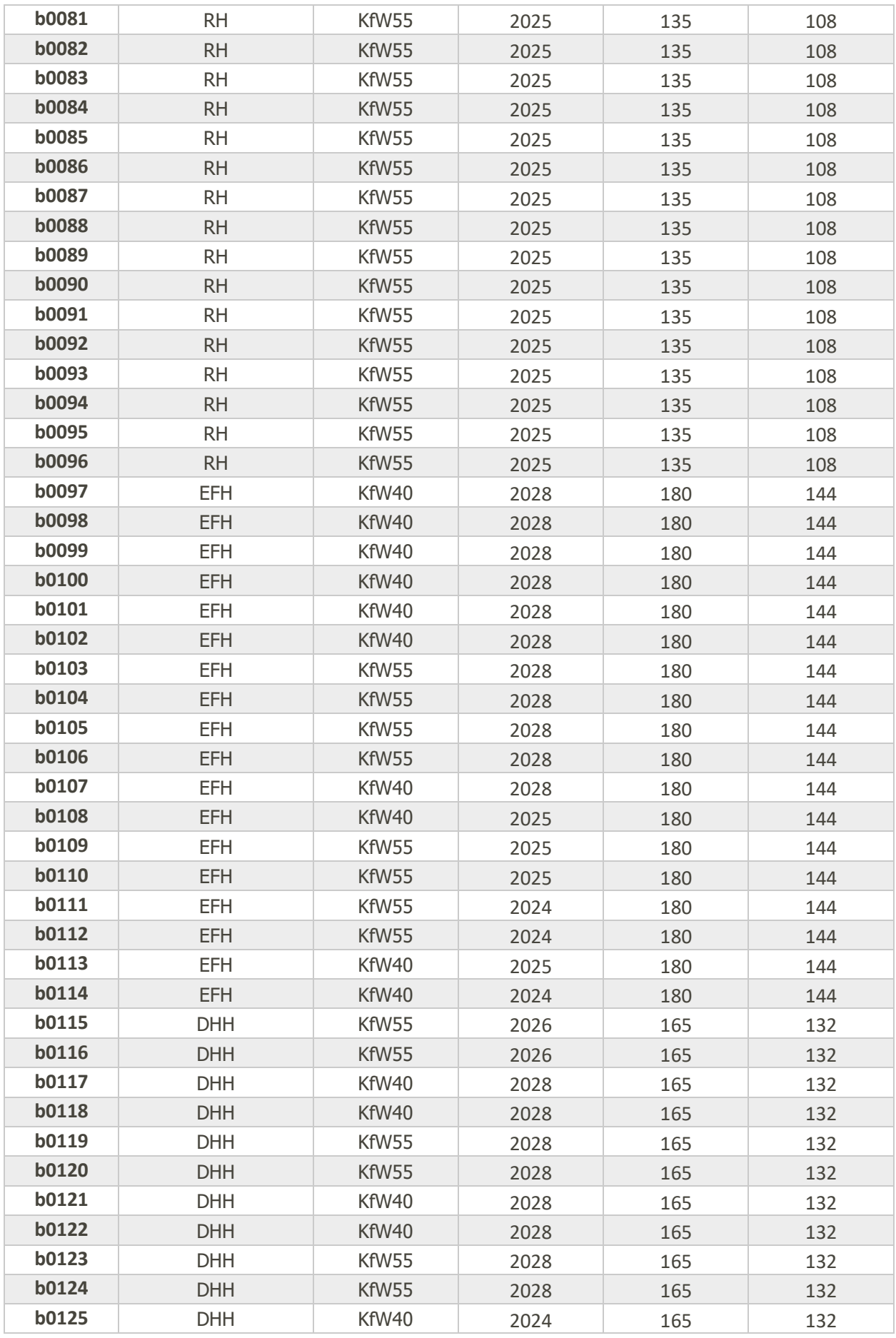

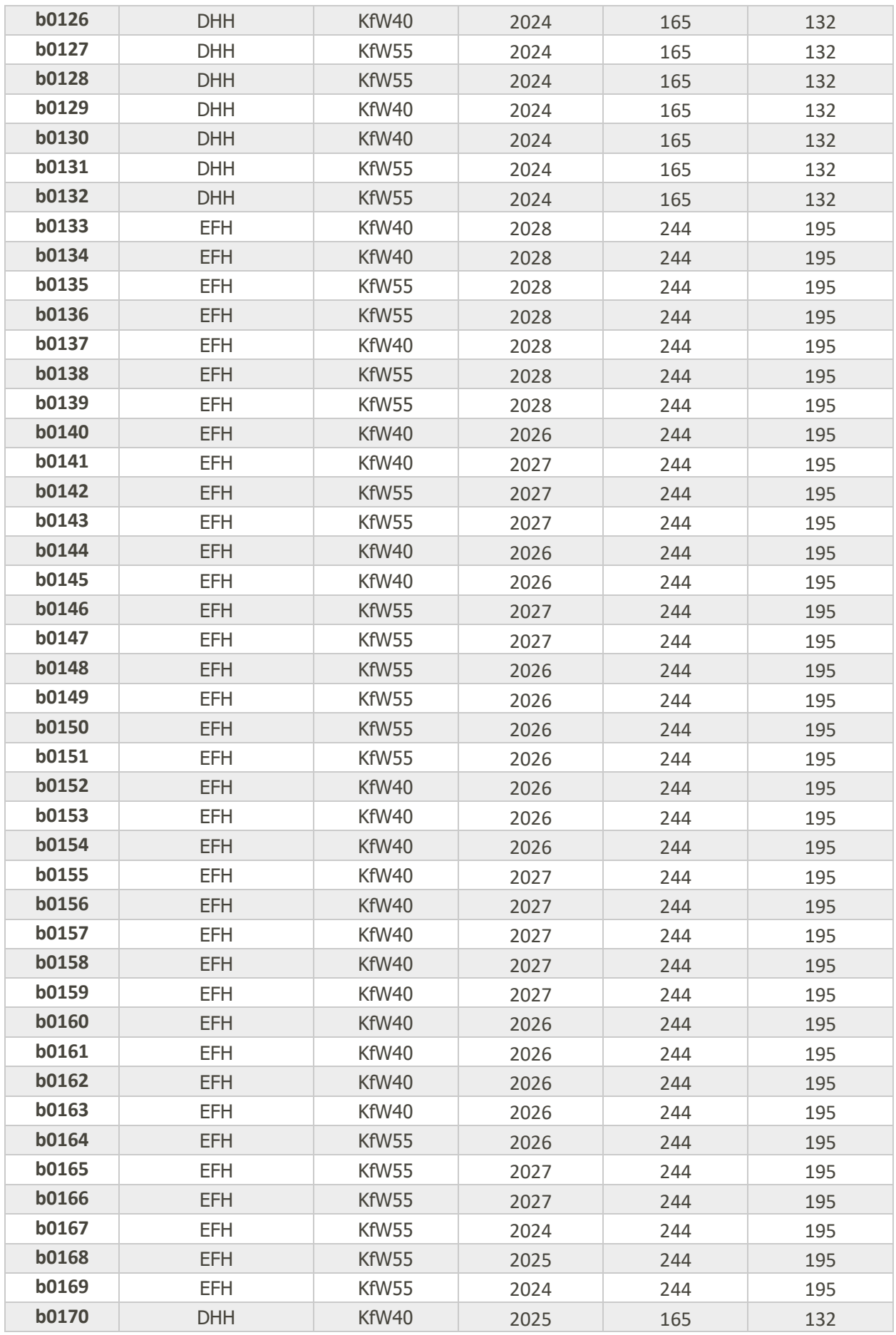

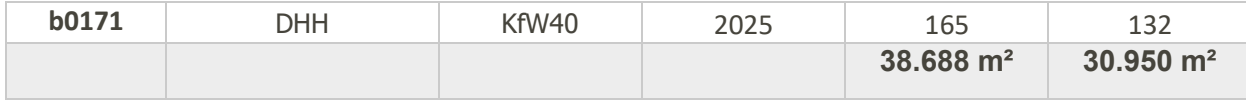

<span id="page-53-0"></span>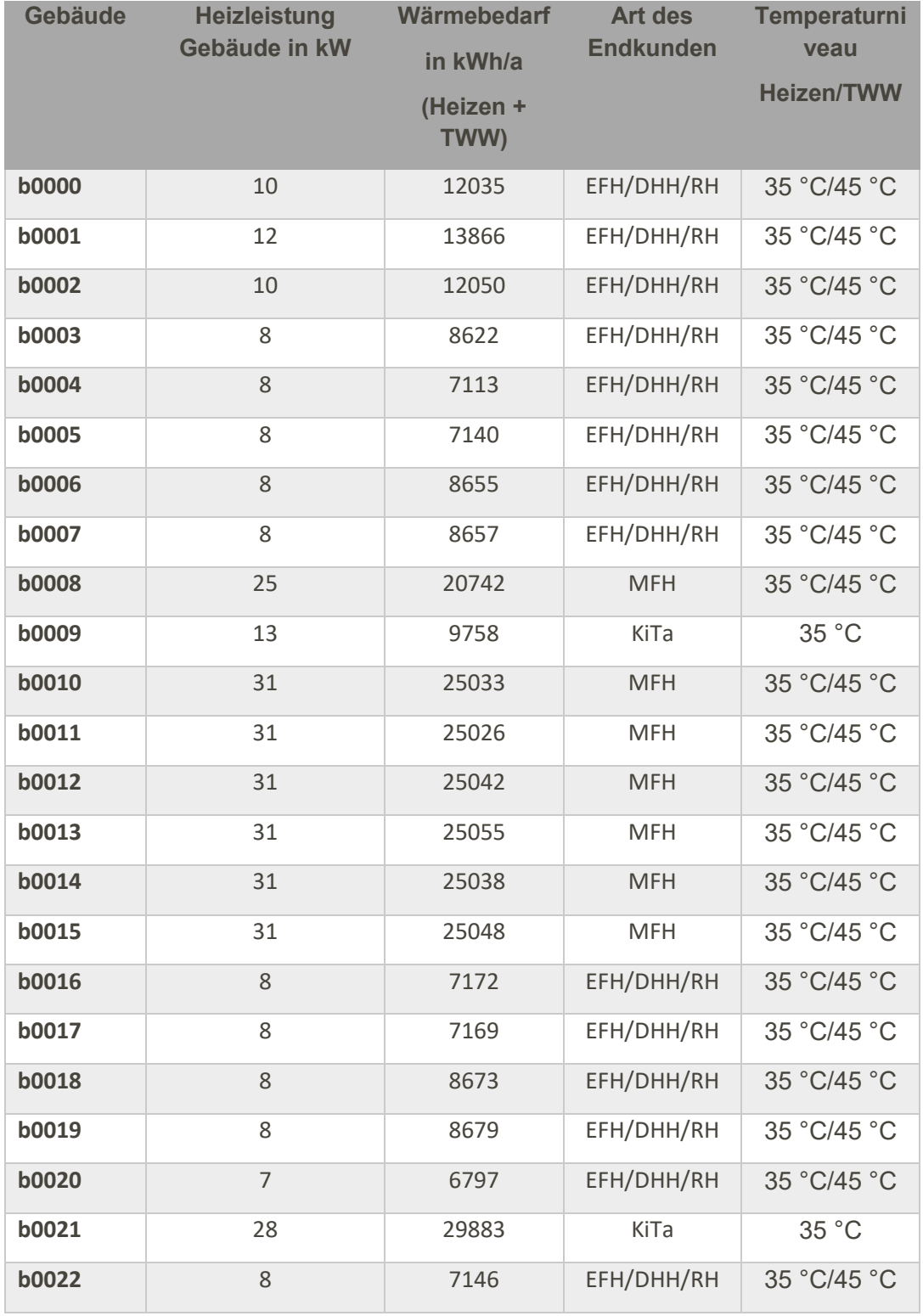

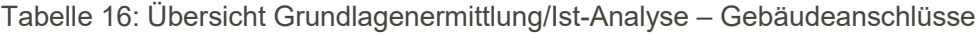

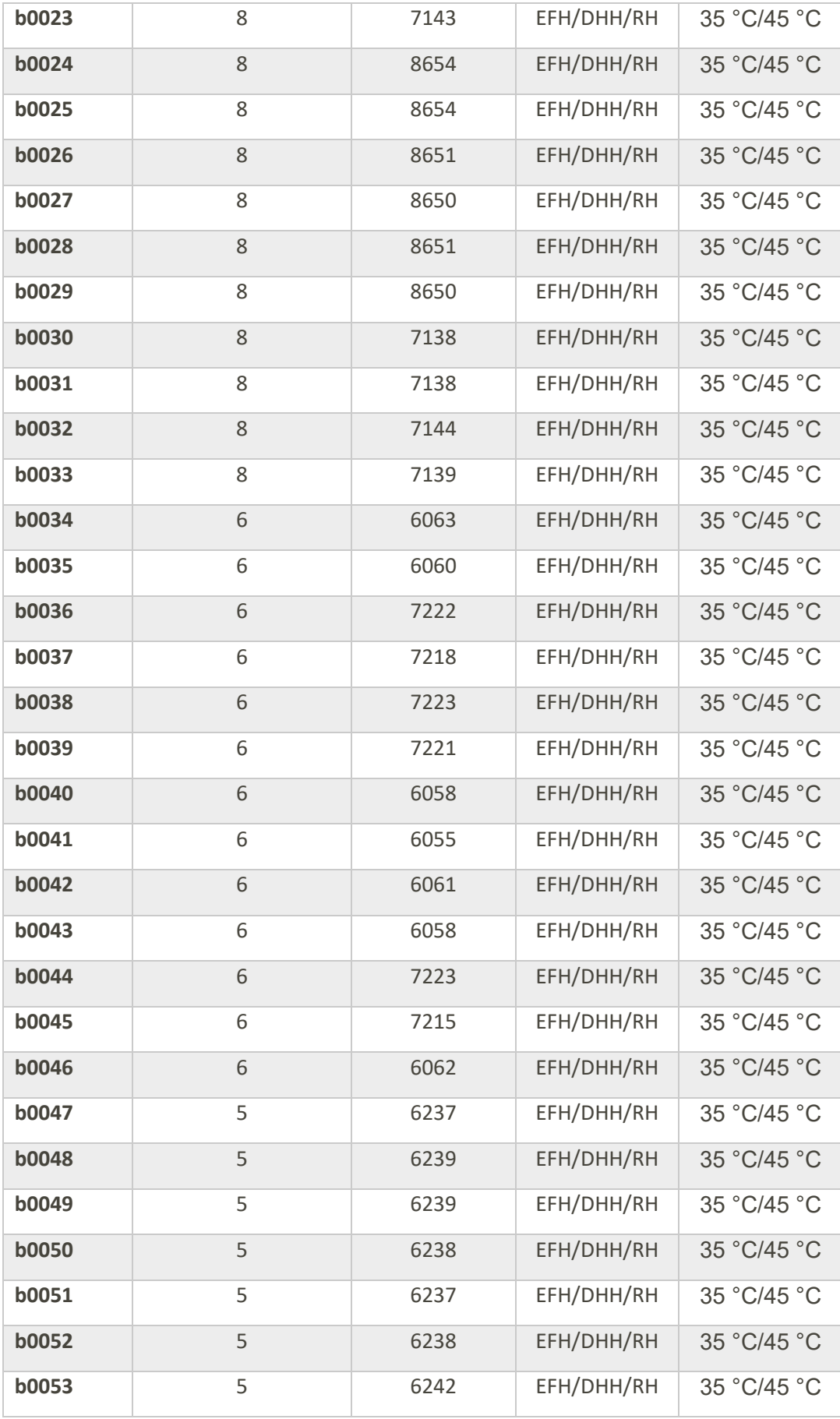

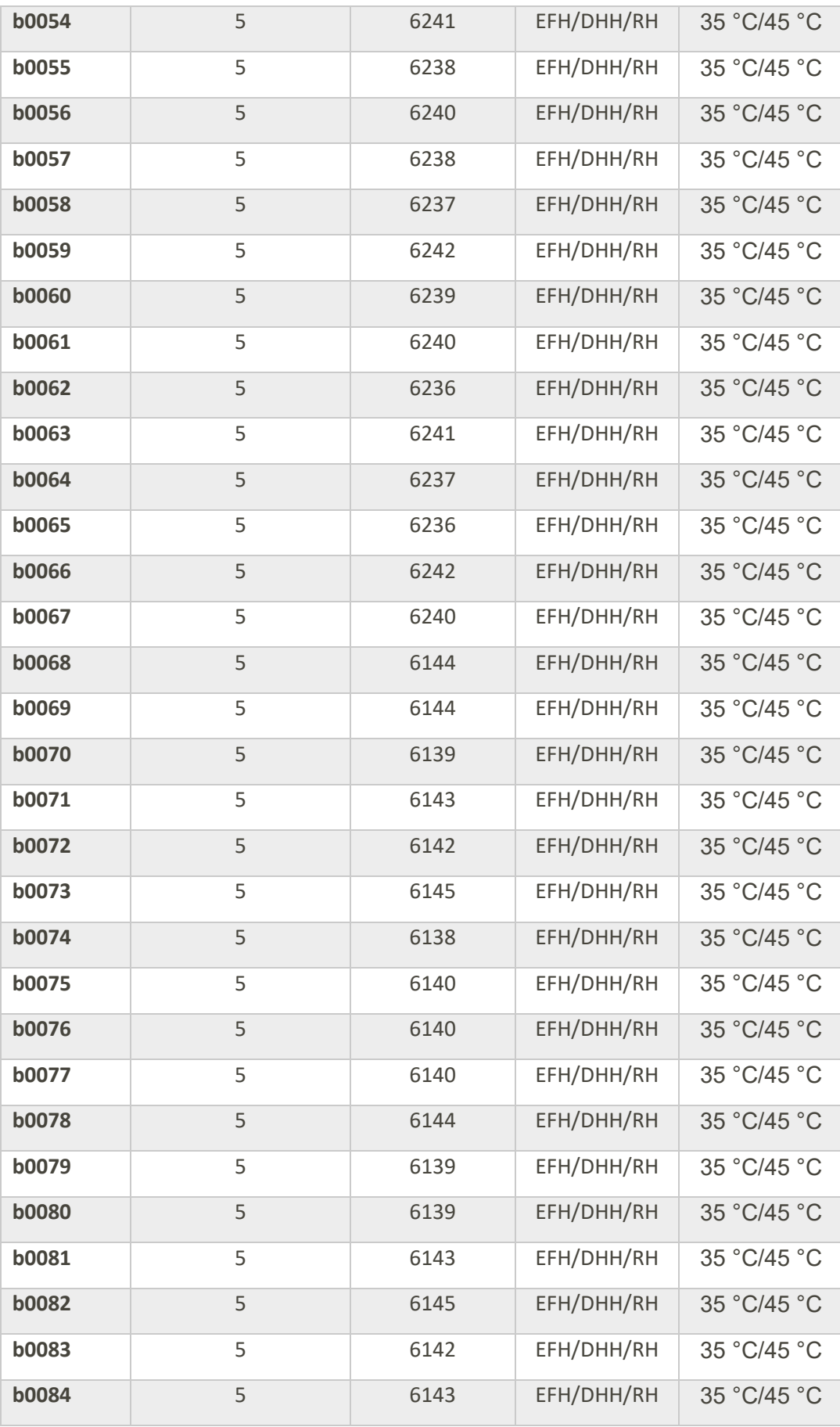

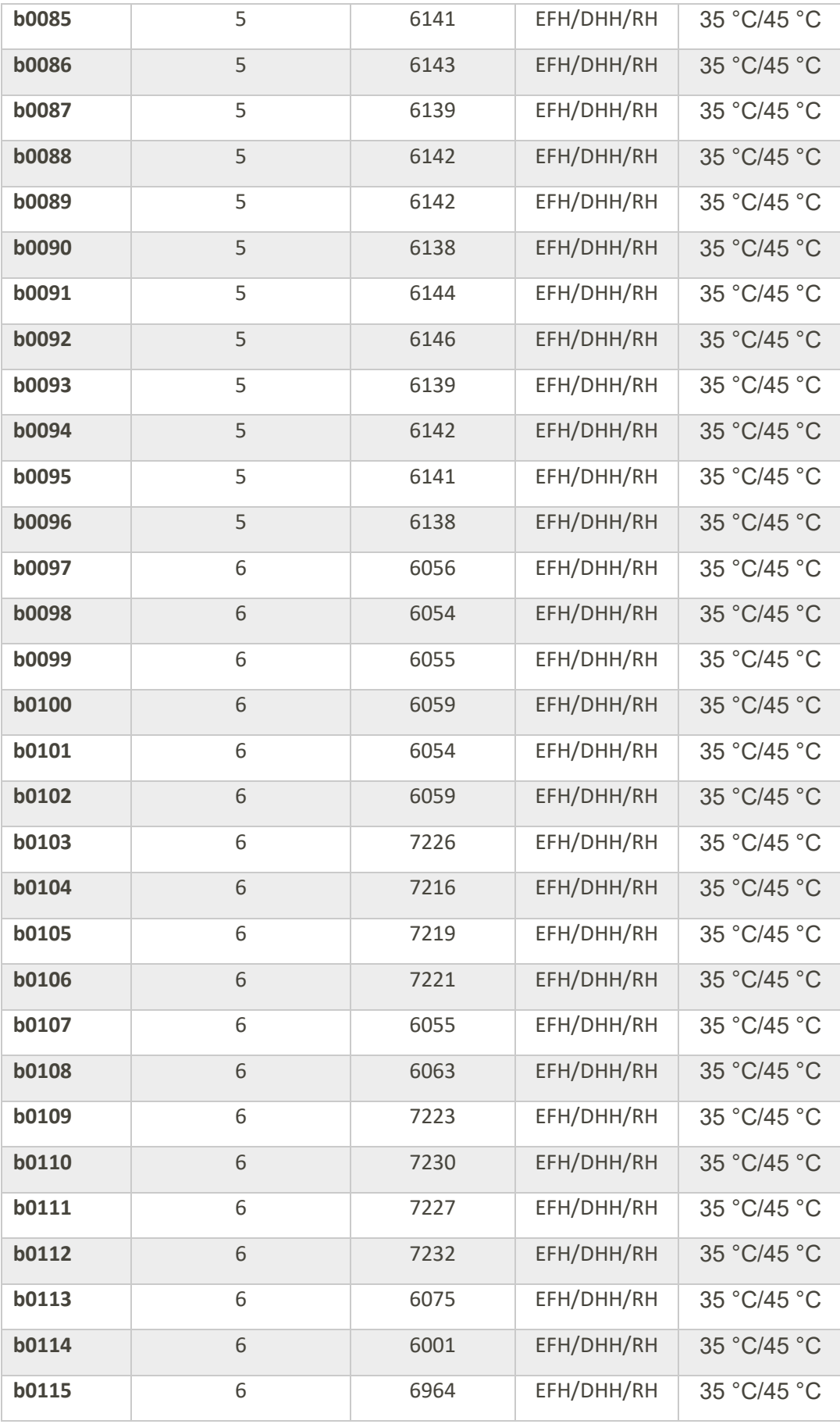

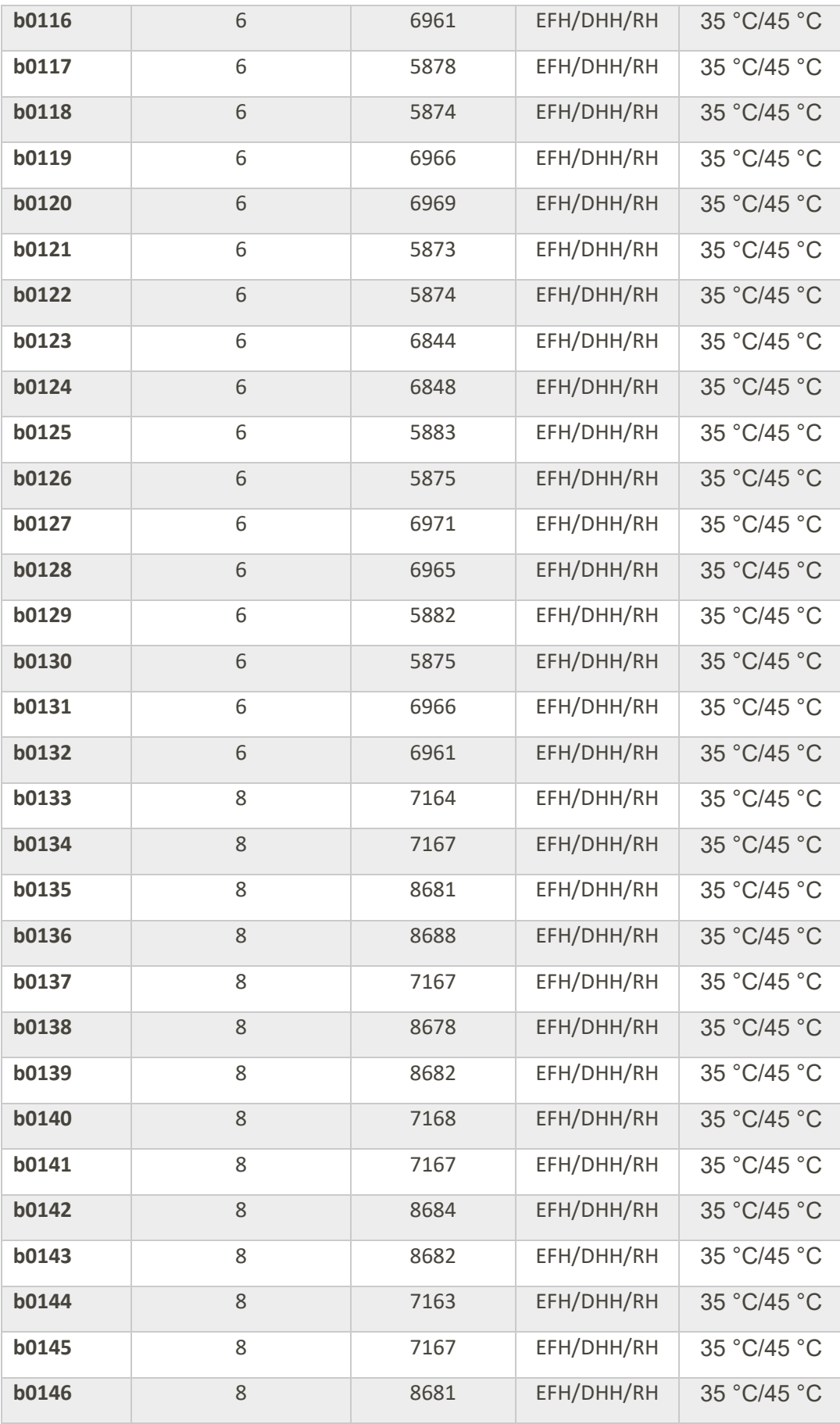

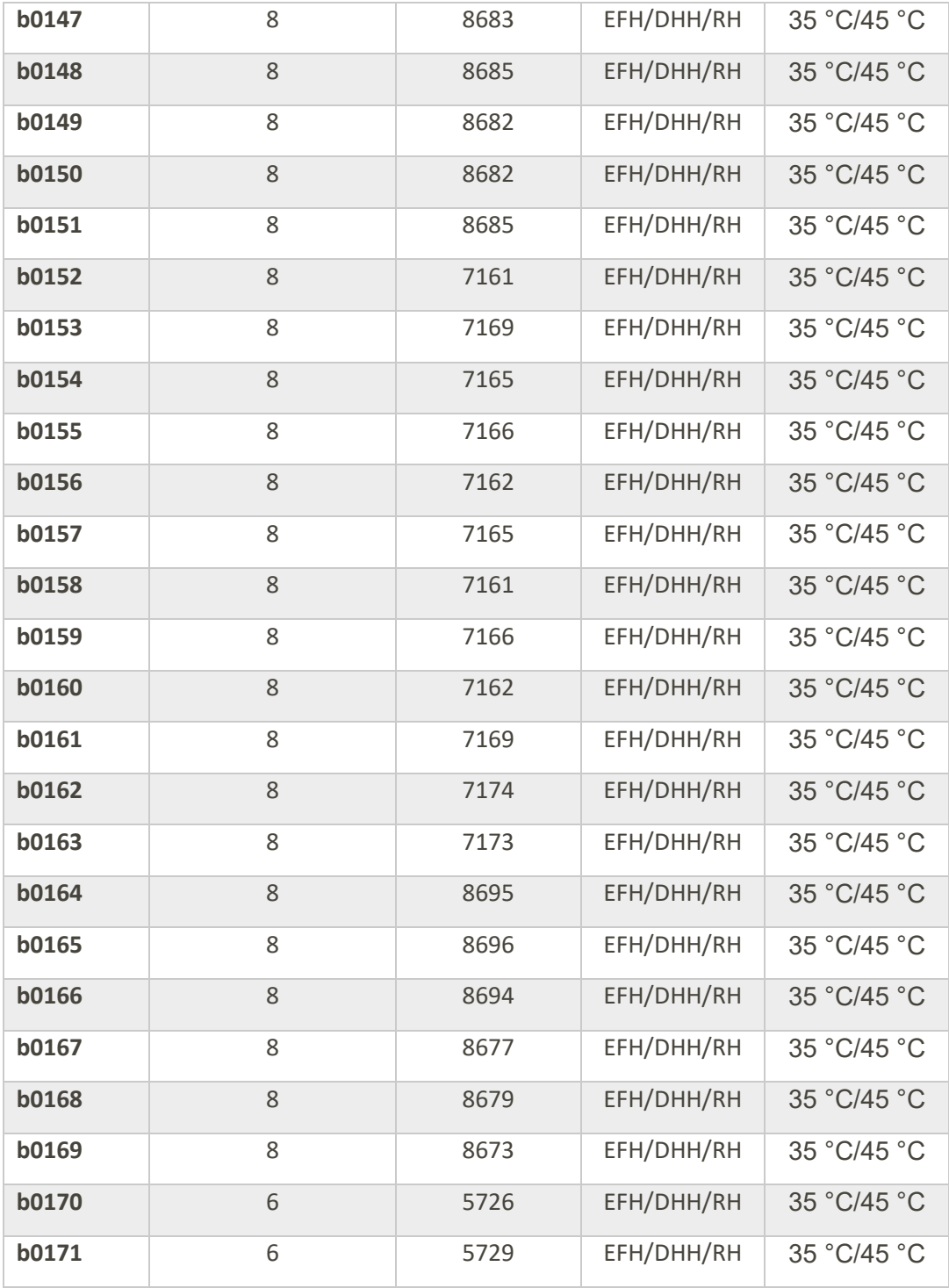

## <span id="page-59-0"></span>**5.2 Anhang A – Beschreibung der Simulationsmodelle für Gebäude**

#### <span id="page-59-1"></span>**5.2.1 Modell zur thermischen Bedarfssimulation**

Für die Simulation des Energiesystems müssen die thermischen Bedarfe der Gebäude in mindestens stündlicher Auflösung vorbereitet werden. Um die Heizwärmebedarfe, Warmwasserbedarfe und Kältebedarfe der Gebäude zu bestimmen, wird jedes Gebäude mit Hilfe eines dynamischen Gebäudemodells für den Verlauf eines Jahres simuliert.

Zur Berechnung der Heizwärme- und Kältebedarfe der Gebäude wird ein dynamisches Gebäudemodell auf Basis des in der VDI-Richtlinie 6007-1 beschriebenen Rechenkerns für die dynamische Simulation von Gebäuden verwendet.

[Abbildung 39](#page-59-2) zeigt schematisch den Aufbau dieses Gebäudemodells. Als Randbedingungen werden dem Gebäudemodell die Wetterdaten aufgeprägt. Das Gebäude selbst wird durch einzelne Teilmodelle für die thermischen Zonen abgebildet. Dabei ist die Anzahl der thermischen Zonen variabel und orientiert sich an der jeweiligen Nutzungsart des Gebäudes bzw. der definierten Typgebäude, siehe Abschnitt [2.3.1.](#page-9-1)

Für jede der thermischen Zonen werden die angrenzenden Wände/Fenster und passende Nutzungsprofile als Randbedingungen entsprechend der Nutzungsart (der Zone) aufgeprägt. Diese Nutzungsprofile umfassen die Solltemperaturen für Heizen und Kühlen, Aktivität der Personen im Gebäude, die Beleuchtung, sowie die Nutzung elektrischer Geräte. Daraus werden vom Modell die internen Lasten in stündlicher Auflösung berechnet und in der dynamischen Energiebilanz berücksichtigt. Unterschiedliche thermische Zonen können zum Beispiel Büros, Besprechungs- oder Lagerräume sein.

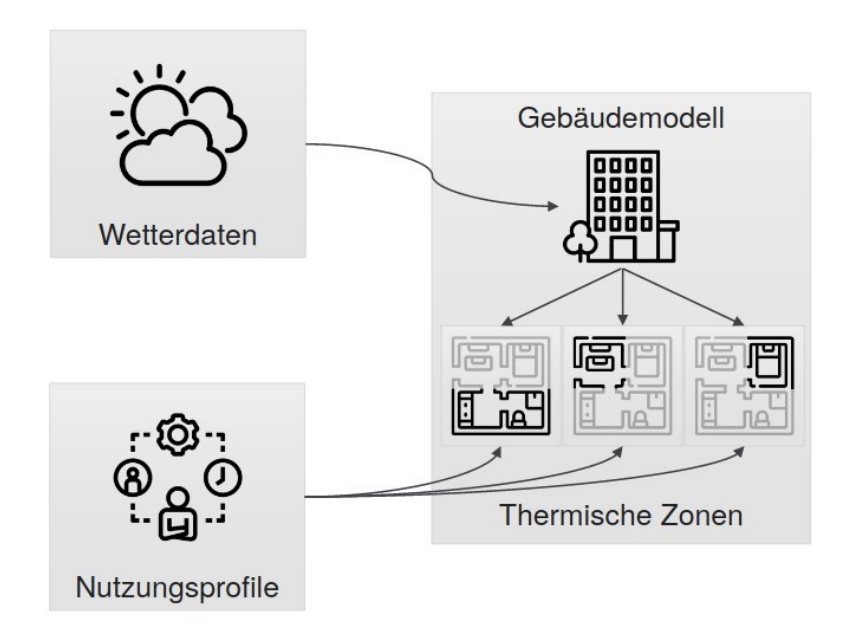

<span id="page-59-2"></span>Abbildung 39: Schematische Darstellung zum Gebäudemodell

Für das Gebäudemodell wird eine Implementation der VDI 6007 Rechenkerns in der Modellierungssprache Modelica aus der Modelica IBPSA Library verwendet. Modelica ist eine objekt-orientierte und gleichungsbasierte Modellierungssprache, die gezielt zur Abbildung des dynamischen Betriebs komplexer Systeme entwickelt wurde. Der Abschlussbericht des Annex 60

gibt einen guten Überblick über die Vorteile von Modelica gegenüber anderen Programmiersprachen zur Modellierung komplexer physikalischer Systeme. Das öffentlich verfügbare Gebäudemodell wurde durch heatbeat speziell für den Anwendungsfall großer Quartiere weiterentwickelt. Um die Gebäudemodelle auch für eine größere Anzahl an Gebäuden effizient erstellen zu können, wurde die interne Software der Firma heatbeat verwendet, die es erlaubt, die Modelica-Modelle für jedes Gebäude unter Nutzung interner Bibliotheken und der Modelica IBPSA Library automatisiert zu erstellen.

Als Ergebnis berechnet das Gebäudemodell daraus die stündlich aufgelösten Bedarfe für Heizwärme und Kälte. Dabei ist zu beachten, dass es sich dabei um Bedarfswerte handelt. Daher geben die Ergebnisse für jede Stunde die benötigte Wärmezufuhr bzw. -abfuhr an, damit die Solltemperaturen für den Heizfall nicht unterschritten und die Solltemperaturen für den Kühlfall nicht überschritten werden. Diese Bedarfswerte bilden damit bisher keine weiteren technischen Einschränkungen wie eine Begrenzung der Übertragungsleistung des Heizsystems ab.

Zusätzlich zum Heizwärmebedarf wurde auch der Trinkwarmwasserbedarf der individuellen Gebäude berechnet. Dazu werden für jedes Gebäude stochastische Zapfprofile, welche minütlich aufgelöst sind, genutzt. Die Zapfprofile werden anhand der geschätzten Anzahl der Personen und dem Zapfvolumen pro Person und Tag ermittelt.

Sowohl für Variante A als auch Variante B (siehe Abschnitt [4.1\)](#page-17-1) werden dezentrale Trinkwasserspeicher eingesetzt. Die dezentralen Speicher verändern sowohl die Wärmemenge (Speicherverluste) als auch die Dynamik des Bezugs (nach den Zapfprofilen richtend). Für beide Varianten wurde eine Trinkwarmwasservorrangschaltung implementiert. Sobald der Speicher das Signal zur Beladung gibt (in Abhängigkeit der prozentualen Speicherkapazität) wird mit der vollständig zur Verfügung stehenden Leistung der Speicher beladen

## <span id="page-60-0"></span>**5.3 Anhang B – Beschreibung der Simulationsmodelle für Netz und Energiequelle**

#### <span id="page-60-1"></span>**5.3.1 Modell zur thermo-hydraulischen Netzsimulation**

Zur Simulation der beiden Netzvarianten werden dynamische Netzmodelle in der Modellierungssprache Modelica verwendet. Für die Anwendung auf Energiesysteme auf Quartiersebene, wie zum Beispiel Wärmenetze, sind dabei besonders die hierarchische Modellierung, die akausale Abbildung von Komponenten und die Abbildung des dynamischen Verhaltens hervorzuheben. Das Modell besteht aus drei wesentlichen Komponenten, den Rohren, den Hausstationen sowie der Energiezentrale. In diesem Abschnitt werden wesentliche Eigenschaften des Modells und die Modellierungsweise erläutert.

Ein zentraler Aspekt der Netzsimulation ist die Wechselwirkung zwischen thermischem Netz und dem umgebenden Erdreich. Ziel der Modellierung ist es, sowohl den Einfluss der Umgebung auf die Fluid-Temperaturen im Netz als auch die Energieflüsse zwischen Netz und Boden und damit Verluste oder gegebenenfalls auch Wärmegewinne korrekt abzubilden. Zur Modellierung des Wärmeaustauschs wird diese ungestörte Bodentemperatur für das Erdreich in 1 m Entfernung zum Rohrnetz angesetzt. Der Temperaturverlauf ist der Wetterstation Aachen entnommen und in [Abbildung 40](#page-61-0) zu sehen.

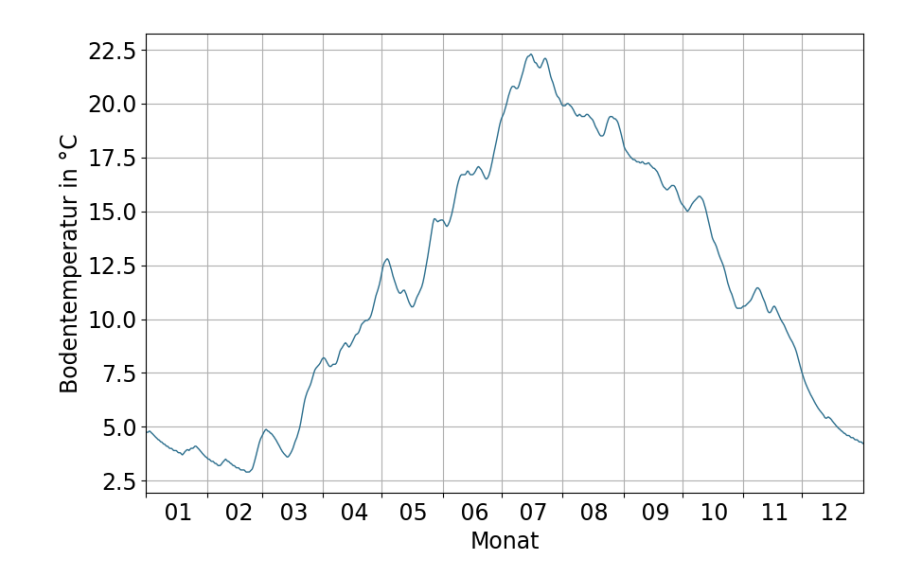

Abbildung 40: In der Netzsimulation angenommene Bodentemperatur

<span id="page-61-0"></span>Das Erdreich zwischen der ungestörten Erdreichtemperatur und dem Rohr wird in radial diskretisierten thermischen Kapazitäten und Widerständen modelliert, um sowohl den Wärmetransfer als auch die Wärmespeicherung im Erdreich abzubilden. Zusätzlich beschreibt das gewählte Rohrmodell den Wärmeübergang zwischen Fluid, Rohrwand mit gegebenenfalls vorhandener Dämmschicht und Umgebung. Mit der Vorgabe der ungestörten Erdreichtemperatur und den Temperaturen, mit denen das Fluid in das Netz eingespeist wird, werden die Energieströme und Temperaturen für jeden Zeitpunkt und jedes Rohrsegment der Simulation dynamisch gelöst.

Neben der energetischen Berechnung des Wärmenetzes, berechnet das Modell auch die hydraulischen Zustände, das bedeutet insbesondere die Druckverluste im thermischen Netz. Die Druckverluste sind eine entscheidende Größe für die Auslegung und Bewertung von Wärmenetzen, weshalb hier der aufwändigere thermohydraulische Ansatz gerechtfertigt ist. Aus den Energieströmen und anliegenden Temperaturen können Massenströme errechnet werden, welche sich mit Hilfe der Rohrdimensionierung in Geschwindigkeiten übersetzen lassen. Die Strömungsgeschwindigkeit wird in Kombination mit der Rohrrauigkeit genutzt, um im Modell die Druckverluste zu berechnen. Zusätzlich sollen die Druckverluste in Einbauten wie Kompensatoren, Ventile und Krümmungen berücksichtigt werden. Es wird angenommen, dass sich der spezifische Druckverlust durch die Strömungsgeschwindigkeit im Durchschnitt um 20 % erhöht. Diese Annahme ist dahin gerechtfertigt, da in dieser frühen Planungsphase keine genauen Angaben über die Einbauten bekannt sind. Die Druckverluste werden an der Energiezentrale durch eine Pumpengruppe ausgeglichen. Die Regelung der Pumpe erfolgt nach dem Prinzip der "Netzschlechtpunktregelung" bei der am Gebäude mit dem höchsten kumulierten Druckverlust (meistens weit entfernteste Gebäude) eine minimale Druckdifferenz eingehalten wird. Dazu benötigt die Energiezentrale ein Signal dieser Übergabestation. Zusätzlich wird dem Netz ein Ruhedruck vorgegeben, welche der statischen Druckhaltung entspricht.

Für jedes angeschlossene Gebäude im Netz wird eine eigene Übergabestation modelliert. Je nach verwendetem Netz-Typ (konventionelles Wärmenetz oder LowEx-Netz) wird dabei ein Wärmeübertrager oder eine Wärmepumpe und ein Wärmeübertrager angenommen. Jede Übergabestation bekommt als Eingangssignal die zu jedem Zeitpunkt notwendige thermische Leistung des Gebäudes, sowie die aus dem Sekundärkreis angenommene Rücklauftemperatur.

Für den Fall des Low-Ex Netzes wird der Wärmepumpe zusätzlich eine Leistungszahl (Coefficient of Performance, COP) übergeben. Aus der im Netz simulierten Vorlauftemperatur (siehe oben), der angenommenen Temperaturdifferenz sowie des sich dadurch einstellenden COPs wird der notwendige Massenstrom berechnet. Der Massenstrom wird in eine Ventilstellung übersetzt, die thermische Leistung wird dem Fluid über ein Wärmeübertragermodell entzogen, daraus ergibt sich eine neue primärseitige Rücklauftemperatur, die in den Rücklauf des Wärmenetzes einspeist. Für die Wärmepumpen im Netzbetrieb wird ein linearer Verlauf des COP angenähert, diese Vereinfachung ist durch die nahezu konstanten Vorlauftemperatur im Netz und konstanten Sekundärtemperatur im Gebäude gerechtfertigt.

Die Energiezentrale stellt sicher, dass die Soll-Vorlauftemperatur im Netz zu jedem Zeitpunkt eingehalten wird. Dazu kann die Heizzentrale sowohl Wärme- als auch Kälteleistung bereitstellen. Der Massenstrom ergibt sich aus der Rücklauftemperatur der Energiezentrale, die Druckdifferenz aus der Netzschlechtpunktregelung. Ein Wärmeübertrager stellt die benötigten Leistungen und Temperaturen bereit. Die Aufteilung der bereitzustellenden Wärme- oder Kälteleistung auf die verschiedenen Wärmeerzeuger wird im nächsten Abschnitt näher erläutert.

#### <span id="page-62-0"></span>**5.3.2 Modell zur Simulation der Energiezentrale**

Im Gegensatz zu der thermischen Netzsimulation wird für das Modell der Energiezentrale kein thermohydraulisches Modell genutzt. Das Modell der Energiezentrale wurde im Projekt insbesondere für die konzeptionelle Entwicklungen unterschiedlicher Kombinationen und Dimensionierungen der Energiezentrale eingesetzt, sodass ein quasi-dynamisches Modell für das Zusammenspiel der einzelnen Komponenten eingesetzt wird. Das Modell bildet somit nicht die physikalische Hydraulik, vielmehr werden unterschiedliche Betriebsmodi der einzelnen Erzeuger simuliert, welche nicht-transient ineinander übergehen können. Diese Modus-basierte Simulation ist insbesondere für die konzeptionelle Auslegung geeignet, da sie Vorteile in der Flexibilität, Stabilität und Laufzeit bietet.

In dem Modell wurden Energiebilanzen für (a) Heizen (b) Kühlen mit den entsprechenden notwendigen Temperaturen sowie (c) Strom berücksichtigt. Zuerst werden die Modelle der untersuchten Komponenten und deren mögliche Betriebsmodi vorgestellt. Neben den thermischen Komponenten werden auch die für die Sektorenkopplung relevanten Komponenten (PV) kurz vorgestellt. Die umgesetzte Steuerungslogik entspricht den Betriebsmodi in Abschnitt [4.6](#page-34-0)

#### **Geothermiefeld**

Die notwendige Leistung des Geothermiefeldes ergibt sich aus der Netzsimulation. In der Netzsimulation ist die simulierte Temperatur von geoENERGIE Konzept hinterlegt worden.

#### **Luft-Wärmeübertrager**

Der Luft-Wärmeübertrager wird als zweite Quelle für die zentrale Wärmepumpe eingesetzt. Hier können ebenfalls maximale und minimale Leistungen gesetzt werden. Die bereitgestellte Leistung des Luft-Wärmeübertragers wird in Abhängigkeit der Außentemperatur, der übertragenden Fläche und einem durchschnittlichen Wärmeübertragungskoeffizienten zwischen Luft und Fluid im Wärmeübertrager sowie der Auslegungsdaten für Massenströme und Eingangsund Austrittstemperaturen (Luft und Fluid) ermittelt und ist auf die maximale Leistung des Wärmeübertragers begrenzt. Der Luft Wärmeübertrager ist ab Mitte April bis Mitte Oktober als primäre Quelle im Einsatz. Es wird angenommen, dass die Ventilatoren immer in Volllast betrieben werden, so dass sich aus der elektrischen Leistung der Ventilatoren der Eigenstrombedarf ergibt.

#### **Umwälzpumpen**

Der Strombedarf der beiden Pumpengruppen wird mit einem konstanten Wirkungsgrad in Abhängigkeit der Förderhöhe und des Fördervolumens berechnet.

#### **Dezentrale Wärmepumpen LowEx-Netz**

Die Wärmepumpen des kalten Wärmenetzes werden innerhalb der Netzsimulation berechnet und bewertet, siehe Abschnitt zuvor. Der daraus entstehende Strombedarf wird in der Bilanzierung des Stroms berücksichtigt. Die Vorrangschaltung zur Speicherbeladung wird ebenfalls in der Netzsimulation berücksichtigt.

#### **PV-Module**

Die PV-Module werden als geneigte, ausgerichtete Fläche modelliert. Dabei wird ein temperaturabhängiger Wirkungsgrad für die Effizienz der Module und Umrichter anhand der Einstrahlung berechnet. Zur Berechnung der solaren Einstrahlung werden Strahlungsdaten (globale Horizontalstrahlung, direkte Horizontalstrahlung, direkte Normalstrahlung) aus dem Testreferenzjahr am Standort Grevenbroich (gleiches TRY wie in der Gebäudesimulation) genutzt.

#### **Dezentrale Luft-Wärmepumpen**

Für den Referenzfall werden reversible Luft-Wärmepumpen berücksichtigt. Für die dezentralen Luft-Wärmepumpe können minimale und maximale Leistungen sowohl für die Kälte- als auch definiert werden. Die Wärmepumpe nutzt die Luft als Wärmequelle. Die Leistungszahl (Coefficient of Performance fürs Heizen bzw. Energy Efficiency Ratio fürs Kühlen) wird in Abhängigkeit der Verdampfer- und Kondensatortemperatur mittels Kennfelder angenommen.